Министерство образования Республики Беларусь Учреждение образования «Белорусский государственный университет информатики и радиоэлектроники»

Кафедра радиоэлектронных средств

**С.М. Боровиков, Н.В. Альферович, Т.В. Малышева** 

# *ТЕОРЕТИЧЕСКИЕ ОСНОВЫ КОНСТРУИРОВАНИЯ, ТЕХНОЛОГИИ И НАДЁЖНОСТИ*

# **Лабораторный практикум**

для студентов специальностей «Моделирование и компьютерное проектирование РЭС» и «Проектирование и производство РЭС» С.М. Боровиков, Н.В. Альферович, Т.В. Мальщева<br> *ТЕОРЕТИЧЕСКИЕ ОСНОВЫ КОНСТРУИРОВАН.*<br> *ТЕХНОЛОГИИ И НАДЕЖНОСТИ*<br>
— Лабораторный практикум<br>
— Лабораторный практикум<br>
— Моделирование и компьютерное просктирование РЭС»<br>
<sup>14</sup>

# **Под общей редакцией С.М. Боровикова**

Минск 2005

## Рецензент: профессор кафедры электронно-вычислительных средств БГУИР, канд. техн. наук И.М. Русак

## **Боровиков С.М.**

Б 83 Теоретические основы конструирования, технологии и надёжности: Лаб. практикум для студ. спец. «Моделирование и компьютерное проектирование РЭС» и «Проектирование и производство РЭС» / С.М. Боровиков, Н.В. Альферович, Т.В. Малышева; Под общ. ред. С.М. Боровикова. **–** Мн.: БГУИР, 2005. – 72 с.: ил. изна, техн. наук И.М. Русак<br> **Боровиков С.М.**<br> **Г**оретические основы конструирования, технологии и надёжно-<br>
сти: Лаб. практикум для студ. спец. «Моделирование и производство РЭС» /<br>
С.М. Боровикова. – МН.: БГУИР, 2005. –

ISBN 985 - 444 - 836 - 3

Приводится описание лабораторных работ по учебной дисциплине «Теоретические основы конструирования, технологии и надёжности» для студентов специальностей «Моделирование и компьютерное проектирование РЭС» и «Проектирование и производство РЭС» всех форм обучения.

Практикум также может быть использован для выполнения лабораторных работ по учебной дисциплине «Прикладная математика» специальности «Техническое обеспечение безопасности».

> **УДК 621. 396. 6 (075.8) ББК 32.844 – 02 я 73**

**ISBN 985 – 444 – 836 – 3** © Боровиков С.М., Альферович Н.В., Малышева Т.В., 2005 © БГУИР, 2005

### ЛАБОРАТОРНАЯ РАБОТА №1

## ЭКСПЕРИМЕНТАЛЬНОЕ ОПРЕДЕЛЕНИЕ ВЕРОЯТНОСТНОГО ОПИСАНИЯ ПАРАМЕТРОВ

#### $1.1.$ Пель работы

Цель работы: экспериментальное определение вероятностного описания параметров элементов с учётом их производственных отклонений.

Для достижения цели необходимо:

• получить (путём измерения) статистические данные о двух параметрах;

• определить на ПЭВМ числовые характеристики параметров (математические ожидание и средние квадратические отклонения), построить гистограммы распределения, выбрать и проверить гипотезы о законах распределения;

выяснить наличие или отсутствие корреляции между параметрами.  $\bullet$ 

#### $1.2.$ Теоретические сведения

При изготовлении изделий (элементов, устройств и т.п.) в условиях производства всегда имеют место некоторые отклонения их параметров относительно средних (номинальных) значений, то есть параметры по сути являются случайными. Указанные отклонения называются производственными, иначе - технологическими, а иногда - начальными отклонениями или погрешностями.

При проектировании РЭУ для учета влияния производственных погрешностей параметров элементов пользуются их вероятностным описанием.

Под вероятностным описанием первичного параметра будем понимать такие его числовые характеристики, которые дают представление о среднем значении параметра, степени разброса (рассеивания) его значений относительно среднего, характере группировки значений параметра в пределах диапазона его изменения.

Лля вероятностного описания параметра используют следующие характеристики (здесь и далее буквой х будем обозначать символически как сам параметр, так и его текущие значения в случае, если рассматриваемая характеристика параметра является функцией):

• математическое ожидание, иначе – среднее значение  $M(x)$ ; при симметричном допуске соответствует номинальному значению параметра;

• среднее квадратическое отклонение (СКО)  $\sigma(x)$  или дисперсию  $D(x)$ ; эти характеристики связаны соотношением  $D(x) = [\sigma(x)]^2$ ;

закон распределения параметра в пределах его поля допуска.

Для решения многих практических задач достаточно было бы знать числовые характеристики  $M(x)$  и  $\sigma(x)$ . Однако информация о производственных погрешностях параметров обычно задается в виде значения половины поля допуска  $\delta(x)$ . Для определения же значения  $\sigma(x)$  или  $D(x)$  необходимо располагать законом распределения параметра.

Закон распределения случайного параметра может быть задан плотностью распределения  $w(x)$ , иначе – плотностью вероятности или же функцией распре-

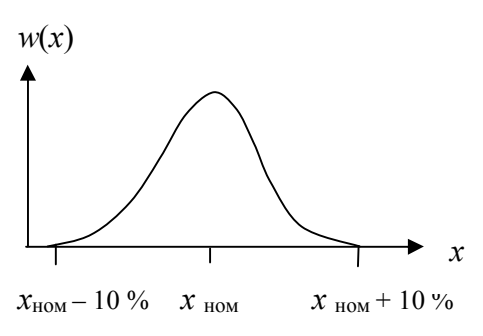

Рис. 1.1. Кривая плотности распределения параметра х

деления  $F(x)$ . График плотности распределения  $w(x)$  показывает, как плотно группируются значения параметра на том или ином участке диапазона его возможных значений (рис. 1.1).

Из рис. 1.1 следует, что значения параметра вблизи точки  $x_{\text{HOM}}$  будут встречаться чаще, нежели вблизи границ поля допуска  $x_{\text{HOM}} - 10$  % и  $x_{\text{HOM}} + 10\%$ .

Функция распределения  $F(x)$  для точки  $x = a$ показывает, какова вероятность того, что слу-

чайный параметр примет значение меньшее, чем текушее значение  $x = a$ , Функции  $w(x)$  и  $F(x)$  по сути несут одну и ту же информацию о случайном параметре, но в разной форме.

Зная функцию  $w(x)$  или  $F(x)$ , можно дать ответ на вопрос: какова вероятность того, что параметр примет значение, заключенное в некоторых пределах, например от *а* до *b* [1, с. 19; формулы (2.2), (2.3); рис. 2.3].

Во многих случаях при инженерном проектировании пользуются функци-

ей плотности распределения не самого параметра х, а функцией плотности распределения его относительной  $(\Delta x/x)$ погрешности. Переход от функции  $w(x)$ к функции  $w(\Delta x/x)$  применительно к параметру  $R = 300 \text{ OM} \pm 10 \%$  иллюстрируется рис. 1.2. Вид кривой распределения сохраняется, меняются лишь параметры закона распределения (в случае нормального закона - параметры  $m =$  $M(x)$  и  $\sigma = \sigma(x)$ , то есть математическое ожидание и СКО).

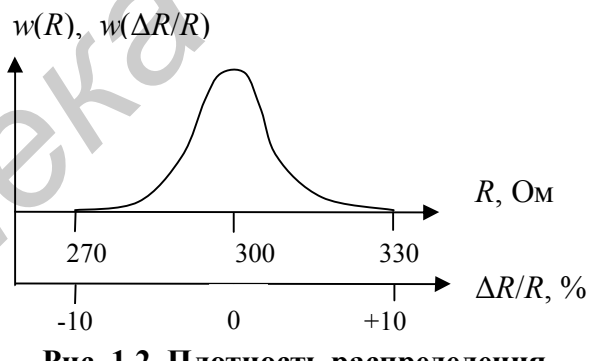

Рис. 1.2. Плотность распределения параметра R и его относительной погрешности **AR/R** 

Аналогично в ряде случаев при расчетах удобнее пользоваться не характеристиками  $M(x)$  и  $\sigma(x)$ , а характеристиками  $M(\Delta x/x)$ ,  $\sigma(\Delta x/x)$ ; сказанное относится и к половине поля допуска  $\delta$ .

#### Законы распределения параметров

Особый интерес на практике представляют нормальное, равномерное и экспоненциальное распределения (см. табл. 1.1).

Инженера нередко интересует вопрос: какова вероятность того, что значение параметра х, распределенного по нормальному закону, отстоит не далее, чем на значение  $n \sigma$  от среднего значения *m*, где  $n -$  определенное целое чис- $\pi$ o (*n* = 1, 2, ...).

Пользуясь табличной нормальной функцией распределения  $\Phi(x)$ (приложение, [1, с. 296]) для чи-Таблица 1.2

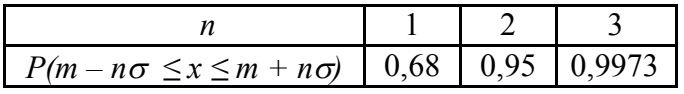

сел *n* = 1, 2, 3 по формуле (1.2), приведённой в табл. 1.1, можно получить значения вероятностей, указанные в табл. 1.2.

Из табл. 1.2 видно, что при значении *n* = 3 вероятность выхода параметра *х* за пределы  $\pm 3\sigma$  очень мала (примерно 0,27 %), что означает: при нормальном законе распределения всё рассеивание параметра (с ошибкой до долей процента) укладывается на участке  $m \pm 3\sigma$ . Это позволяет, зная СКО и математическое ожидание (номинальное значение) параметра, ориентировочно указать диапазон его

*Библиотека БГУИР*

Таблица 1.1

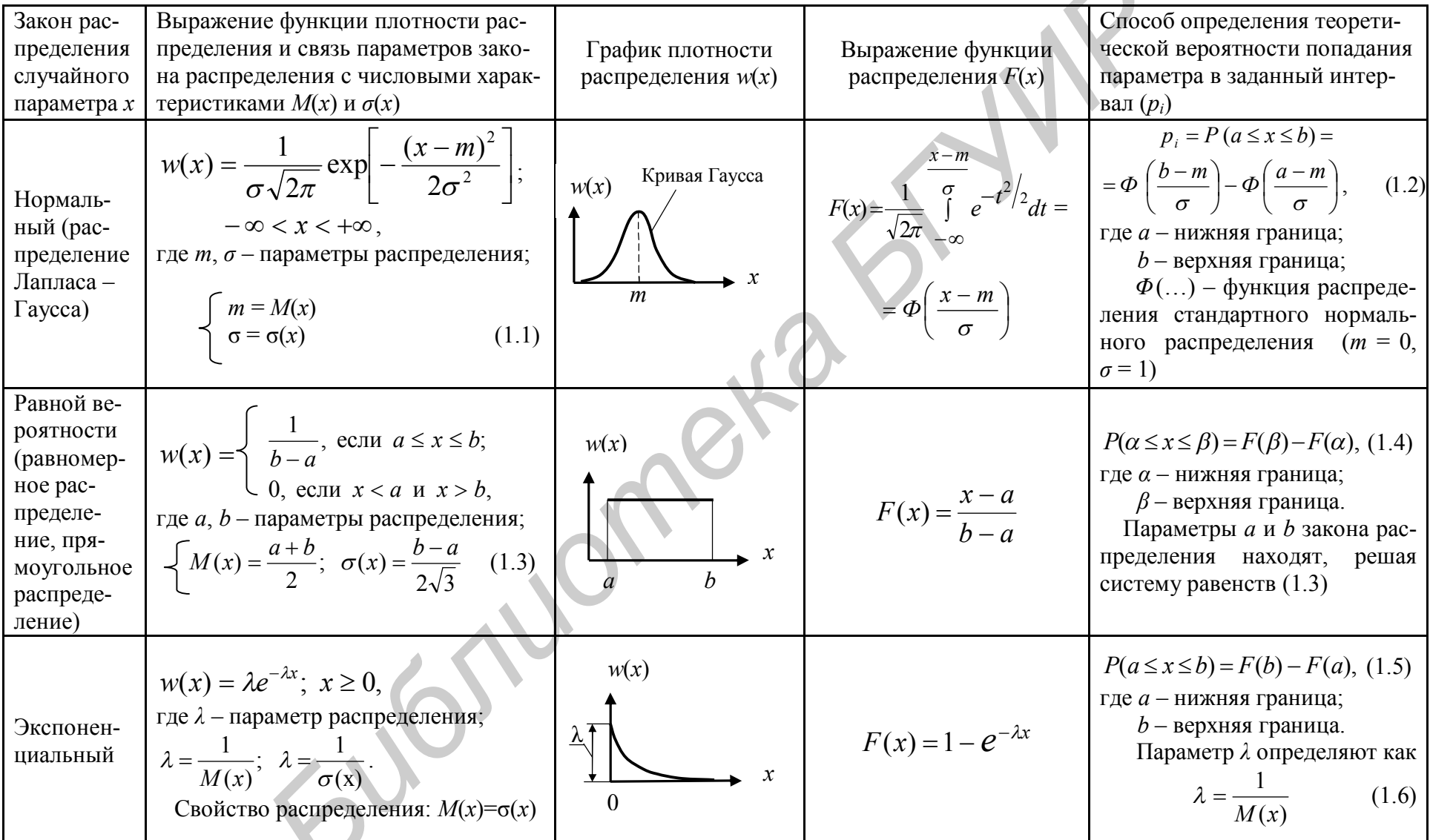

Примечание. Функцию Ф(...) обычно называют «нормальная функция распределения», для неё численными методами получена<br>таблица значений (см., например [1, с. 296]).

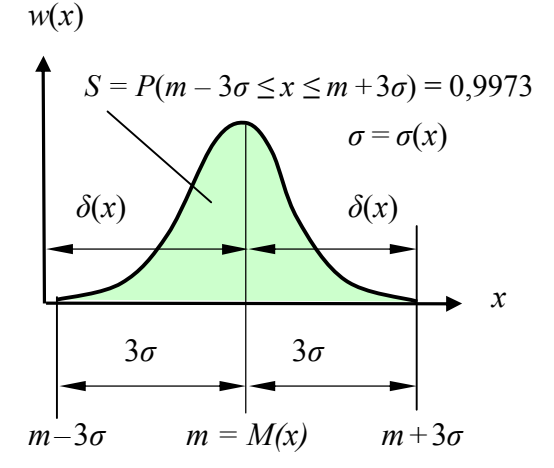

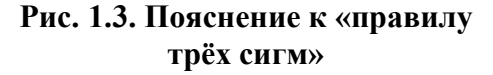

практически возможных значений (рис. 1.3). Такой способ оценки диапазона возможных значений параметра широко используется в инженерной практике (и математической статистике вообще) и носит название "правила трех сигм". С учётом этого в технике половина поля допуска на параметр часто устанавливается в виде значения

$$
\delta(x)=3\,\sigma(x)
$$

где  $\delta(x)$  – половина поля допуска на параметр *x*, записываемая в техническую документацию;

 $\sigma(x)$  – СКО параметра *x*, подсчитанное по результатам измерений параметра х.

Из "правила трех сигм" вытекает ориентировочный способ определения СКО параметра:

$$
\sigma(x) \approx \frac{\delta(x)_{\text{ty}}}{3},\tag{1.7}
$$

где  $\delta(x)_{\text{TV}}$  – половина поля допуска на параметр, указанная в нормативно-технической документации - технических условиях (ТУ).

Если параметр х распределен по закону равной вероятности и известно значение половины поля допуска  $\delta(x)$ , то СКО  $\sigma(x)$  определяется выражением

$$
\sigma(x) = \frac{\delta(x)_{\text{Ty}}}{\sqrt{3}}.
$$

Появление равномерного распределения - чаще всего следствие вмешательства человека. Равномерное распределение характерно для резисторов и конденсаторов с малым допуском на параметры ( $\leq \pm 5\%$ ), так как высокая точность достигалась скорее всего путём отбора.

#### Определение закона распределения параметра на основе опытных данных

Вначале получают статистическую совокупность из *п* наблюдений интересующего параметра (обозначим его через х). Для этого у *п* экземпляров выборки объёмом и однотипных элементов или устройств измеряют значение х. Желательно, чтобы  $n \ge 50 - 100$ . Далее, обрабатывая статистическую совокупность, определяют оценки математического ожидания  $M(x)$  и СКО  $\sigma(x)$ .

Затем строят статистический ряд. Для этого диапазон наблюдаемых значений параметра *х* разбивают на *k* интервалов и для каждого *i*-го (*i* = 1, 2, ..., *k*) интервала определяют величину

$$
p_i^* = \frac{m_i}{n},\tag{1.8}
$$

где  $p_i^*$  – относительная частота (далее кратко – частота), соответствующая *i*-му интервалу;

 $m_i$  – число наблюдений параметра х, приходящихся на *i*-й интервал<sup>1</sup>.

<sup>1</sup> В литературе по применению математической статистики в экономике и некоторых научных областях величины  $m_i$  называют частотами.

При  $n \leq 100$  примерное число интервалов можно определить как значение  $n/10$ . Сумма частот  $p_i^*$ всех интервалов должна быть равна единице.

Строят таблицу, в которой приводят интервалы (значения х) в порядке их расположения на оси абсцисс и соответствующие частоты  $p_i^*$  (табл. 1.3).

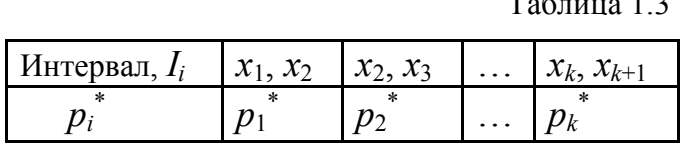

Полученную таблицу называют статистическим рядом. В ней:  $I_i$  – обозначение *i*-го интервала;  $x_i, x_{i+1}$  - границы *i*-го интервала;  $i = 1, 2, ..., k.$ 

Далее строят гистограмму. Если до наблюдения параметра известен вид закона распределения, построение гистограммы можно не выполнять. Гистограмма строится следующим образом. По оси абсцисс откладываются интервалы и на каждом из них, как на основании, строится прямоугольник, высота которого

$$
h_i = \frac{p_i^*}{x_{i+1} - x_i}
$$

где  $(x_{i+1} - x_i)$  – ширина *i*-го интервала.

Удобно выбирать равные интервалы. В этом случае высоты прямоугольников  $h_i$  пропорциональны соответствующим значениям  $p_i^*$  и  $m_i$  (рис. 1.4).

Огибающую ступенчатую линию гистограммы можно рассматривать как

статистический аналог плотности распределения  $w(x)$ . Пользуясь данными статистического ряда (см. табл. 1.3), можно приближённо построить и статистическую функцию распределения параметра. Её строят по нескольким точкам, в качестве которых по оси параметра используют границы  $T_{\text{e}}\zeta$ <sub>rry</sub> 1.4

интервалов  $x_1, x_2, \ldots, x_k, x_{k+1}$ , а в качестве координат по оси функции распределения берут значения, определяе-

мые с помощью табл. 1.4. Соединяя полученные точки линией, получают приближенный график статистической функции распределения (рис. 1.5).

 $Ha$ практике возникает вопрос,

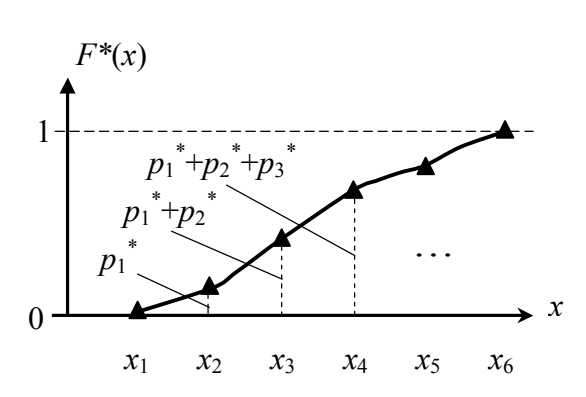

Рис. 1.5. Статистическая функция распределения параметра

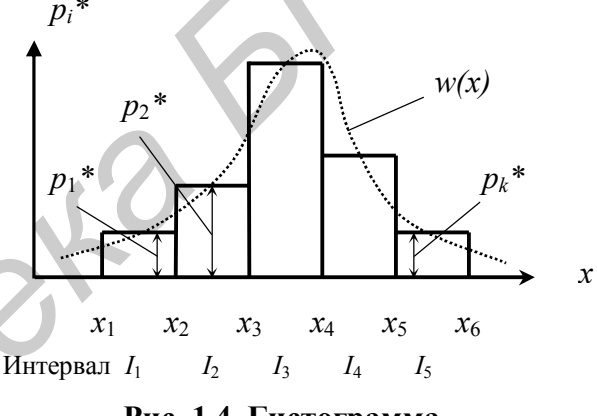

Рис. 1.4. Гистограмма распределения параметра

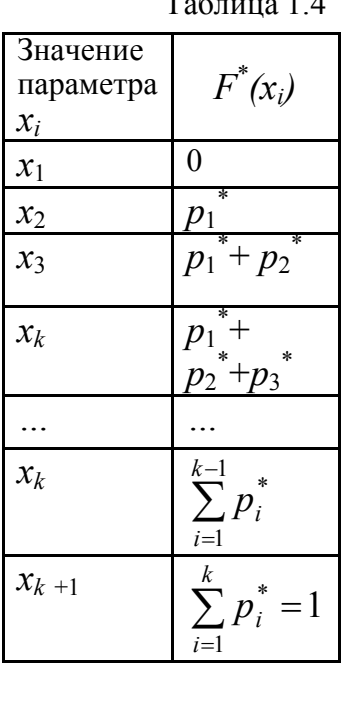

как для статистического распределения подобрать теоретическую кривую, выражающую лишь существенные черты статистического материала, а не случайности, связанные с ограниченным объемом экспериментальных данных. Эту задачу называют задачей сглаживания статистических рядов [1].

В некоторых случаях вид теоретической кривой выбирается заранее на основе анализа сущности задачи, в других случаях - по внешнему виду статистического распределения. Обычно в последнем случае пользуются гистограммой: по графику статистической функции распределения (см. рис. 1.5) в большинстве случаев трудно сказать что-то определенное о законе распределения.

Аналитическое выражение выбранного распределения зависит от некоторых параметров этого распределения. Задача выравнивания статистического ряда переходит в задачу рационального выбора таких значений параметров распределения, при которых соответствие между теоретическим и статистическим распределением оказывается наилучшим. Одним из методов решения этой задачи является так называемый метод моментов [1].

Согласно методу моментов, параметры теоретического распределения выбирают так, чтобы важнейшие числовые характеристики (моменты) теоретического распределения были равны соответствующим статистическим характеристикам. Параметры распределения выбирают так, чтобы  $M(x)$  и  $\sigma(x)$  теоретического распределения совпадали с соответствующими статистическими характеристиками  $M^*(x)$  и  $\sigma^*(x)$ .

С учётом этого при выравнивании статистического распределения нормальным законом параметры *т* и *б* надо принять с учётом равенств  $(1.1)$ , параметры *а* и *b* теоретического закона равной вероятности должны быть определены путём решения уравнений (1.3), а параметр  $\lambda$  экспоненциального распределения – по выражению (1.6), согласно табл. 1.1.

Как бы хорошо не была подобрана теоретическая функция, например  $F(x)$ , между нею и статистическим распределением неизбежны некоторые расхождения. Возникает вопрос: чем объясняются эти расхождения - ограниченным числом наблюдений или неудачным подбором функции? Для ответа на такой вопрос служат так называемые "критерии согласия".

При применении критериев согласия чаще проверяются гипотезы о функции распределения  $F(x)$ . Широкое применение находит критерий согласия  $\chi^2$ (критерий Пирсона). Схема его применения следующая.

1. Определяется мера расхождения  $U$  по формуле

$$
U = \chi^2 = n \sum_{i=1}^{k} \frac{\left(p_i^* - p_i\right)^2}{p_i} = \sum_{i=1}^{k} \frac{\left(m_i - np_i\right)^2}{np_i},\tag{1.9}
$$

где  $p_i$  – вероятность попадания параметра в *i*-й интервал, подсчитанная по теоретическому закону распределения.

В выражении (1.9) отношения  $n/p_i$  представляют собой веса, с которыми учитываются квадраты разностей  $(p_i^* - p_i)$ . Пирсон показал, что при больших *n* 

закон распределения величины *U* практически не зависит от теоретической функции  $F(x)$  и числа наблюдений *n*, а зависит только от числа интервалов *k*. При увеличении *п* этот закон приближается к распределению  $\chi^2$ . Поэтому мера расхождения  $U$  обозначается как  $\chi^2$ .

2. Определяется число степеней свободы распределения  $\chi^2$ :

$$
f=k-s,
$$

где  $s$  – число независимых условий (связей), наложенных на частоты  $p_i^*$ , а следовательно, и на распределение параметра.

Обычно  $s = 3$ , так как теоретическое распределение подбирается с учётом следующих требований:

- $\sum p_i^* = 1$ .
- совпадение теоретического и статистического средних значений:  $M(x) = M^{*}(x)$ :
- совпадение теоретического и статистического средних квадратических отклонений – СКО:  $\sigma(x) = \sigma^*(x)$ .

3. По значениям  $f$  и  $\chi^2$  с помощью специальных таблиц (табл. П.1.2 приложения), составленным для функции  $\chi^2$ , находится вероятность того, что величина U, имеющая распределение  $\chi^2$  с f степенями свободы, превзойдет данное значение. Если эта вероятность мала, гипотеза отбрасывается как неправдоподобная. Если эта вероятность относительно велика ( $P > 0, 7...0, 8$ ), гипотезу можно принять как не противоречащую опытным данным.

С примером выбора закона распределения параметра на основе опытных данных можно ознакомиться в [1, с. 45 – 46; 2, с. 16 – 18].

## Корреляция параметров

На практике во многих случаях приходится иметь дело с зависимыми параметрами. При этом зависимость между параметрами является не функциональной, а вероятностной или "стохастической". Вероятностный характер зависимости между двумя параметрами, например параметрами  $h_{113}$  и  $\beta$  биполярного транзисторов, означает, что с изменением одного из параметров второй параметр имеет лишь тенденцию изменятся (убывать или возрастать). Эта тенденция соблюдается в среднем, в общих чертах, и в каждом отдельном случае от нее возможны отступления (рис. 1.6).

Вероятностная зависимость может быть более или менее тесной. По мере увеличения тесноты вероятностная зависимость приближается к предельному случаю - функциональной зависимости. Другой предельный случай - полная независимость параметров.

Возникает вопрос, как на практике учесть вероятностную зависимость между первичными параметрами.

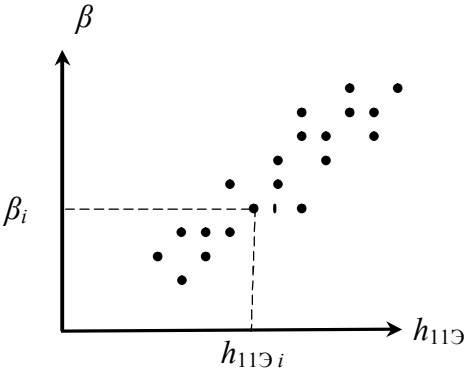

Рис. 1.6. Корреляционное поле параметров – диаграмма разброса

Для учета взаимозависимости между параметрами пользуются понятием корреляции параметров. В качестве количественной меры корреляции используют характеристику, называемую коэффициентом корреляции. При решении практических задач пользуются коэффициентом, показывающим близость зависимости параметров к линейной функциональной зависимости. Его выборочное значение, то есть значение, полученное на основе ограниченного числа наблюдений, между параметрами х и z определяют с помощью выражения

$$
r_{x,z} = \frac{\sum_{i=1}^{n} (x_i - m_x)(z_i - m_z)}{(n-1)\sigma_x \sigma_z},
$$
\n(1.10)

где  $x_i$ ,  $z_i$  - значения параметра x в *i*-м измерении и соответствующее ему значение параметра z;

 $m_x$ ,  $m_z$  – оценки математических ожиданий параметров х и z;

 $\sigma_x$ ,  $\sigma_z$  – оценки СКО параметров *х* и *z*;

 $n -$ общее число наблюдений пар параметров х и z.

Если коэффициент корреляции, определяемый по формуле (1.10), отличен от нуля, то говорят, что параметры х и z коррелированны между собой.

Коэффициент корреляции, определяемый выражением (1.10), называют также коэффициентом линейной корреляции, а взаимозависимость между параметрами - линейной корреляционной зависимостью.

В общем случае коэффициент корреляции лежит в интервале от -1 до +1. В случае  $r_{xz} > 0$  говорят о положительной, а при  $r_{xz} < 0 - 0$  отрицательной корреляции параметров х и z. Положительная корреляция означает, что с увеличением одного из параметров другой имеет тенденцию в среднем возрастать. При отрицательной корреляции с возрастанием одного из параметров другой имеет тенденцию в среднем убывать. При  $r_{xz} = 0$  параметры не коррелированны. Если параметры х и z связаны точной линейной функциональной зависимостью, то  $r_{rz} = \pm 1$ .

Если коэффициент корреляции имеет значение  $|r_{xz}| \rightarrow 0.9...0.95$ , то параметры можно считать связанными линейной функциональной зависимостью. При  $|r_{x,z}| \rightarrow 0.25...0.35$  корреляцией можно пренебречь.

В случаях, когда число первичных параметров более двух и все они или их часть из них связаны между собой, определяют коэффициенты корреляции между каждой парой рассматриваемых параметров. Корреляцию параметров представляют в виде корреляционной матрицы. Такой матрицей можно представить, например взаимозависимость h-параметров транзистора [1, с. 30].

При определении коэффициента корреляции число наблюдений пар параметров ограничено, поэтому возникает вопрос, насколько правомерно в дальнейших расчетах пользоваться рассчитанным значением коэффициента корреляции. Для ответа на этот вопрос выполняют проверку статистической значимости, иногда говорят - надежности этого коэффициента. Проверка статистической значимости означает выяснение того, является ли отличие от нуля коэффициента корреляции, подсчитанного по формуле (1.10), следствием корреляции параметров или же это отличие объясняется ограниченным числом наблюдений *n* пар значений исследуемых параметров.

Проверка статистической значимости коэффициента корреляции *r* выполняется путём построения доверительного интервала, который определяют поразному в зависимости от числа наблюдений *n* и значения оценки *r*.

При числе наблюдений пар исследуемых параметров *n* 50 используется классический подход, основанный на гипотезе о нормальном законе распределения оценки *r*. С примером можно ознакомиться в [1, с. 39; 2, с. 15 – 16].

При *n* ≤ 50, а также при значениях оценки *r*, близкой к  $±1$ , следует пользоваться преобразованием Фишера. С примером можно ознакомиться в [1, с. 40; 2, с. 16].

При использовании любого из рассмотренных подходов считается, что выборочный коэффициент корреляции *r*, найденный по формуле (1.10), статистически значим, если при выбранной доверительной вероятности (обычно 0,95) построенный доверительный интервал для величины *r* не содержит точку со значением *r* = 0. В таких случаях полученным выборочным значением коэффициента корреляции можно пользоваться в дальнейших расчетах. При *n*=50, а также при значениях оценки r, близкой к ±1, следует поль-<br>cos преобразованием Финпера. C примером можно ознакомиться в [1, с. 40;<br>6].<br>ID и использовании любого из рассмотренных подходов сичтается, что<br>50.<br>

## **1.3. Описание лабораторного макета**

Лабораторный макет представляет собой устройство, содержащее выборку однотипных элементов (не менее 50-ти экземпляров). Измерение параметров выполняется либо встроенным, либо внешним измерительным прибором.

Предлагаемые лабораторные макеты позволяют получить статистические данные о двух параметрах, для которых необходимо выбрать подходящий закон распределения и определить корреляцию. При необходимости метод измерения параметров поясняется схемой, приведенной на передней панели макета.

## **1.4. Задание на экспериментальную часть лабораторной работы**

При выполнении исследований в лабораторной работе необходимо:

1. Используя лабораторный макет, выполнить измерения двух указанных преподавателем параметров у всех экземпляров выборки элементов.

При измерении исследуемых параметров и последующем вводе в ПЭВМ их значений для обработки необходимо заботиться о том, чтобы первому из параметров в *i*-м наблюдении ставилось в соответствие значение второго параметра в этом же *i*-м наблюдении.

2. Обработать опытные данные на ПЭВМ: для каждого параметра получить основные числовые характеристики (средние значения, СКО) и рисунок гистограммы.

Программа, используемая для обработки результатов измерений, находится в папке **ТОКТиН**, имя программы *lab***1**. Из нескольких гистограмм, полученных при сопоставимом числе интервалов, лучшей является та, которая имеет меньшее число инверсий (кроме равномерного распределения). Инверсией считают смену закономерности изменения высот прямоугольников гистограммы.

3. На основе анализа физической сущности параметра и (или) вида гистограммы выбрать гипотезу о теоретическом законе его распределения и, пользуясь формулами  $(1.1) - (1.6)$  табл. 1.1, определить теоретическую вероятность  $p_i$ попадания параметра в *i*-й интервал;  $i = 1, 2, ..., k$ .

4. Используя ПЭВМ, выполнить подсчёт меры расхождения  $U=\gamma^2$  между полученным статистическим и выбранным теоретическим распределениями.

5. Подсчитать число степеней свободы  $f$  для меры расхождения  $U = \chi^2$  и по этим значениям (f и  $\gamma^2$ ) с помощью статистической таблицы (см. табл.  $\Pi$ .1.2 приложения) найти значение вероятности  $P$ , принять решение о согласованности теоретического и статистического распределений.

При определении законов распределения исследуемые параметры должны анализироваться последовательно. Учебной программой для ПЭВМ lab1 предусмотрена возможность подсчета меры расхождения между экспериментальным и одним из следующих теоретических распределений: нормальным, равномерным и экспоненциальным. Программа *lab*1 постоянно совершенствуется, поэтому могут рассматриваться и другие законы.

6. Используя программу для ПЭВМ *lab1*, построить корреляционное поле (диаграмму разброса) исследуемых параметров. По виду корреляционного поля определить характер корреляции (положительная, отрицательная, независимые параметры), а также примерное значение оценки коэффициента корреляции. Ввести в ПЭВМ запрашиваемую информацию.

7. С помощью программы *lab1* рассчитать оценку коэффициента корреляции между исследуемыми параметрами и сравнить её со значением оценки этого коэффициента, сделанной по виду корреляционного поля.

8. Проверить статистическую значимость рассчитанного коэффициента корреляции. Этот пункт может выполняться во внеурочное время.

9. Написать отчёт по лабораторной работе.

## 1.5. Содержание отчета

1. Цель работы.

2. Результаты измерений исследуемых параметров в виде таблицы с указанием номера элемента (наблюдения) и значений его параметров.

3. Результаты статистической обработки опытных данных:

статистический ряд исследуемого параметра в виде таблицы с указанием номеров и границ интервалов, количества значений параметра, попавших в *i*-й интервал  $(m_i)$ , значений относительных частот  $p_i^*$  и теоретических (для выбранного теоретического закона распределения) вероятностей  $p_i$ , соответствующих *i*-му интервалу; *i* = 1, 2, ..., *k*;

• основные числовые характеристики параметра в виде табл.1.5.

4. Гистограмма распределения параметра с указанием на горизонтальной оси его значений, соответствующих границам интервалов, на вертикальной оси -

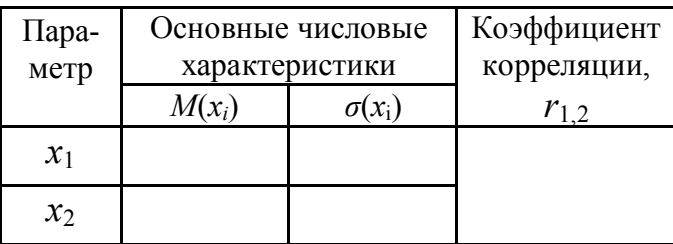

Таблина 1.5

относительных частот  $p_i^*$  (статистических вероятностей) в долях единицы или процентах.

5. График функции распределения  $F^{*}(x)$ , построенный по точкам.

6. Значение меры расхождения  $U = \chi^2$  и заключение о согласованности статистического и теоретического распределений.

7. Корреляционное поле исследуемых параметров, построенное на миллиметровой бумаге.

8. Рассчитанное значение коэффициента корреляции и результаты проверки статистической значимости коэффициента: значение выбранной доверительной вероятности, нижней и верхней доверительных границ, заключение о значимости коэффициента.

9. Выводы: полученные характеристики вероятностного описания параметров и возможность их использования на практике.

Примечание. Пп. 3 - 6 приводятся по каждому из исследуемых параметров.

#### ЛИТЕРАТУРА

1. Боровиков С.М. Теоретические основы конструирования, технологии и надежности: Учеб. для студ. инж.-техн. спец. вузов. - Мн.: Дизайн ПРО, 1998.  $-336c$ 

2. Боровиков С.М., Погребняков А.В. Теоретические основы конструирования, технологии и надежности. Сборник задач: Учеб. пособие для вузов. -Мн.: БГУИР, 2001. - 124 с.

#### **ПРИЛОЖЕНИЕ**

#### СТАТИСТИЧЕСКИЕ ТАБЛИЦЫ

Таблица П.1.1

Значения нормальной функции распределения  $\Phi(x) = \frac{1}{\sqrt{2\pi}} \int_{-\infty}^{x} e^{-\frac{t^2}{2}} dt$ 

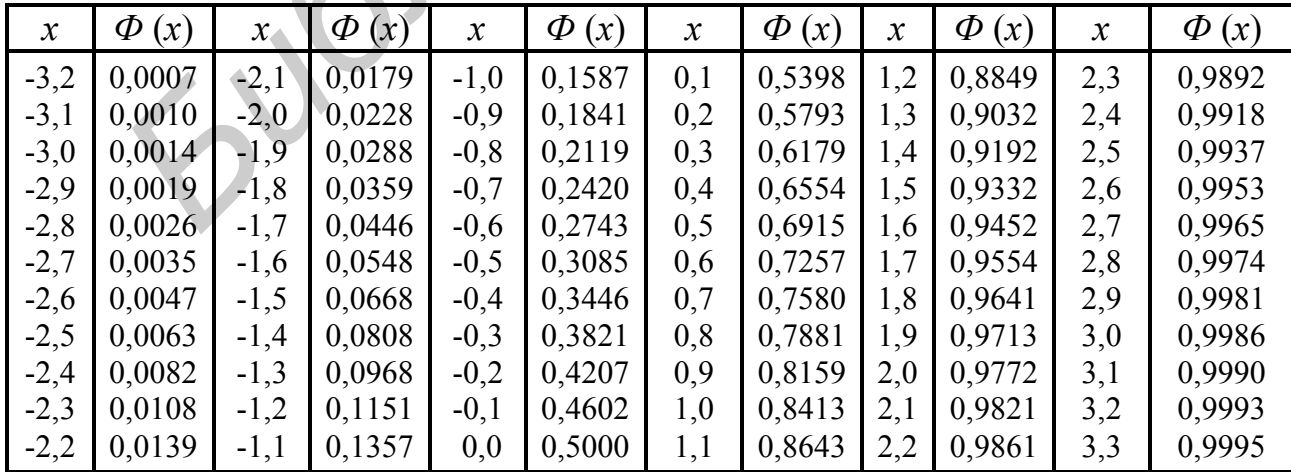

|                                                                            | Вероятность $P$ |       |       |       |       |       |       |       |
|----------------------------------------------------------------------------|-----------------|-------|-------|-------|-------|-------|-------|-------|
| $\int$                                                                     | 0,95            | 0,90  | 0,80  | 0,70  | 0,50  | 0,30  | 0,10  | 0,05  |
| $\mathbf{1}$                                                               | 0,004           | 0,016 | 0,064 | 0,148 | 0,455 | 1,07  | 2,71  | 3,84  |
| $\overline{2}$                                                             | 0,103           | 0,211 | 0,446 | 0,713 | 1,386 | 2,41  | 4,60  | 5,99  |
| $\overline{3}$                                                             | 0,352           | 0,584 | 1,005 | 1,424 | 2,37  | 3,66  | 6,25  | 7,82  |
| $\overline{4}$                                                             | 0,711           | 1,064 | 1,649 | 2,20  | 3,36  | 4,88  | 7,78  | 9,49  |
| 5                                                                          | 1,145           | 1,610 | 2,34  | 3,00  | 4,35  | 6,06  | 9,24  | 11,07 |
| 6                                                                          | 1,635           | 2,20  | 3,07  | 3,83  | 5,35  | 7,23  | 10,64 | 12,59 |
| 7                                                                          | 2,17            | 2,83  | 3,82  | 4,67  | 6,35  | 8,38  | 12,02 | 14,07 |
| 8                                                                          | 2,73            | 3,49  | 4,59  | 5,53  | 7,34  | 9,52  | 13,36 | 15,51 |
| 9                                                                          | 3,32            | 4,17  | 5,38  | 6,39  | 8,34  | 10,66 | 14,68 | 16,92 |
| 10                                                                         | 3,94            | 4,86  | 6,18  | 7,27  | 9,34  | 11,78 | 15,99 | 18,31 |
| 11                                                                         | 4,58            | 5,58  | 6,99  | 8,15  | 10,34 | 12,90 | 17,28 | 19,68 |
| 12                                                                         | 5,23            | 6,30  | 7,81  | 9,03  | 11,34 | 14,01 | 18,55 | 21,00 |
| ЛАБОРАТОРНАЯ РАБОТА № 2                                                    |                 |       |       |       |       |       |       |       |
|                                                                            |                 |       |       |       |       |       |       |       |
| ПРИМЕНЕНИЕ ВЕРОЯТНОСТНЫХ СЕТОК ДЛЯ ПРОВЕРКИ                                |                 |       |       |       |       |       |       |       |
| ГИПОТЕЗ О ЗАКОНАХ РАСПРЕДЕЛЕНИЯ ПАРАМЕТРОВ                                 |                 |       |       |       |       |       |       |       |
|                                                                            |                 |       |       |       |       |       |       |       |
| 2.1. Цель работы                                                           |                 |       |       |       |       |       |       |       |
| Цель работы: применение вероятностных сеток для проверки гипотез о за      |                 |       |       |       |       |       |       |       |
| конах распределения параметров.                                            |                 |       |       |       |       |       |       |       |
| Статистические данные об исследуемых параметрах получают либо путём        |                 |       |       |       |       |       |       |       |
| измерения параметров, либо моделированием значений параметров на ПЭВМ.     |                 |       |       |       |       |       |       |       |
|                                                                            |                 |       |       |       |       |       |       |       |
| 2.2. Теоретические сведения                                                |                 |       |       |       |       |       |       |       |
|                                                                            |                 |       |       |       |       |       |       |       |
| Для быстрого принятия решений о законах распределения параметров ис        |                 |       |       |       |       |       |       |       |
| пользуют вероятностные сетки, называемые также вероятностной бумагой [1].  |                 |       |       |       |       |       |       |       |
| Вероятностная сетка - это координатная сетка в прямоугольной систем        |                 |       |       |       |       |       |       |       |
| координат, в которой масштаб по оси функции распределения (ось ординат),   |                 |       |       |       |       |       |       |       |
| иногда также и по оси параметра (ось абсцисс) преобразованы таким образом  |                 |       |       |       |       |       |       |       |
|                                                                            |                 |       |       |       |       |       |       |       |
| что функция распределения параметра, построенная на этой сетке, принимае   |                 |       |       |       |       |       |       |       |
| вид прямой линии.                                                          |                 |       |       |       |       |       |       |       |
| Различают вероятностную бумагу нормального распределения, экспонен         |                 |       |       |       |       |       |       |       |
| циального, распределения Вейбулла и т.д. Для равномерного распределения ве |                 |       |       |       |       |       |       |       |
| роятностная сетка совпадает с обычной прямоугольной системой координат     |                 |       |       |       |       |       |       |       |
|                                                                            |                 |       |       |       |       |       |       |       |

 Таблица П.1.2 Значения 2 в зависимости от *f* и *Р*

## **ПРИМЕНЕНИЕ ВЕРОЯТНОСТНЫХ СЕТОК ДЛЯ ПРОВЕРКИ ГИПОТЕЗ О ЗАКОНАХ РАСПРЕДЕЛЕНИЯ ПАРАМЕТРОВ**

## **2.1. Цель работы**

## **2.2. Теоретические сведения**

Различают вероятностную бумагу нормального распределения, экспоненциального, распределения Вейбулла и т.д. Для равномерного распределения вероятностная сетка совпадает с обычной прямоугольной системой координат. Поэтому для этого закона понятие «вероятностная сетка» теряет смысл.

Пользуются вероятностными сетками следующим образом. На вероятностную сетку наносят точки, координатами которых являются верхние границы интервалов (кроме последнего интервала) и соответствующие этим границам накопленные относительные частоты (статистические вероятности), выраженные в процентах или долях единицы. Так, применительно к параметру, статистическим рядом которого Таблица 2.1

является табл. 2.1, верх-

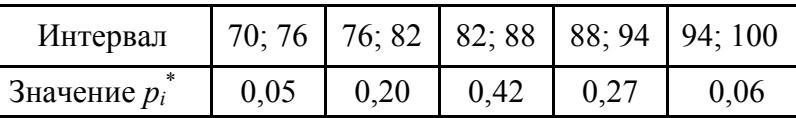

ними границами, которые надо принять во внимание, являются значения 76, 82, 88, 94. Верхняя граница последнего интервала (точка со значением 100) в рассмотрении не участвует.

Накопленные значения относительных частот  $p_i^*$ , то есть значения функции распределения  $F^{*}(x)$ , соответствующие принятым во внимание верхним границам интервалов, определены по формулам табл. 1.4 лабораторной работы № 1 (в предположении нормального закона распределения параметра). Эта ин-

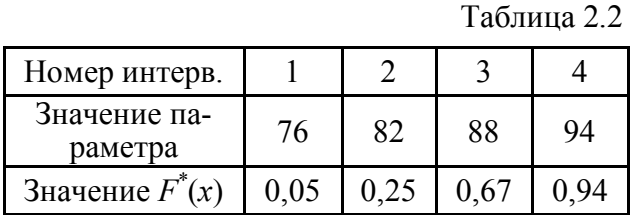

Если точки, нанесенные на вероятностную сетку, хорошо ложатся на прямую линию, мысленно проведенную через эти точки, то принимается гипотеза о распределении параметра по закону, вероятностная сетка которого была использована. Из рис. 2.1 видно, что точки неплохо ложатся на прямую линию. Поэтому гипотеза о нормальном законе распределения параметра не противоречит опытным дан-**НЫМ.** 

Пример применения вероятностной сетки для проверки гипотезы о законе распределения параметра подробно рассмотрен в [1, с. 49; 2, с. 18].

На практике пользуются либо го-

формация приведена в табл. 2.2. Вероятностная сетка нормального распределения с нанесёнными точками показана на рис. 2.1. Номера точек соответствуют номерам интервалов табл. 2.2.

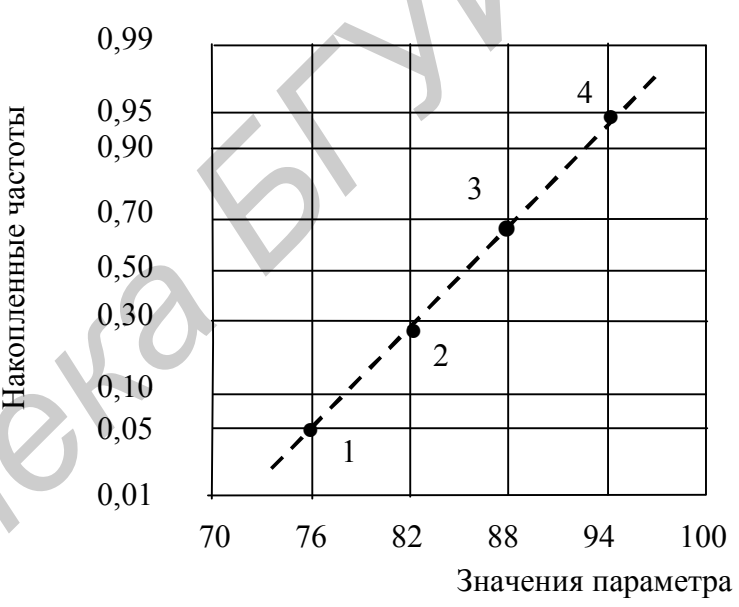

Рис. 2.1. Статистическая функция распределения, построенная на вероятностной сетке нормального закона

товыми бланками вероятностных сеток, либо эти сетки строят с помощью шаблонов. В приложении приведены шаблоны для построения вероятностных сеток нормального и экспоненциального распределений. Шаблоны используются для построения оси ординат вероятностной сетки, на которой откладывают накопленное значение частот. Для этого на узкой полоске бумаги отмечают точками вертикальный размер (нижнюю и верхнюю границы), который будет иметь вероятностная сетка. Затем её прикладывают к шаблону и, поддерживая параллельность его вертикальным линиям, перемещают полоску влево или вправо до совпадения точек с крайними лучами. После чего на полоске делают отметки, совпадающие с промежуточными лучами, и проставляют цифровые значения. Полученная таким способом шкала используется для нанесения делений на вертикальной оси вероятностной сетки. Если требуемый вертикальный размер вероятностной сетки планируется большим, нежели размер крайней левой вертикальной линии шаблона, то лучи продлеваются на нужное расстояние влево. Ось абсцисс принимается линейной.

## 2.3. Задание на экспериментальную часть лабораторной работы

1. С помощью программы *lab*2 в папке **ТОКТиН** смоделировать на ПЭВМ значения параметра, распределенного по **нормальному** закону ( $n \approx 500 - 1000$ наблюдений, если не указано иное). Разбив диапазон наблюдаемых значений на 7 - 15 интервалов, просмотреть вид гистограммы при различном числе интервалов, выбрать «рабочий» вид гистограммы и получить статистический ряд.

Лучшей из гистограмм, построенных при разном (но сопоставимом) числе интервалов, является та, которая имеет меньше инверсий (кроме равномерного распределения). Инверсией считают смену закономерности изменения высот прямоугольников гистограммы.

2. Пользуясь видом гистограммы или статистическим рядом аналогичным табл. 2.1, выполнить следующее:

• определить верхние границы интервалов (кроме последнего интервала) и соответствующие этим границам накопленные статистические вероятности (относительные частоты); в результате будут получены координаты точек, наносимых на вероятностную сетку – подобие табл. 2.2;

• используя программу *lab*2, нанести точки на вероятностную сетку нормального закона и по расположению точек на сетке принять решение о том, будет ли гипотеза о нормальном законе распределения отвергнута или принята как не противоречащая результатам наблюдений параметра:

• пользуясь ПЭВМ, нанести точки на вероятностную сетку экспоненциального закона и по расположению точек на сетке принять решение о том, будет ли гипотеза об экспоненциальном законе распределения отвергнута или принята как не противоречащая результатам наблюдений параметра.

3. С помощью программы *lab*2 смоделировать на ПЭВМ 500 - 1000 значений параметра, распределенного по экспоненциальному закону, и далее выполнить все действия, указанные в пункте 2.

4. Написать отчёт по лабораторной работе.

Примечания: 1. По указанию преподавателя результаты наблюдения исследуемых параметров могут быть получены путём измерения с использованием лабораторных макетов. При этом число наблюдений будет составлять 50 - 100.

2. Число исследуемых параметров выбирается равным двум, если не указано иное.

## 2.4. Содержание отчета

1. Цель работы.

2. Результаты измерений исследуемых параметров (приводятся только в случае использования лабораторного макета).

3. Статистический ряд и гистограмма распределения параметра (приводятся для каждого из исследуемых параметров). В случае моделирования параметров на ПЭВМ указывается закон, по которому моделировался параметр.

4. Статистические функции распределения исследуемых параметров, построенные на вероятностной сетке нормального распределения.

5. Статистические функции распределения исследуемых параметров, построенные на вероятностной сетке экспоненциального распределения.

6. Выводы.

*Примечание.* Вероятностные сетки нормального и экспоненциального распределений должны быть построены с помощью шаблонов (см. приложение); размер вероятностных сеток должен быть примерно 100 х 100 мм.

#### **ЛИТЕРАТУРА**

1. Боровиков С.М. Теоретические основы конструирования, технологии и надежности: Учеб. для студ. инж.-техн. спец. вузов. – Мн.: Дизайн ПРО, 1998. – 336 с.

2. Боровиков С.М., Погребняков А.В. Теоретические основы конструирования, технологии и надежности. Сборник задач: Учеб. пособие для вузов. – Мн.: БГУИР, 2001. – 124 с.

3. Герчук Я.П. Графики в математико-статистическом анализе. – М.: Статистика, 1972. – 77 с.

#### **ПРИЛОЖЕНИЕ**

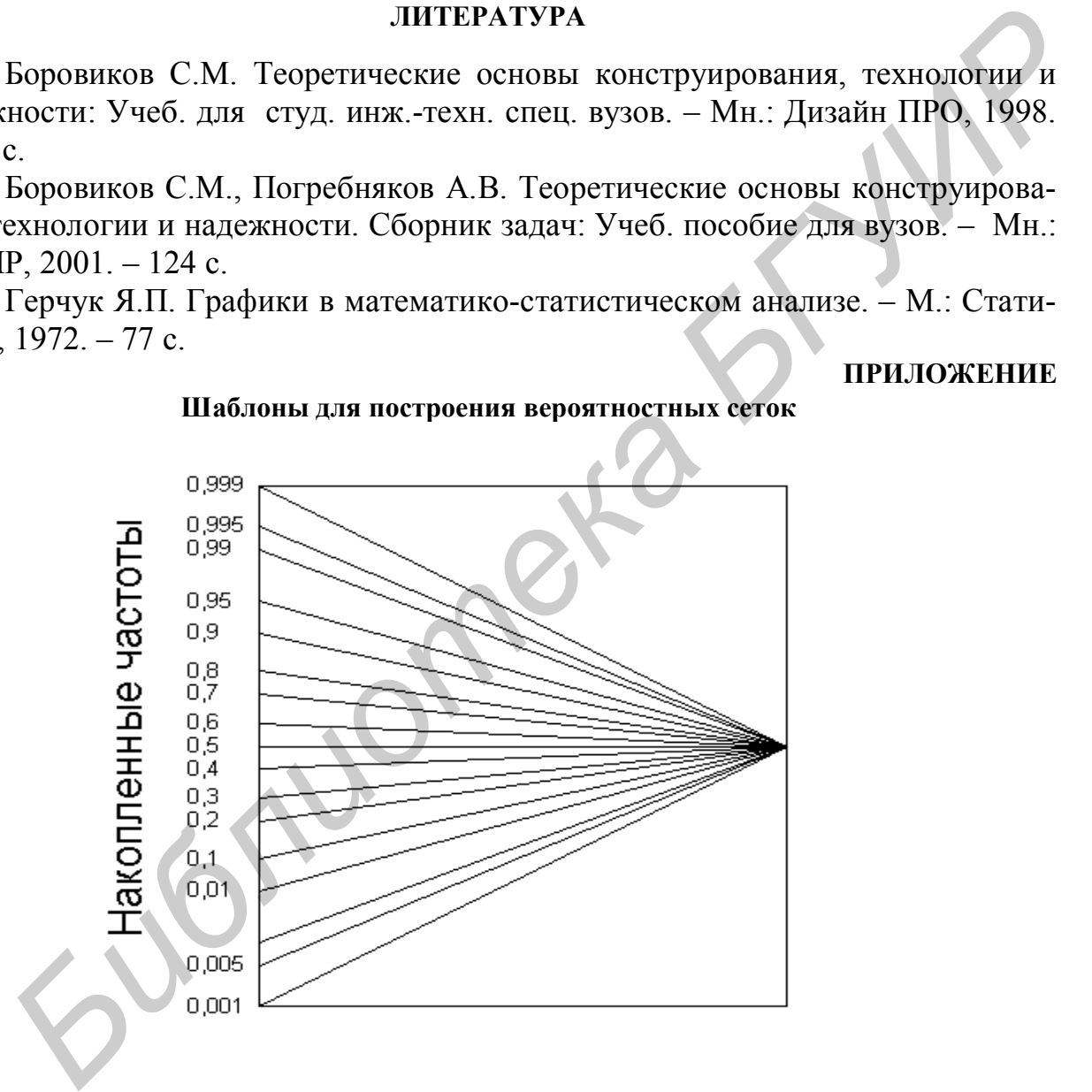

**Шаблоны для построения вероятностных сеток**

Рис. П.2.1. Шаблон для построения шкалы накопленных частот вероятностной бумаги нормального распределения (ось абсцисс – равномерная)

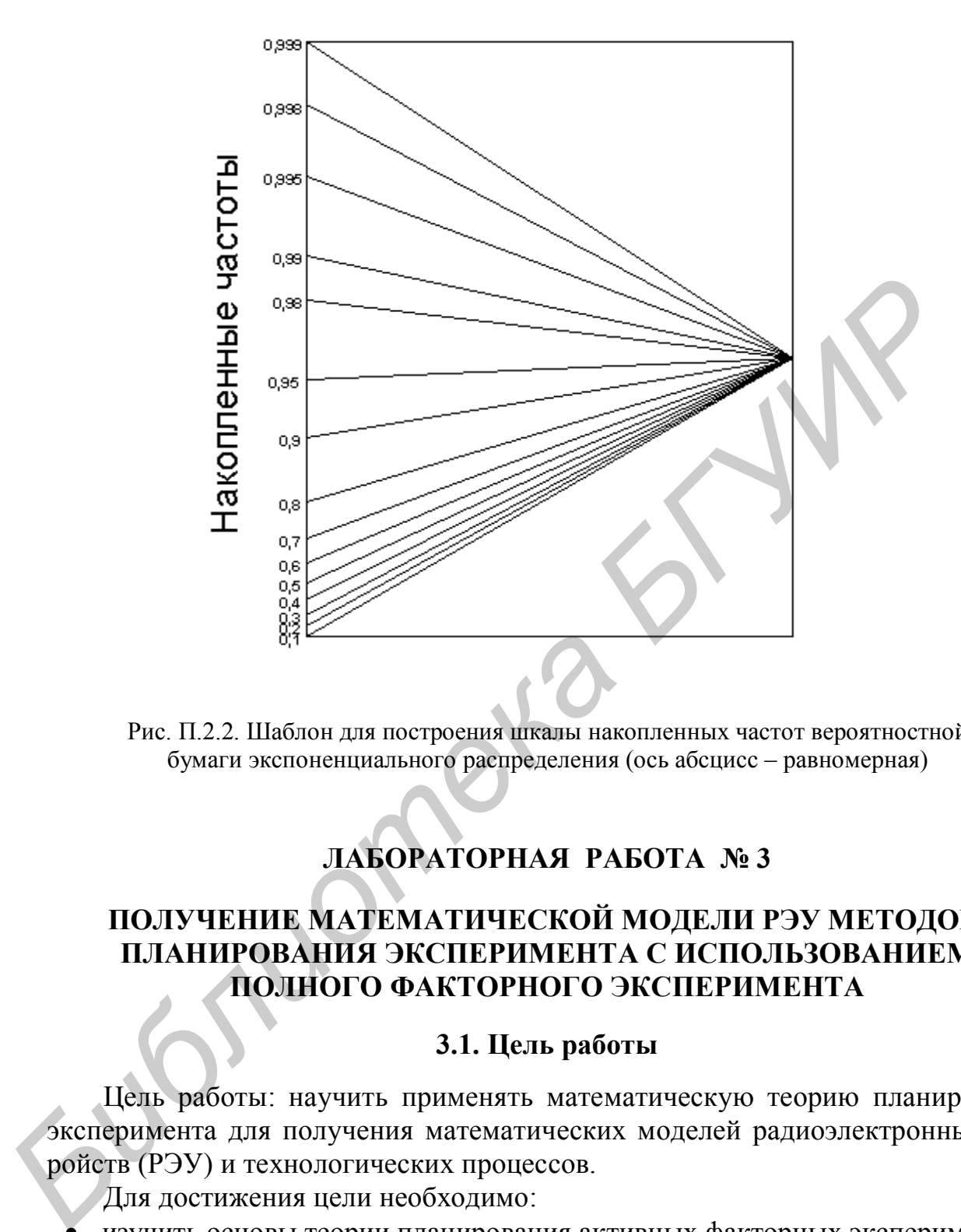

Рис. П.2.2. Шаблон для построения шкалы накопленных частот вероятностной бумаги экспоненциального распределения (ось абсцисс – равномерная)

## **ЛАБОРАТОРНАЯ РАБОТА № 3**

## **ПОЛУЧЕНИЕ МАТЕМАТИЧЕСКОЙ МОДЕЛИ РЭУ МЕТОДОМ ПЛАНИРОВАНИЯ ЭКСПЕРИМЕНТА С ИСПОЛЬЗОВАНИЕМ ПОЛНОГО ФАКТОРНОГО ЭКСПЕРИМЕНТА**

#### **3.1. Цель работы**

Цель работы: научить применять математическую теорию планирования эксперимента для получения математических моделей радиоэлектронных устройств (РЭУ) и технологических процессов.

Для достижения цели необходимо:

изучить основы теории планирования активных факторных экспериментов;

 выполнить планирование полного факторного эксперимента (ПФЭ) применительно к получению математической модели РЭУ в виде полинома;

 используя лабораторный макет, провести опыты с исследуемым РЭУ в соответствии с разработанным планом ПФЭ;

 обработать на ПЭВМ результаты опытов и оценить пригодность для практики полученной математической модели.

#### 3.2. Теоретические сведения

При решении многих задач проектирования РЭУ (анализ разброса выходных параметров, проведение статистического имитационного моделирования на ПЭВМ) необходимо иметь математическое выражение (модель), связывающее выходной параметр РЭУ (или технологического процесса) с первичными параметрами. В инженерной практике эти модели получают путём проведения эксперимента. Оптимальный путь получения модели указывает математическая теория планирования эксперимента [1].

Планирование эксперимента - это процедура выбора числа и условий проведения опытов, необходимых и достаточных для получения математической модели с требуемой точностью.

Для построения математических моделей широко используются активные факторные эксперименты, в которых исследователь активно вмешивается в исследуемый объект (устройство или процесс), устанавливая в опытах нужные ему согласно плану эксперимента значения факторов. В теории планирования эксперимента выходной параметр называют откликом, а первичные параметры - факторами. В активных факторных экспериментах исследователь варьирует факторы и следит за значением отклика. Термин «варьирование» означает установление исследователем нужных ему в опытах значений факторов.

Теория планирования эксперимента должна дать ответ на следующие вопросы:

по какому плану проводить эксперимент;  $\bullet$ 

как обрабатывать результаты опытов;

• как оценивать качество опытов и пригодность построенной модели для практики.

## Полный факторный эксперимент (ПФЭ)

Пусть для РЭУ или технологического процесса первичные параметры  $x_1, x_2, \ldots, x_k$ , рассматриваемые как факторы, связаны с выходным параметром, называемым откликом, зависимостью

$$
y = \varphi(x_1, \ldots, x_k), \tag{3.1}
$$

где  $k$  – общее число учитываемых факторов.

При использовании ПФЭ зависимость (3.1) часто получают в виде неполной квадратичной модели (полинома):

$$
y = \beta_0 + \beta_1 x_1 + \ldots + \beta_k x_k + \beta_{12} x_1 x_2 + \ldots \tag{3.2}
$$

где  $\beta_0, \beta_1, ..., \beta_k, \beta_{12}, ...$  коэффициенты полинома;

натуральные (в своей размерности) значения факторов.  $x_1, x_2, ..., x_k$  $\overline{\phantom{a}}$ Модель вида (3.2) называют уравнением регрессии, или регрессионной моделью;  $\beta_0$ ,  $\beta_1$ ,...,  $\beta_k$ ,  $\beta_{12}$ ,... – коэффициентами регрессионной модели.

Получить полином с натуральными значениями факторов (размерный полином) вида (3.2) сразу в большинстве случаев не представляется возможным. Поэтому вначале получают полином с кодированными безразмерными значениями факторов. Такой полином будем называть безразмерным, его получают в виде

$$
y = b_0 + b_1 \hat{x}_1 + b_2 \hat{x}_2 + \dots + b_k \hat{x}_k + b_{12} \hat{x}_1 \hat{x}_2 + \dots \,,
$$
 (3.3)

где  $\hat{x}_1, \hat{x}_2, ..., \hat{x}_k$  – кодированные безразмерные значения факторов;

 $b_0, b_1, \ldots, b_{12}, \ldots$  - коэффициенты, значения которых в общем случае отличны

от значений соответствующих коэффициентов модели (3.2).

Кодированные значения факторов определяются отношением

$$
\widehat{x}_j = \frac{x_j - x_{j0}}{\lambda_j},\tag{3.4}
$$

где  $x_j$  – натуральное текущее значение *j*-го фактора;

 $x_{j0}$  – натуральное значение нулевого уровня *j*-го фактора;

 $\lambda_i$  – интервал варьирования *j*-м фактором, натуральное значение;

 $j$  – номер фактора ( $j = 1, ..., k$ ).

На практике вначале получают полином вида (3.3), а затем, используя выражения (3.4), делают переход к размерному полиному (3.2), в который факторы подставляются в своей размерности. Отметим, что отклик у как в размерном (3.2), так и в безразмерном (3.3) полиномах выражается в своей размерности.

Для получения модели вида (3.3) или ее линейной части каждый фактор достаточно варьировать в эксперименте на двух уровнях. Уровень *j*-го фактора, соответствующий его большему значению  $x_{jB}$ , называют верхним уровнем, а соответствующий меньшему значению  $x_{jH}$  – нижним. Посередине между верхним  $x_{jB}$  и нижним  $x_{jH}$  уровнями размещен нулевой (иначе – основной или базо-

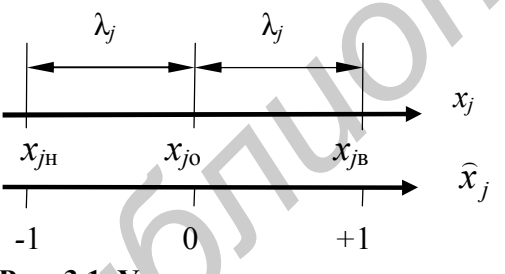

Рис. 3.1. Уровни варьирования фактора  $\dot{x}_i$ 

вый) уровень  $x_{i0}$  (рис.3.1).

При кодированном задании уровней факторов с использованием выражения (3.4) план эксперимента не зависит от физики процесса.

На практике стремятся уровни варьирования выбрать так, чтобы получить  $\hat{x}_i = \pm 1$ . Это упрощает эксперимент и обработку его результатов. Значение  $\hat{x}_i = -1$  соответствует нижнему уровню, а значение  $\hat{x}_i = +1$  – верх-

нему уровню варьирования. В этом случае число сочетаний уровней факторов или, что то же самое, число опытов  $N$  эксперимента определяется выражением

$$
N=2^k.\tag{3.5}
$$

Эксперимент, в котором реализуются все возможные сочетания уровней факторов, называют полным факторным экспериментом – ПФЭ. При варьировании факторов лишь на двух уровнях число опытов ПФЭ составляет  $2^k$ , поэтому такой эксперимент называют экспериментом типа « $2^k$ ».

Условия эксперимента представляют в виде таблицы, называемой матрицей планирования или планом эксперимента. Для простоты записи в матрице символ "1" обычно опускают, оставляя лишь знаки "плюс" или "минус". В табл. 3.1 в качестве примера приведен план ПФЭ типа « $2^k$ » при  $k = 2$ .

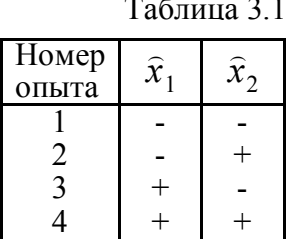

В матрице (см. табл. 3.1) столбцы  $\hat{x}_1$  и  $\hat{x}_2$  задают планирование, то есть в соответствии со знаками этих столбцов должны устанавливаться уровни варьирования факторов при проведении опытов.

Важнейшими свойствами матрицы плана ПФЭ являются симметричность, нормировка и ортогональность. Эти свойства описываются соответственно выражениями

$$
\sum_{i=1}^{N} (\hat{x}_{j})_{i} = 0; \qquad \sum_{i=1}^{N} [(\hat{x}_{j})_{i}]^{2} = N; \qquad \sum_{i=1}^{N} (\hat{x}_{j})_{i} (\hat{x}_{i})_{i} = 0; \quad j, l = 1, ..., k; j \neq l,
$$
\n(3.6)

где *j*, *l* – номера факторов; *j*, *l* = 1,..., *k*; *j*  $\neq$  *l*;

 $i =$  номер опыта;  $i = 1, 2, ..., N$ .

Если хотя бы одно из условий (3.6) не выполняется, это означает, что матрица планирования составлена неверно. Линейная часть модели (3.3) может оказаться непригодной для практики. ПФЭ позволяет количественно оценить взаимодействие (иначе - произведение) факторов.

Из ПФЭ нельзя извлечь информацию о квадратичных членах. Нетрудно убедится, что вектор-столбцы для квадратичных членов  $(\hat{x}_i)^2$  в любом опыте плана (см. табл. 3.1) всегда будут иметь значения +1 и совпадать между собой. Поэтому оценка коэффициента  $b_0$  оказывается смешанной и справедлива запись  $b_0 \rightarrow \beta_0 + \beta_{11} + ... \beta_{kk}$ , означающая, что  $b_0$  содержит эффекты, обусловленные как свободным членом  $\beta_0$ , так и квадратичными членами  $\beta_{ii} x_i^2$   $(j = 1, ..., k)$ .

Для оценок других коэффициентов справедливы записи

$$
b_1 \rightarrow \beta_1, b_2 \rightarrow \beta_2, ..., b_k \rightarrow \beta_k
$$
.

## Планирование ПФЭ и его выполнение

Планирование ПФЭ с любым числом факторов *k* сводится к записи в таблицу (матрицу) всех неповторяющихся сочетаний уровней этих факторов. С примером планирования ПФЭ можно ознакомиться в [1, пример 3.3, с. 72 – 73].

Нулевые уровни факторов х<sub>і</sub> выбирают обычно равными средним (номинальным) значениям первичных параметров, а интервалы варьирования  $\lambda_i$  равными половине поля допуска соответствующих первичных параметров  $x_i$ .

Для первичных параметров (факторов) РЭУ и технологических процессов обычно имеют место условия  $\Delta x_i \ll x_i$ , где  $\Delta x_i$  – отклонение (допуск) *j*-го первичного параметра от его среднего значения  $x_{i0}$ . Поэтому в большинстве практических случаев даже линейная часть модели вида (3.3) оказывается пригодной для дальнейшего инженерного анализа объектов исследования. Если ли-

нейная модель (линейная часть модели) оказывается непригодной, то ее дополняют квадратичными членами вида  $b_j$ ,  $\hat{x}_i \hat{x}_l$   $(j, l = 1,...; j \neq l)$ . Причем в модель включают наиболее значимые (весомые) эффекты и проверяют пригодность новой молели.

Любой эксперимент сопровождается погрешностями - ошибками воспроизводимости. Для оценки ошибок воспроизводимости каждый *i*-й опыт матрицы планирования выполняют в конечном итоге несколько раз, организуя серии параллельных опытов. Каждая серия должна включать все *N* неповторяющихся опытов матрицы планирования. Число серий параллельных опытов и рекомендуется выбирать из условия  $n \geq 2...5$ . Оценка воспроизводимости опытов по сути сводится к расчету так называемой дисперсии воспроизводимости опытов. Если эта дисперсия известна априорно или каким-либо способом может быть оценена до выполнения эксперимента, то параллельные опыты необязательны.

С целью исключения систематических ошибок (влияния оператора, места и т. п.) при реализации плана ПФЭ проводят так называемую рандомизацию опытов, т.е. опыты каждой серии выполняют не по порядку, как они записаны в матрице планирования, а в случайной очерёдности. Очерёдность опытов в каждой серии должна определяться по таблицам случайных чисел (табл. П.3.1 приложения). Делается это следующим образом. Выбирается произвольный фрагмент (участок) таблицы случайных чисел и последовательно просматриваются строки или столбцы этого участка таблицы с любого места. Очередность проведения опытов назначается в соответствии с появлением чисел при просмотре участка таблицы. Числа, большие по значению, чем номера опытов, пропускаются. Повторяющиеся числа учитываются лишь первый раз, а далее так же пропускаются.

**Пример.** Для исследования влияния на выходной параметр РЭУ двух факторов  $(x_1 \mu x_2)$ используется ПФЭ типа «2<sup>k</sup>» (см. табл. 3.1). Принято решение провести 3 серии параллельных опытов (так как опыты трудоемки). Необходимо рандомизировать опыты каждой серии.

Решение. В таблице случайных чисел (см. табл. П.3.1 приложения) просмотрим однозначные случайные числа, принимая во внимание значения от 1 до 4 (так как в матрице всего 4 опыта). Просмотр начнем, например с начала третьей строки таблицы, и будем двигаться по строкам. Нетрудно убедиться, что в первой серии опыт под номером 1 в матрице ПФЭ должен выполняться третьим. Аналогичным образом определяют очерёдность остальных опытов первой серии. Затем переходят к рандомизации опытов второй серии. Для неё просмотр можно начать с иной строки таблицы, например с пятой. Для третьей серии просмотр начат с седьмой строки. Полученная очерёдность опытов каждой серии с учетом рандомизации указана в табл. 3.2.

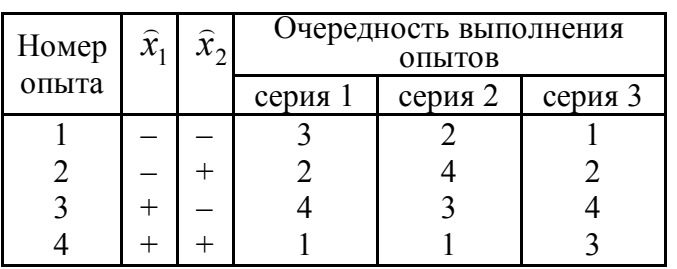

Таблина 3 2

Выполнение ПФЭ состоит в проведении последовательно опытов каждой серии. В пределах каждой серии опыты выполняются в очерёдности, полученной при рандомизации. Для проведения каждого опыта исследователь должен для всех факторов принудительно уста-

новить такие их натуральные (в своей размерности) значения, которые соответ-

ствуют кодированным уровням этих факторов, указанным в матрице планирования для выполняемого опыта. После этого нужно измерить значение отклика и записать результат в строку с условиями проведения данного опыта.

#### Статистическая обработка результатов ПФЭ

Таблина 3.3

Общий вид матрицы планирования и результатов опытов, которыми должен располагать экспериментатор, приведен в табл. 3.3.

Последовательность выполнения статистической обработки.

1. Определяются среднее значение и дисперсия отклика в *i*-м опыте (строке) по формулам

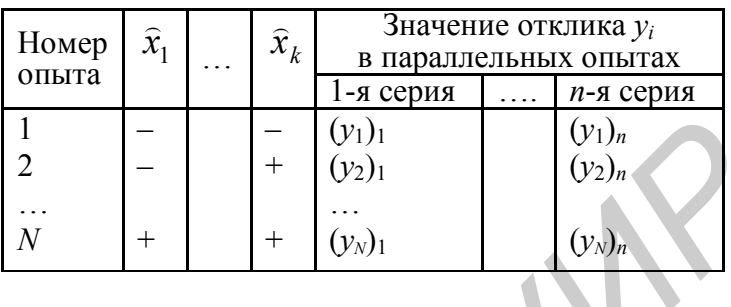

$$
M(y_i) = \frac{\sum_{u=1}^{n} (y_i)_u}{n}; \qquad D(y_i) = \frac{\sum_{u=1}^{n} [(y_i)_u - M(y_i)]^2}{n-1}, \qquad (3.7)
$$

где  $(y_i)_u$  – отклик в *i*-м опыте (строке) *u*-й серии; *i* = 1, 2, ..., *N*; *u*=1, 2, ..., *n* (см. табл.3.3);  $n -$ количество параллельных опытов (серий опытов).

2. Выполняется проверка однородности дисперсий вида  $D(y_i)$ . Для этого определяется расчетное значение критерия Кохрена по формуле

$$
G_{\text{pace}} = \frac{D(y_i)_{\text{max}}}{\sum_{i=1}^{N} D(y_i)}.
$$
 (3.8)

Проверяется условие

$$
G_{\text{pacy}} < G_{\text{kp}},\tag{3.9}
$$

где  $G_{\text{kp}}$ - критическое (табличное) значения критерия Кохрена, найденное для заданной доверительной вероятности  $\gamma$  (обычно 0,95) при числе степеней свободы  $f_1 = n - 1$  и

 $f_2 = N(\text{табл. } \Pi.3.2 \text{ приложения}).$ 

Если условие (3.9) выполняется, то дисперсии  $D(y_i)$  однородны и статистическая обработка продолжается. Если оно не выполняется, то дисперсии неоднородны. В этом случае требуются дополнительные параллельные опыты или уточнение результатов опытов, для которых  $D(y_i)$  имеют наибольшие значения.

3. Определяется дисперсия воспроизводимости опытов (отклика) по выражению

$$
D(y) = \frac{1}{N} \sum_{i=1}^{N} D(y_i)
$$
 (3.10)

4. Подсчитываются оценки коэффициентов  $b_0$ ,  $b_j$  и  $b_{jl}$  по формулам

$$
b_0 = \frac{\sum_{i=1}^{N} M(y_i)}{N}; \quad b_j = \frac{\sum_{i=1}^{N} (\hat{x}_j)_i M(y_i)}{N}; \quad b_{jl} = \frac{\sum_{i=1}^{N} (\hat{x}_j)_i (\hat{x}_l)_i M(y_i)}{N}, \quad (3.11)
$$
  

$$
j, l = 1, ..., k; j \neq l,
$$

где  $(\widehat{x}_i)_i$ ,  $(\widehat{x}_i)_i$  – кодированные значения соответственно *j*-го и *l*-го факторов в *i*-м опыте (строке) матрицы планирования.

5. Выполняется проверка значимости коэффициентов  $b_0$ ,  $b_i$  и  $b_{i l}$ . Для этого для каждого коэффициента из числа  $b_0$ ,  $b_i$  и  $b_{il}$  строится доверительный интервал  $I_{\nu}$ , соответствующий доверительной вероятности у (обычно 0,95):

$$
I_{\gamma}=(b_{\nu}\cdot\Delta b;\;b_{\nu}+\Delta b),
$$

где  $b_v$  – оценка коэффициентов, рассчитанная по формулам (3.11);  $v = 0, j, il$ ;

 $\Delta b$  – возможная ошибка, возникшая от замены истинного значения коэффициента его оценкой.

Ошибка  $\Delta b$  полагается одинаковой для всех коэффициентов:

$$
\Delta b = t_{\gamma} \sqrt{\frac{D(y)}{N(n-1)}},
$$
\n(3.12)

где  $t_{\gamma}$  – табличное значение критерия Стьюдента при доверительной вероятности  $\gamma$  и числе степеней свободы  $f = N(n-1)$ , с которым определялась дисперсия  $D(y)$ , согласно табл. П.3.3 приложения.

Коэффициент (его расчетное значение) значим, если доверительный интервал  $I<sub>y</sub>$  не содержит точку  $b_v = 0$ . Это равносильно условию  $|b_v| > \Delta b$ .

6. Принимая во внимание только значимые коэффициенты, записывается безразмерный полином (модель) вида (3.3), выполняется проверка адекватности этой модели и делается заключение о её пригодности для практики. Для этого вначале подсчитывается дисперсия адекватности по формуле

$$
D_{\text{an}}(y) = \frac{\sum_{i=1}^{N} (\Delta y_i)^2}{N - d} = \frac{\sum_{i=1}^{N} [y_{i_{\text{pace}}} - M(y_i)]^2}{N - d}, \qquad (3.13)
$$

где  $\Delta y_i$  – разность между рассчитанным по полученной модели и экспериментальным значениями в *i*-й строке (опыте):

 $d$  – число значимых коэффициентов построенной модели;

 $v_{i \text{ near}}$  – расчётное (по построенной модели) значение отклика в *i*-й строке (опыте). Затем определяется расчетное значение критерия Фишера

$$
F_{\text{pacy}} = \frac{D_{\text{a}}(y)}{D(y)}.
$$
 (3.14)

Проверяется условие

$$
F_{\text{pacy}} < F_{\text{kp}}\,,\tag{3.15}
$$

где  $F_{\text{KD}}$  – критическое (табличное) значение критерия Фишера, найденное для заданной доверительной вероятности у (обычно 0,95) при числе степеней свободы  $f_1 = N - d$  и  $f_2 = N(n - 1)$ , согласно табл. П.3.4 приложения.

Если условие (3.15) выполняется, то построенная модель адекватна результатам эксперимента. При невыполнении условия (3.15) модель не адекватна и пользоваться ей на практике нельзя.

7. Осуществляется переход к размерному полиному вида (3.2). Для этого необходимо в построенном полиноме вида (3.3) кодированные значения факторов  $\widehat{x}_1, \widehat{x}_2, ..., \widehat{x}_k$  заменить выражениями (3.4) и выполнить необходимые преобразования.

Примечание. Заключение об адекватности модели (3.3), сделанное в п.6, в равной степени относится и к модели вида (3.2). Поэтому можно вначале от модели (3.3) сделать переход к модели (3.2), а затем проверить её адекватность. От этого вывод об адекватности модели не изменится.

С примером статистической обработки опытов ПФЭ можно ознакомиться в [1, пример 3.5, c.  $78 - 80$ ; 2, c.  $28 - 30$ ].

## 3.3. Описание лабораторного макета

Одним из объектов исследования в лабораторной работе является неинвертирующий усилитель переменного напряжения звуковой частоты, выполненный с использованием операционного усилителя (ОУ) серии К140. Электриче-

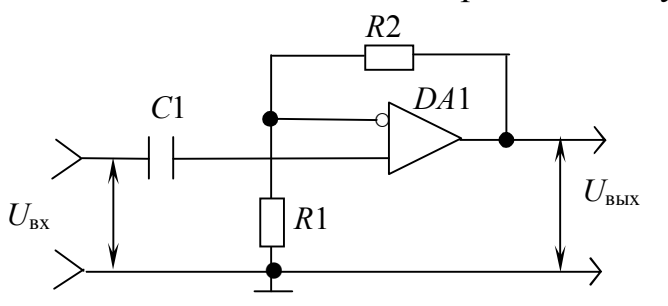

Рис. 3.2. Электрическая принципиальная схема усилителя

ская схема усилителя без цепей питания показана на рис. 3.2. Номинальные значения сопротивлений резисторов указаны на передней панели лабораторного макета.

Входной сигнал (см. рис. 3.2) подается на неинвертирующий вход ОУ, а часть выходного напряжения через делитель R1R2 поступает на

его инвертирующий вход. С учетом ряда допущений выражение для коэффициента передачи этого усилителя, приводимое в литературе [3], имеет вид

$$
K = \frac{U_{\text{BUX}}}{U_{\text{BX}}} = \frac{R1 + R2}{R1},
$$
\n(3.16)

то есть коэффициент  $K$  в основном зависит от параметров внешних цепей.

Реальный ОУ в действительности обладает достаточно большим, но конечным значением коэффициента усиления и входного сопротивления. Имеют конечные значения либо отличны от нуля и другие параметры ОУ. Поэтому построение математической модели для коэффициента передачи усилителя, выполненного с использованием ОУ, представляет практический интерес.

В лабораторном макете предусмотрена возможность варьирования параметрами резисторов R1 и R2, а также значением коэффициента усиления напряжения ОУ в пределах  $\pm$  5 % и  $\pm$  10 % относительно средних (номинальных) значений. Кроме исследуемой схемы в макете размещены вспомогательные устройства. Для удобства на передней панели макета приведена электрическая схема исследуемого усилителя, а входные и выходные гнезда усилителя установлены в соответствующих цепях схемы.

#### 3.4. Задание на экспериментальную часть лабораторной работы

Рекомендуемая последовательность выполнения работы:

1. Выбрать нулевые уровни и интервалы варьирования факторами (первичными параметрами) исследуемого РЭУ согласно варианту, указанному преподавателем (табл.П.3.5 приложения).

2. Спланировать ПФЭ типа «2<sup>k</sup>» (при  $k = 3$ ).

3. Определиться с числом серий параллельных опытов и выполнить рандомизацию опытов каждой серии.

При выполнении рандомизации следует использовать случайные числа, генерируемые ПЭВМ (опция в программе *lab*3-4) или в крайнем случае воспользоваться табл. П.3.1 приложения.

4. Используя лабораторный макет, выполнить опыты каждой серии ПФЭ с учетом рандомизации.

При проведении эксперимента для РЭУ, описанного выше (см. рис. 3.2), следует руководствоваться структурной схемой, пока-

занной на рис. 3.3. Лопускается использование одного вольтметра ЦВ, переключаемого при необходимости с входа на выход устройства ИУ. Электронный осциллограф может отсутствовать. Сигнал, подаваемый на вход усилителя от внешнего генератора, должен иметь амплитуду 50...200 мВ. Частоту сигнала рекомендуется выбирать И3 лиапазона 400...5000 Гц. В некоторых модификациях макета вместо внешнего генератора может использоваться внутренний. При использовании для проведения экспери-

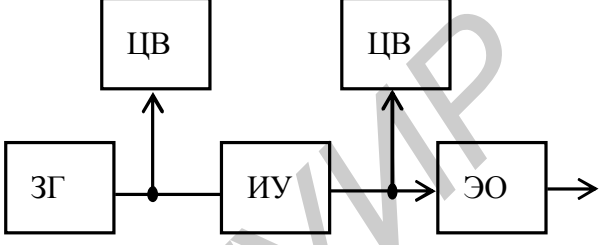

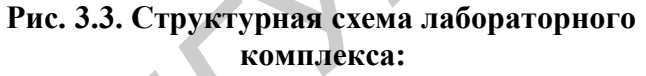

ИУ - исследуемое устройство (схема);

 $3\Gamma$  – звуковой генератор;

ЦВ - цифровой вольтметр;

ЭО-электронный осциллограф

мента других РЭУ необходимо пользоваться указаниями преподавателя, а также электрической схемой РЭУ, приведённой на передней панели макета.

5. С помощью программы для ПЭВМ *lab*3-4 (папка **ТОКТиН**) выполнить статистическую обработку результатов опытов на ПФЭ.

Если при выполнении статистической обработки дисперсии опытов окажутся неоднородными, то это свидетельствует о том, что была велика погрешность установки уровней факторов либо допущена ошибка при записи результатов опытов: результаты опытов записаны не в те строки. В таких случаях требуется либо точнее выполнить опыты, имеющие большую дисперсию, либо проверить правильность записи результатов, скорректировать вводимые в ПЭВМ результаты опытов и продолжить статистическую обработку. Рекомендуется перед вводом результатов опытов сделать их анализ. Значения отклика в разных сериях, но для одного и того же опыта должны отличаться незначительно: максимум на пятьсемь процентов.

6. Выяснить значимость рассчитанных коэффициентов модели вида (3.3), сформировать конечный вид безразмерного полинома и, используя программу lab3-4, проверить адекватность построенного полинома результатам опытов.

7. Сделать переход к размерному полиному – модели вида (3.2).

8. Написать отчёт по лабораторной работе.

#### 3.5. Содержание отчета

1. Цель работы.

2. Электрическая схема исследуемого РЭУ (каскада).

3. Таблица с указанием, какой выходной параметр РЭУ рассматривается в качестве выходного и какому первичному параметру соответствует тот или иной номер фактора, нулевых уровней и интервалов варьирования факторами.

4. План ПФЭ (матрица планирования).

5. Результаты опытов ПФЭ с учётом параллельных опытов и рандомизации опытов каждой серии.

6. Основные формулы алгоритма статистической обработки результатов ПФЭ (приводятся только в случае указания преподавателем).

7. Рассчитанные на ПЭВМ значения величин  $M(y_i)$ ,  $D(y_i)$  и  $D(y)$ ,  $(i = 1, j)$ 2,..., N). Ответы на пп. 4, 5 и 7 дать одной таблицей (табл. 3.4).

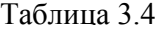

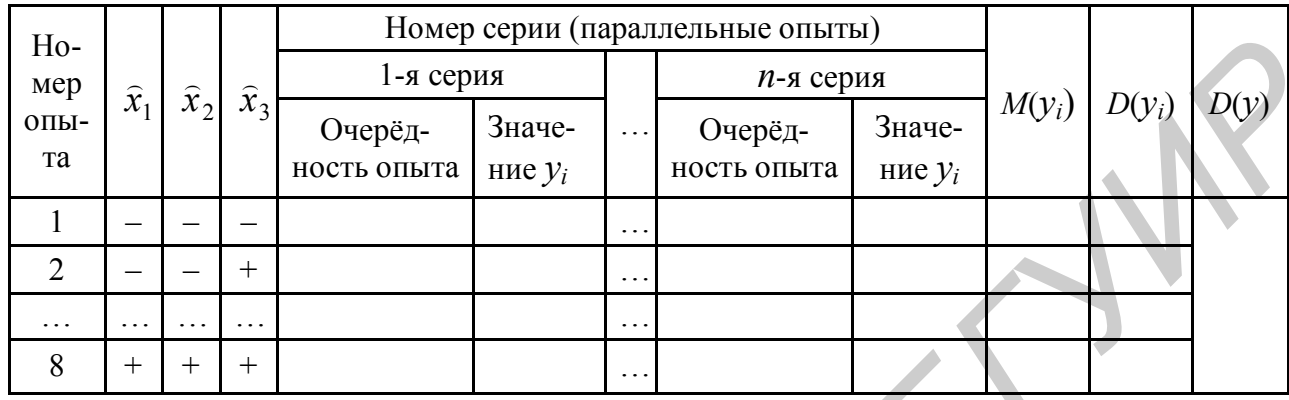

8. Рассчитанные на ЭВМ значения коэффициентов  $b_i$  (при необходимости и вида  $b_{il}$ ), ошибки  $\Delta b$  и заключение о значимости полученных коэффициентов с

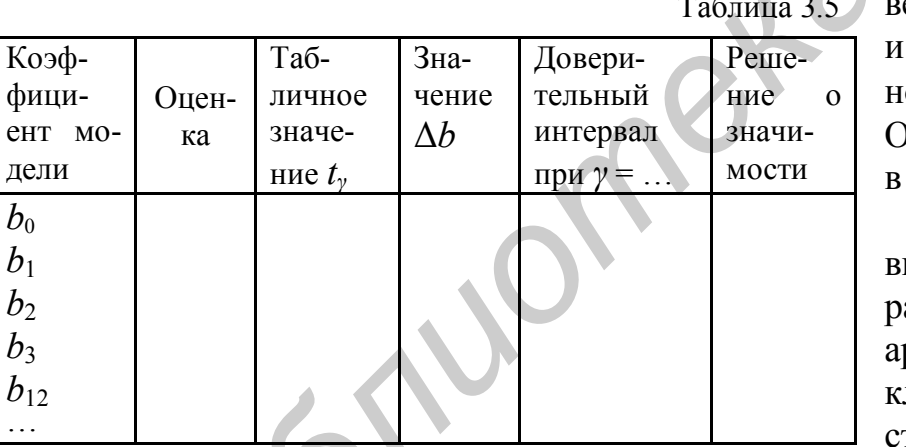

указанием значения доерительных интервалов доверительной вероятости  $\gamma$ ; *j*,*l* = 1,..., *k*; *j*  $\neq$  *l*. Этвет на этот пункт дать виде табл. 3.5.

9. Математический ид построенного безазмерного полинома и ргументированное  $3a$ лючение об адекватноти этой модели.

10. Результаты со-

поставления полученного размерного полинома с выражением (3.16). Эти результаты представить в виде табл. 3.6.

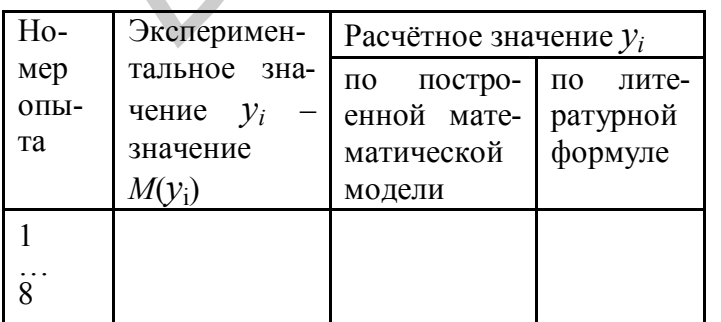

Таблина 3.6

Для сопоставления построенной модели с выражением (3.16) необходимо в обоих случаях выполнить расчет значений коэффициента передачи для всех опытов матрицы ПФЭ, а затем полученные результаты сравнить со значениями, полученными экспериментально, - со значениями  $M(\mathcal{V}_i)$ .

11. Выводы.

#### **ЛИТЕРАТУРА**

1. Боровиков С.М. Теоретические основы конструирования, технологии и надежности: Учеб. для студ. инж.-техн. спец. вузов. – Мн.: Дизайн ПРО, 1998.  $-336$  c.

2. Боровиков С.М., Погребняков А.В. Теоретические основы конструирования, технологии и надежности. Сборник задач: Учеб. пособие для вузов. – Мн.: БГУИР, 2001. – 124 с.

3. Нестеренко Б.К. Интегральные операционные усилители: Справочное пособие по применению. – М.: Энергоиздат, 1982. – 80 с.

#### **ПРИЛОЖЕНИЕ**

Таблица П.3.1

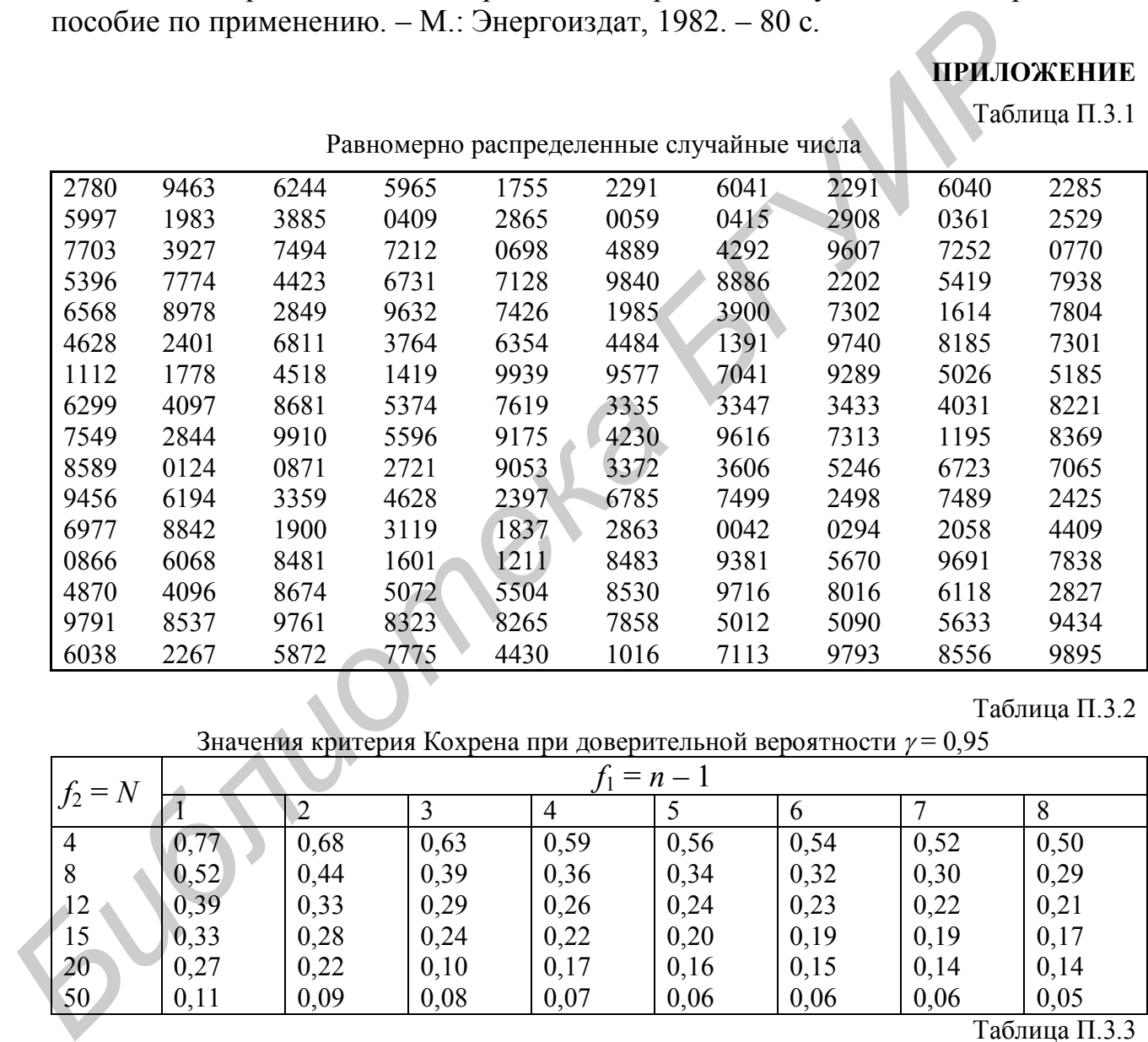

#### Таблица П.3.2

Значения критерия Кохрена при доверительной вероятности  $\gamma = 0.95$ 

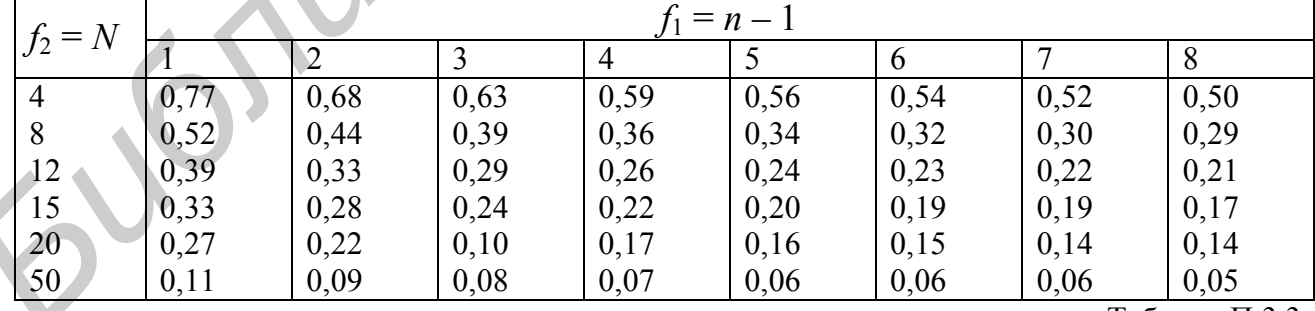

Таблица П.3.3

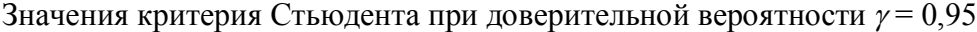

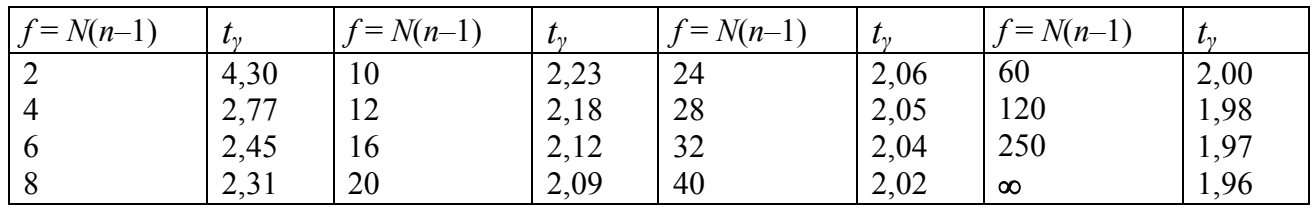

#### Таблица П.3.4

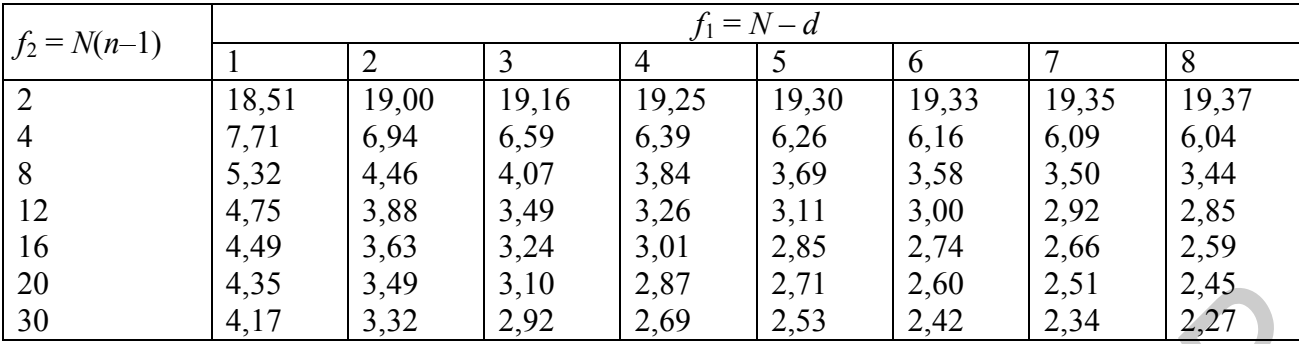

Критические значения критерия Фишера при доверительной вероятности  $\gamma = 0.95$ 

#### Таблица П.3.5

Варианты заданий для выполнения экспериментальной части лабораторной работы №3

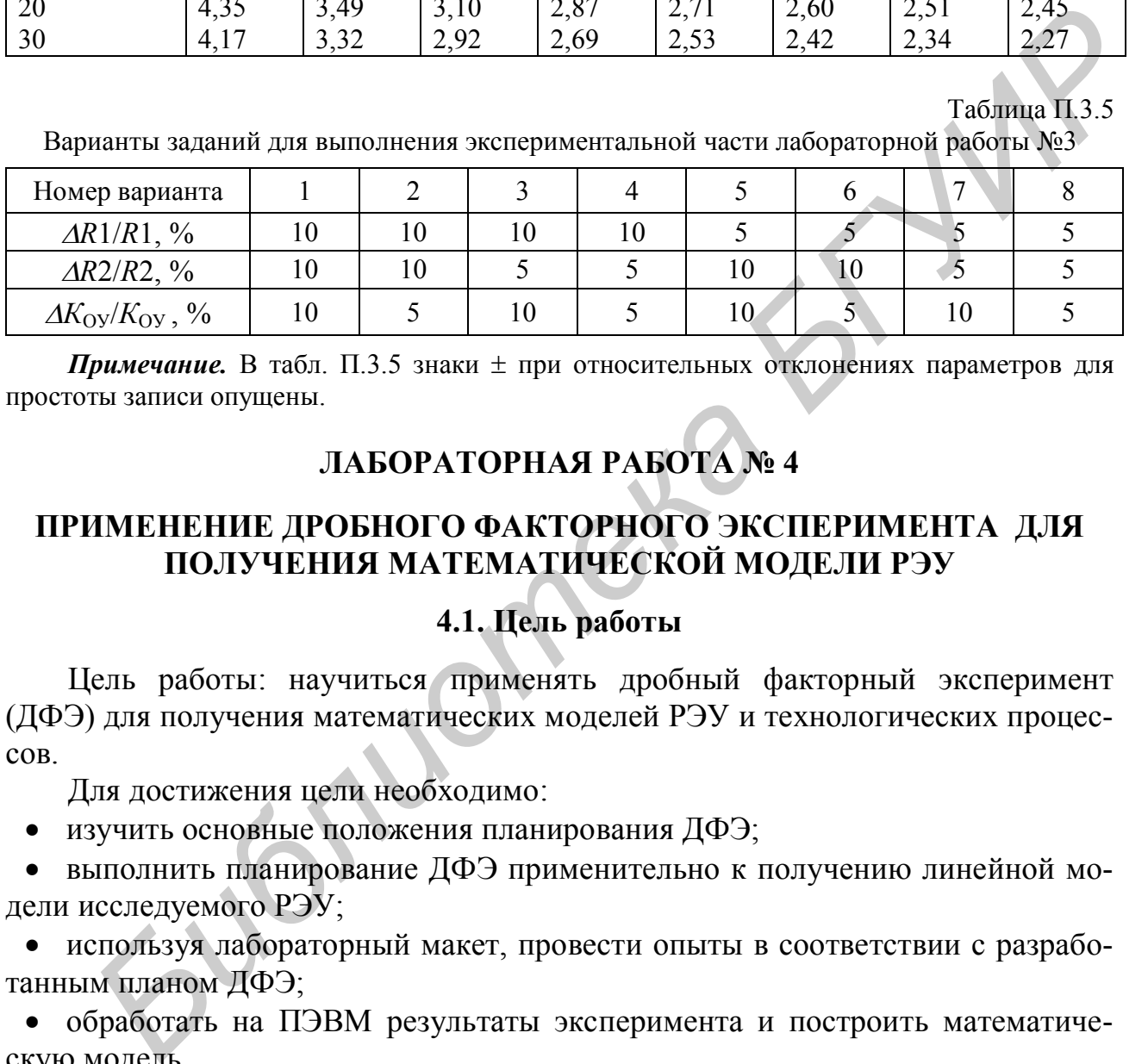

**Примечание.** В табл. П.3.5 знаки  $\pm$  при относительных отклонениях параметров для простоты записи опущены.

## **ЛАБОРАТОРНАЯ РАБОТА № 4**

## **ПРИМЕНЕНИЕ ДРОБНОГО ФАКТОРНОГО ЭКСПЕРИМЕНТА ДЛЯ ПОЛУЧЕНИЯ МАТЕМАТИЧЕСКОЙ МОДЕЛИ РЭУ**

## **4.1. Цель работы**

Цель работы: научиться применять дробный факторный эксперимент (ДФЭ) для получения математических моделей РЭУ и технологических процессов.

Для достижения цели необходимо:

изучить основные положения планирования ДФЭ;

 выполнить планирование ДФЭ применительно к получению линейной модели исследуемого РЭУ;

 используя лабораторный макет, провести опыты в соответствии с разработанным планом ДФЭ;

 обработать на ПЭВМ результаты эксперимента и построить математическую модель.

## **4.2. Теоретические сведения**

При числе факторов *k* 5 оправданы опыты с перебором всех возможных сочетаний уровней факторов, то есть оправдан полный факторный эксперимент (ПФЭ). В ПФЭ число опытов *N* (без учета параллельных опытов) равно 2*<sup>k</sup>* .

С увеличением *k* число опытов *N* растет очень быстро. Так, например, при  $k = 10$  значение  $N = 2^{10} = 1024$ . При исследовании параметров РЭУ и технологических процессов число влияющих факторов может быть больше 5 – 7. Поэто-

му проблема сокращения числа опытов стоит достаточно остро. При этом задача заключается в том, чтобы не только уменьшить число опытов, но и получить достаточное количество информации об объекте исследования.

Уменьшить число опытов можно за счет использования избыточности ПФЭ. Число опытов в ПФЭ обычно больше, чем количество значимых (или интересующих исследователя) коэффициентов. Модель объекта в случае рассмотрения неполного квадратичного полинома имеет вид (при  $k = 2$ )

$$
y = b_0 + b_1 \hat{x}_1 + \dots + b_2 \hat{x}_2 + b_{12} \hat{x}_1 \hat{x}_2.
$$
 (4.1)

Матрица ПФЭ для получения этого уравнения приведена в табл. 4.1 (столбцы  $\hat{x}_1$  и  $\hat{x}_2$ ).  $\sqrt{1.55}$ 

Предположим, из априорных сведений известно, что при выбранных интервалах варьирования поведение объекта с требуемой точностью описывается линейной моделью. В этом случае в уравнении (4.1) нелинейный член  $(b_1, \hat{x}_1, \hat{x}_2)$ , характеризующий взаимодейст-

вие факторов, может не учитываться. Поэтому вектор-столбец  $\hat{x}_1 \hat{x}_2$  может быть использован для введения в план ПФЭ какого-либо нового фактора, не увеличивая числа опытов, например фактора  $\hat{x}_3$ , записанного в последнем столбце матрицы (см. табл. 4.1). Нетрудно установить, что эта матрица (три фактора, четыре опыта) является половиной более крупного плана, а именно плана ПФЭ типа « $2<sup>3</sup>$ », имеющего восемь опытов.

Таким образом, для оценки влияния трех факторов можно воспользоваться половиной ПФЭ типа « $2<sup>3</sup>$ » или, как говорят, 1/2 реплики от ПФЭ типа « $2<sup>3</sup>$ ».

Если исходной является матрица ПФЭ типа « $2<sup>3</sup>$ » и за счет малозначимых взаимодействий факторов, построенных из  $\hat{x}_1, \hat{x}_2$  и  $\hat{x}_3$ , вводится дополнительно три новых фактора, например  $\hat{x}_4$ ,  $\hat{x}_5$  и  $\hat{x}_6$ , то полученный новый план будет представлять 1/8 часть ПФЭ типа « $2<sup>6</sup>$ » (так как в новом плане всего 6 факторов). Какую именно восьмую часть представляет этот план, зависит от знаков столбцов  $\hat{x}_4$ ,  $\hat{x}_5$  и  $\hat{x}_6$ , определяемых знаками взаимодействий, вместо которых будут введены новые факторы  $\hat{x}_4$ ,  $\hat{x}_5$  и  $\hat{x}_6$ . При большом числе факторов могут использоваться реплики более высокой дробности: 1/16, 1/32 и т.д.

Эксперимент, который реализует часть опытов ПФЭ, называют дробным факторным экспериментом (ДФЭ). ДФЭ (дробные реплики) принято обозначать как «2<sup>k-p</sup>», где k – общее число факторов нового плана – плана ДФЭ, а  $p$  – число факторов, введенных в план ДФЭ вместо малозначимых взаимодействий. Так, например, ДФЭ, план которого приведён в табл. 4.1, запишется в виде «2<sup>3-1</sup>». Для определения числа опытов ДФЭ надо число 2 возвести в степень  $k-p$ .

ДФЭ предусматривает проведение меньшего числа опытов по сравнению с ПФЭ, что является экономически более целесообразным.

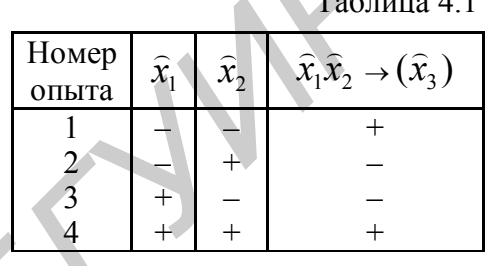

### Планирование ДФЭ

Обобщение описанной процедуры получения плана ДФЭ на матрицы любых размерностей позволяет сформулировать следующее правило: чтобы ввести в исходный план (план ПФЭ) новый фактор, не увеличивая число опытов, этому фактору необходимо присвоить вектор-столбец взаимодействия, построенного из исходных факторов и влиянием которого можно пренебречь. Значение нового фактора, введенного в исходный план, должно изменятся в соответствии со знаками этого столбца [1].

Правильно построенный план ДФЭ точно так же, как и план ПФЭ, должен обладать свойствами симметричности, нормировки и ортогональности (см. выражения (3.6), с. 21). Взаимодействие исходных факторов, вместо которого вводится новый фактор, принято называть генерирующим соотношением. В рассмотренном примере (см. табл. 4.1) генерирующим соотношением является  $\hat{x}_1 \hat{x}_2$ . Если исходные факторы образуют несколько взаимодействий, то имеется несколько генерирующих соотношений, и в исходный план ПФЭ могут быть введены несколько новых факторов.

Оценки коэффициентов в ДФЭ являются смешанными, ибо знаки некоторых вектор-столбцов совпадают между собой.

Характер смешивания оценок коэффициентов можно быстро определить, не обращаясь к матрице планирования эксперимента, а используя для этой цели так называемый определяющий контраст. Определяющий контраст получают умножением генерирующего соотношения на фактор, который вводят в план<br>вместо взаимодействия. Для ДФЭ типа «2<sup>3-1</sup>» (см. табл. 4.1) определяющий контраст запишется как  $(\widehat{x}_1 \widehat{x}_2) \widehat{x}_3 = \widehat{x}_1 \widehat{x}_2 \widehat{x}_3$ . Для оценки характера смешивания коэффициентов математической модели рассматривают последовательно произведения определяющего контраста на все факторы, участвующие в эксперименте. Например, для коэффициентов  $b_1$  получим  $(\hat{x}_1 \hat{x}_2 \hat{x}_3) \hat{x}_1 = \hat{x}_2 \hat{x}_3$ , то есть оценка будет такой:  $b_1 \rightarrow \beta_1 + \beta_2$ .

При планировании ДФЭ важным является вопрос, какие из взаимодействий следует выбрать для введения вместо них новых факторов. Если информация о силе влияния эффектов взаимодействий отсутствует, то при введении в исходный план нового фактора выбирают для него вектор-столбец с большим порядком взаимодействия, так как обычно эффекты взаимодействия более высоких порядков менее значимы, чем эффекты взаимодействия низших порядков. Если же имеется информация об эффектах взаимодействия, то она должна быть использована при выборе генерирующих соотношений.

При планировании ДФЭ обычно возникает вопрос, какой план ПФЭ (следовательно, и число факторов) следует выбрать в качестве исходного. На практике сразу обычно получают линейные модели объектов исследования. В большинстве случаев они оказываются пригодными для дальнейшего инженерного анализа. Из математической статистики известно, что число опытов матрицы, необходимое для оценки коэффициентов линейной модели при *k* факторах, должно быть не менее чем  $k+1$  (коэффициенты при переменных  $\hat{x}_i$  и сво-

бодный член  $b_0$ ). Кроме того, дополнительно хотя бы один опыт (говорят: «одну степень свободы») необходимо иметь для проверки адекватности линейной модели. Поэтому минимальное число опытов ДФЭ, необходимое для получения линейной модели и проверки ее адекватности, должно быть не менее чем  $k + 2$ . Определив значение величины  $k + 2$ , необходимо из ряда чисел 8, 16, 32, ... выбрать ближайшее большее. Оно укажет минимальное число опытов плана ПФЭ, который должен быть выбран в качестве исходного, и следовательно, число опытов плана ДФЭ. Количество исходных факторов определяется в зависимости от числа опытов исходного плана. Так, при восьми опытах оно составляет три, при 16 опытах – четыре и т.д.

Пример. Необходимо построить план ДФЭ для исследования влияния на выходной параметр у технологического процесса пяти факторов. Информация о силе эффектов взаимодействия факторов отсутствует.

Решение. Построим план ДФЭ применительно к получению линейной модели. Определим минимальное число опытов исходного плана ПФЭ. Так как  $k + 2 = 7$ , то минимальное число опытов исходного ПФЭ должно быть выбрано равным восьми. Следовательно, в качестве исходного должен быть выбрать план ПФЭ типа « $2<sup>3</sup>$ ». Легко установить, что количество исходных факторов равно трём.

Информация о силе влияния факторов на выходной параметр технологического процес-

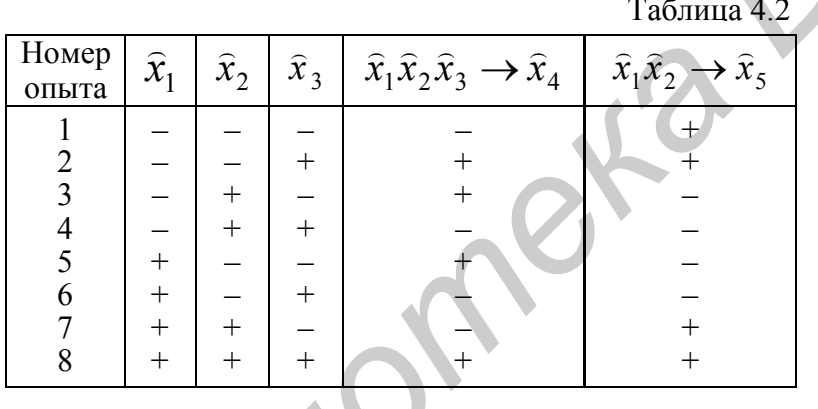

са не приводится, поэтому в качестве исходных выбираем любые три фактора и строим ПФЭ типа «2<sup>3</sup>» (табл. 4.2, столбцы  $\widehat{x}_1$ ,  $\widehat{x}_2$ ,  $\widehat{x}_3$ ). При наличии информации следовало бы выбрать факторы. наиболее влияющие на у.

Для получения из исходного плана ПФЭ плана требуемого ДФЭ нужно в исходный план ПФЭ ввести факторы

 $\hat{x}_4$  и  $\hat{x}_5$ . Причём они должны быть введены вместо малозначимых взаимодействий, построенных только из исходных факторов  $\hat{x}_1, \hat{x}_2, \hat{x}_3$ . Так как информация о силе эффектов взаимодействия факторов отсутствует, то фактор  $\widehat{x}_4$  лучше всего ввести вместо взаимодействия высшего порядка в исходном плане ПФЭ, то есть вместо произведения  $\hat{x}_1 \hat{x}_2 \hat{x}_3$ . Для фактора  $\hat{x}_5$  используем одно из произведений  $\hat{x}_1\hat{x}_2$ ,  $\hat{x}_1\hat{x}_3$  или  $\hat{x}_2\hat{x}_3$ , например  $\hat{x}_1\hat{x}_2$ . Знаки столбцов  $\hat{x}_4$  и  $\hat{x}_5$  (см. табл. 4.2) необходимо проставить с учетом выбранных произведений. Легко убедиться, что построенный план ДФЭ представляет собой 1/4 часть плана ПФЭ типа  $\langle 2^5 \rangle$ ». Примеры планирования ДФЭ рассмотрены подробно в [1, с. 84 – 85; 2, с. 30 – 31].

Если линейная модель, построенная по результатам опытов ДФЭ, окажется неадекватной, то в ряде случаев имеется возможность ввести в модель наиболее влияющие взаимодействия факторов и проверить адекватность новой модели. Но надо быть осторожным, чтобы не ввести в модель дважды по сути один и тот же коэффициент. Для этого следует проанализировать характер смешивания коэффициентов.

Для оценки ошибки воспроизводимости опытов в ДФЭ так же, как и в ПФЭ, выполняют серии параллельных опытов, а для исключения систематических ошибок (влияния оператора, места, и т.п.) проводят рандомизацию опытов (см. лаб. работу № 3, с. 22 – 23).

При решении практических задач матрицы планирования ДФЭ могут быть получены для числа факторов *k* 4. Как было показано, исходный план ПФЭ, используемый для получения плана ДФЭ, должен иметь не менее чем *k* + 2 опытов. Для трёх факторов в качестве исходного должен быть принят план, имеющий восемь опытов, который представляет собой ПФЭ типа « $2<sup>3</sup>$ », т. е. все факторы вошли в исходный план и получение плана ДФЭ теряет смысл.

Исходный план из четырех опытов (ПФЭ типа « $2<sup>2</sup>$ ») использовался выше лишь для объяснения сущности ДФЭ.

## *Статистическая обработка результатов ДФЭ*

Статистическая обработка результатов ДФЭ выполняется аналогично обработке результатов ПФЭ (см. лаб. работу № 3, с. 23 – 25).

При построении математической модели следует иметь в виду, что максимальное число коэффициентов, включаемых в модель, должно быть не более чем *N* – 1, где *N* – число опытов (строк) матрицы ДФЭ.

### **4.3. Описание лабораторного макета**

Объектом исследования в лабораторной работе является неинвертирующий

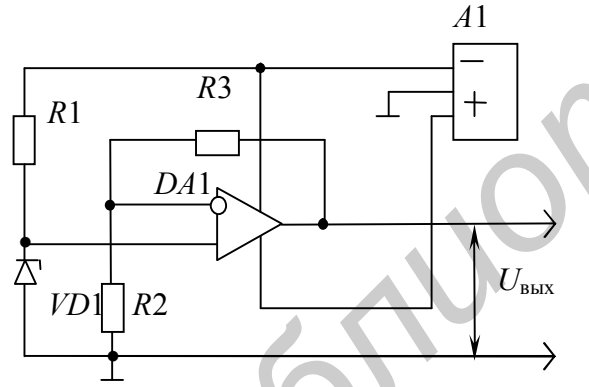

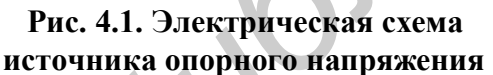

источник высокостабильного (опорного) напряжения, выполненный с использованием операционного усилителя серии 140 (К140). Электрическая схема источника приведена на рис. 4.1. Номинальные значения параметров элементов, тип стабилитрона и напряжение питания указаны на передней панели лабораторного макета. иций восемь опытов, который представляет собой 100-7 типа «2-», т. е. все<br>pы вошли в исходный шан и получение наша ДФЭ тервет смысл.<br>deходный шан из четырех опытов (ПФЭ типа «2-») использовался выше<br>*для* объяснения сущно

С учетом ряда допущений в отношении параметров ОУ выражение для выходного напряжения источника опор-

ного напряжения (отклика *у*), приводимое в литературе [3], имеет вид

$$
y \to U_{\text{BUX}} = U_{\text{cr}} \frac{R2 + R3}{R2} = U_{\text{cr}} K,
$$
 (4.2)

где *U*ст – напряжение стабилизации стабилитрона;

*К* – коэффициент передачи неинвертирующего усилителя.

Из формулы (4.2) видно, что выходное напряжение *U*вых зависит от значений параметров элементов *R*2 и *R*3. Производственный разброс сопротивлений резисторов *R*2 и *R*3 может заметно сказаться на значении коэффициента передачи *К* и, следовательно, выходного напряжения *U*вых. Кроме того, значение

параметра  $U_{cr}$ , определяемое типом стабилитрона, всегда имеет некоторый разброс и зависит от тока стабилизации  $I_{cr}$ . Ток  $I_{cr}$  в свою очередь определяется напряжением источника питания A1 и значением сопротивления резистора R1, которые также могут иметь отклонения от номинальных значений. Поэтому построение математической модели для выходного напряжения источника опорного напряжения представляет практический интерес.

В макете предусмотрена возможность варьирования в пределах до  $\pm$  10 % значениями пяти факторов: сопротивлениями резисторов  $R1 - R3$ , напряжением стабилизации элемента VD1 и напряжением источника питания А1. Для наглядности и удобства выполнения лабораторной работы на передней панели макета в соответствующих цепях схемы установлены входные и выходные гнезда.

#### 4.4. Задание на экспериментальную часть лабораторной работы

Рекомендуемая последовательность выполнения работы.

1. Выбрать нулевые уровни и интервалы варьирования факторами (первичными параметрами) исследуемого РЭУ согласно схеме макета и варианту (приложение), указанному преподавателем. В качестве отклика у рассматривать  $U_{\text{BHX}}$ , в качестве факторов – параметры  $R1 - R3$ ,  $U_{\text{cr}}$ , напряжение питания источника  $A1$ .

2. Спланировать ДФЭ типа « $2^{k-p}$ » при  $k = 5$ .

3. Определиться с числом серий параллельных опытов и выполнить рандомизация опытов каждой серии.

При выполнении рандомизации следует использовать случайные числа, генерируемые ЭВМ (опция в программе *lab3-4*), или, в крайнем случае, воспользоваться табл. П.3.1 приложения лаб. работы № 3.

4. Используя лабораторный макет, выполнить опыты каждой серии ДФЭ с учетом рандомизации.

При проведении опытов для измерения постоянного напряжения  $U_{\text{bux}}$  рекомендуется пользоваться цифровым измерительным прибором.

5. С помощью учебной программы для ПЭВМ *lab*3-4 (папка **ТОКТиН**) выполнить статистическую обработку результатов опытов ДФЭ.

Используя результаты статистической обработки, сформировать линейную молель вила

$$
y = b_0 + b_1 \hat{x}_1 + b_2 \hat{x}_2 + \dots + b_5 \hat{x}_5,
$$
 (4.3)

выяснить статистическую значимость рассчитанных коэффициентов этой модели, сформировать конечный вид безразмерного полинома и с помощью программы для ПЭВМ *lab*3-4 проверить адекватность построенной модели результатам опытов.

7. Сделать переход к размерному полиному – модели, в которую значения  $x_i$  подставляются в своей размерности.

Для этого необходимо в построенном полиноме вида (4.3) кодированные значения факторов  $\hat{x}_1, \hat{x}_2, ..., \hat{x}_5$  заменить соотношениями вида (3.4), приведенными в лабораторной работе № 3 (с. 20), и выполнить необходимые преобразования.

8. Проанализировать построенную модель, выполнить её сопоставление с выражением (4.2).

Для сопоставления построенной модели с выражением (4.2) необходимо для каждого опыта матрицы планирования рассчитать значения выходного напряжения  $U_{\text{max}}$  по построенной модели и по выражению (4.2), а затем сравнить полученные два результата с экспериментальным значением.

9. Написать отчёт по лабораторной работе.

#### 4.5. Содержание отчета

1. Цель работы.

2. Электрическая схема исследуемого РЭУ (функционального узла).

3. Таблица с указанием, какой выходной параметр РЭУ рассматривается в качестве отклика и какому первичному параметру соответствует тот или иной номер фактора, нулевых уровней и интервалов варьирования факторами.

4. План ДФЭ (матрица планирования).

5. Результаты опытов ДФЭ.

6. Основные формулы алгоритма статистической обработки результатов ДФЭ. Приводятся только в случае указания преподавателем.

7. Рассчитанные на ПЭВМ значения величин  $M(y_i)$ ,  $D(y_i)$  и  $D(y)$ ,  $(i = 1,$  $2, \ldots, N$ .

Ответы на пп. 4, 5 и 7 дать одной таблицей вида, аналогичного табл. 3.4 лаб. работы № 3(см. с. 27).

8. Рассчитанные на ПЭВМ значения коэффициентов  $b_i$  (при необходимости и вида  $b_{il}$ ), ошибки  $\Delta b$  и заключение о статистической значимости полученных коэффициентов с указанием значения доверительных интервалов и доверительной вероятности  $\gamma$ ;  $j = 1, ..., k$ ;  $j \neq l$ . Ответ на этот пункт дать в виде таблицы, аналогичной табл. 3.5 лаб. работы № 3(см. с. 27).

9. Математический вид линейного безразмерного полинома (4.3) и аргументированное заключение об адекватности этой модели.

10. Результаты сопоставления полученной математической модели с выражением (4.2), представленные в виде, аналогичном табл. 3.6 лаб. работы  $\mathbb{N}_2$  3  $(CM. c. 28).$ 

12. Выводы.

#### ЛИТЕРАТУРА

1. Боровиков С.М. Теоретические основы конструирования, технологии и надежности: Учеб. для студ. инж.-техн. спец. вузов. - Мн.: Дизайн ПРО, 1998. - $336c$ 

2. Боровиков С.М., Погребняков А.В. Теоретические основы конструирования, технологии и надежности. Сборник задач: Учеб. пособие для вузов. - Мн.: БГУИР, 2001. - 124 с.

3. Нестеренко Б.К. Интегральные операционные усилители: Справ. пособие по применению. – М.: Энергоиздат, 1982. – 80 с.
#### **ПРИЛОЖЕНИЕ**

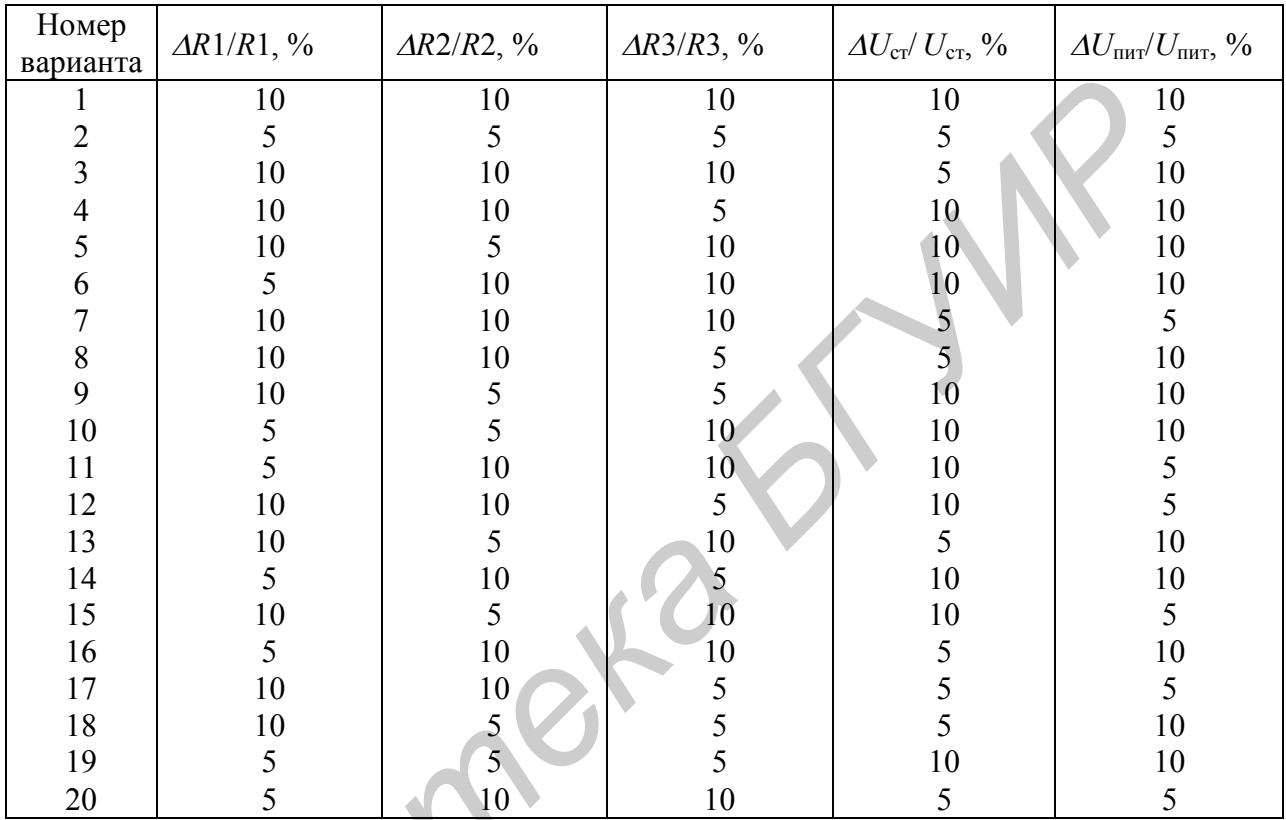

#### **Варианты заданий для выполнения экспериментальной части лабораторной работы № 4**

*Примечание.* Знаки при относительных отклонениях параметров для простоты записи опущены. Библиотека

# **ЛАБОРАТОРАЯ РАБОТА № 5**

# **ИССЛЕДОВАНИЕ ОТКЛОНЕНИЙ ВЫХОДНОГО ПАРАМЕТРА РЭУ МЕТОДОМ МОНТЕ-КАРЛО С ИСПОЛЬЗОВАНИЕМ ФИЗИЧЕСКОГО МОДЕЛИРОВАНИЯ**

#### **5.1. Цель работы**

Цель работы: исследование вероятностного рассеивания выходного параметра РЭУ с учетом производственных погрешностей параметров элементов и назначение на основе этого производственного допуска на выходной параметр.

Для достижения цели необходимо реализовать метод Монте-Карло с использованием физического моделирования, при котором случайным изменениям подвергаются первичные параметры физической модели РЭУ.

#### **5.2. Теоретические сведения**

Производственный, иначе технологический, допуск – это характеристика параметра, ограничивающая его предельные отклонения, вызываемые чисто производственными причинами. Производственный допуск может быть задан значением абсолютной производственной погрешности, выражаемой размерностью рассматриваемого параметра или же значением его относительной производственной погрешности, выражаемой обычно в процентах. *БАЗИОТЫ: исследование вероятностного рассеивания выходного развития выходного развития в следование и для лостических исторических исторических исторических исторических исторических подделенного содержа <i>БИЛИ ЛЮСТИР СР* 

Примеры: *U* = (5 ± 0,25) В; *R* = l кОм ± 100 Ом;

$$
U = 5 \text{ B} \pm 5 \%, R = 1 \text{ kOM} \pm 10 \%
$$

На практике для выполнения анализа отклонений (разброса, рассеивания) выходного параметра необходимо знать функциональную связь вида

$$
y = \varphi(x_1, x_2, ..., x_n), \tag{5.1}
$$

где *y* – выходной параметр;

 $x_1, x_2, \ldots, x_n$  – первичные параметры;

*n* – общее число учитываемых первичных параметров.

Зная зависимость (5.1), с помощью аналитических методов [1, 3] можно выполнить анализ отклонений выходного параметра *y* с учётом вероятностного разброса значений первичных параметров *x*1, *x*2, *…*, *xn* и на основе этого назначить допуск на выходной параметр.

Однако аналитические методы оправданы и дают удовлетворительные результаты в том случае, если выражение вида (5.1) относительно точно описывает поведение РЭУ или процесса и известны корреляционные связи между первичными параметрами. В других случаях неплохие результаты можно получить с помощью метода Монте-Карло, называемого также методом статистических испытаний [1, 2].

#### **Сущность метода Монте-Карло**

Метод Монте-Карло получил широкое распространение для исследования отклонений выходных параметров РЭУ и технологических процессов. С помощью этого метода можно принять решение о допуске на выходной параметр в тех случаях, когда аналитические методы мало пригодны из-за сложности выражения вида (5.1) и необходимости экспериментального определения коэффициентов корреляции между первичными параметрами. Практика показывает, что для простых устройств и технологических процессов целесообразны аналитические методы, а для сложных – метод Монте-Карло [2].

Сущность метода Монте-Карло состоит в повторяющемся многократном получении реализаций РЭУ или технологического процесса (в дальнейшем обобщенно – процесса). Каждая реализация состоит в получении значения выходного параметра *y* путём подстановки случайной комбинации значений первичных параметров *x*1, *x*2,*…*, *x<sup>n</sup>* в математическую модель вида (5.1) или набором значений *x*1, *x*2,*…*, *x<sup>n</sup>* на физической модели. При этом значения первичных параметров, соответствующие той или иной реализации, получают не произ-

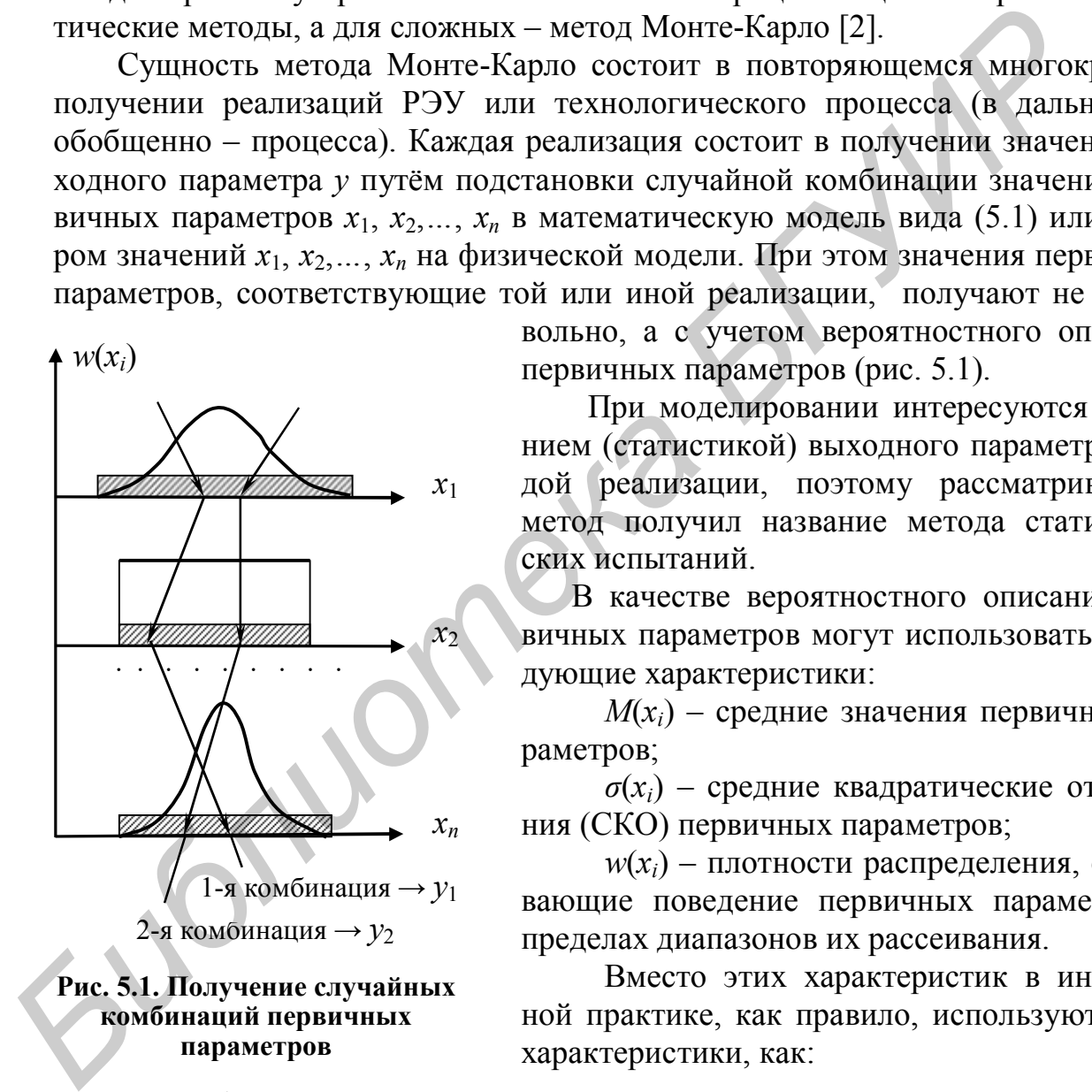

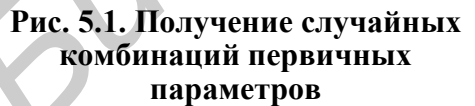

вольно, а с учетом вероятностного описания первичных параметров (рис. 5.1).

При моделировании интересуются значением (статистикой) выходного параметра каждой реализации, поэтому рассматриваемый метод получил название метода статистических испытаний.

В качестве вероятностного описания первичных параметров могут использоваться следующие характеристики:

 $M(x_i)$  – средние значения первичных параметров;

 $\sigma(x_i)$  – средние квадратические отклонения (СКО) первичных параметров;

 $w(x_i)$  – плотности распределения, описывающие поведение первичных параметров в пределах диапазонов их рассеивания.

Вместо этих характеристик в инженерной практике, как правило, используют такие характеристики, как:

 $M(\Delta x^{}_i/x^{}_i)$  – средние значения относительных производственных погрешностей первичных параметров (систематические составляющие допуска; при симметричном допуске равны нулю);

 $\delta(\Delta x_i/x_i)$  – половины полей рассеивания относительных производственных погрешностей первичных параметров, называемые половиной поля допуска (случайные составляющие допуска);

 $w(\Delta x_i/x_i)$  – функции плотности распределения относительных про-

изводственных погрешностей первичных параметров.

Следует знать, что между двумя группами указанных характеристик существует однозначная связь, то есть от одной группы характеристик можно переходить к другой и наоборот.

При реализации метода Монте-Карло среднее значение  $M(y)$  и СКО  $\sigma(y)$ выходного параметра получают путем статистической обработки результатов всех реализаций, используя классические формулы

$$
M(y) = \frac{1}{N} \sum_{j=1}^{N} y_j; \quad \sigma(y) = \sqrt{\frac{\sum_{j=1}^{N} [y_j - M(y)]^2}{N - 1}},
$$

где  $y_j$  – значение выходного параметра в *j*-й реализации РЭУ;

 $N$  – общее число реализаций РЭУ.

 $M(y)$  обычно принимается за номинальное значение у. Основываясь на  $\sigma(y)$ , назначают допуск на выходной параметр.

Половину поля производственного рассеивания  $\delta(y)$  выходного параметра у обычно определяют, пользуясь гипотезой о нормальном законе распределения у. В соответствии с "правилом трех сигм"

$$
\delta(y) \approx 3\sigma(y). \tag{5.3}
$$

При этом значение  $\delta(y)$  гарантируется с вероятностью  $P_r = 0.9973$ . Если эта вероятность должна быть другой, то величину  $\delta(y)$  корректируют с помощью коэффициента гарантируемого обеспечения допуска  $\rho$  [1, 3], зависящего от значения вероятности  $P_r$  (табл. 5.1).

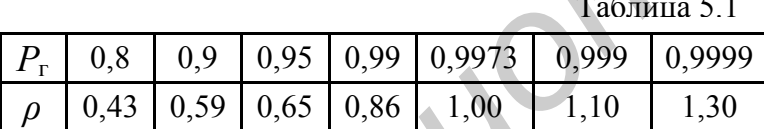

необходимости При  $\overline{O}$ значения величины  $\delta(y)$  можно перейти к значению половины поля рассеивания для относительной производст-

венной погрешности выходного параметра:

$$
\delta(\Delta y / y) = \delta(y) / M(y). \tag{5.4}
$$

Производственный допуск  $\Delta_{np}$  на выходной параметр может быть назначен следующим образом:

$$
\Delta_{\rm np} = \pm \delta(\Delta y / y). \tag{5.5}
$$

Если значение  $\Delta_{np}$  устраивает заказчика, задача установления производственного допуска решена. В противном случае поступают одним из следующих способов в зависимости от того, что оправдано с экономической точки зрения:

1. Используют элементы с меньшими производственными допусками и процесс моделирования повторяют. Так поступают до тех пор, пока значение допуска, устанавливаемое по выражению (5.5), не будет отвечать требованиям.

2. В качестве  $\Delta_{np}$  записывают значение  $\Delta_{np}^{(3aK)}$ , устраиваемое заказчика, и

определяют, какой процент РЭУ будет отвечать этому допуску. Для этого вначале находят величину

$$
\rho = \frac{\left|\Delta_{\rm np}^{(3aK)}\right|}{\delta(\Delta y/y)},
$$

где значение  $\delta(\Delta y/y)$  получают по формуле (5.4) с использованием выражения (5.3). Искомый процент РЭУ определяется вероятностью  $P_r$  и находится путём решения уравнения

$$
\rho = \arg L \left( \frac{1+P_r}{2} \right) / 3,
$$

где  $arg\Phi(...)$  – аргумент табличной нормальной функции распределения (см. табл. П.1.1 приложения лаб. работы № 1, с. 14), для которого сама функция принимает значение, указанное в скобках.

И наконец, с учётом найденного процента РЭУ делают заключение о целесообразности отбора экземпляров, отвечающих требованию к значению  $\Delta y/y$ , и решают, как быть с экземплярами, не отвечающими требованию: индивидуальная доводка до нормы, продажа как «не кондиция» и т.п.

При реализации метода Монте-Карло используют как математические, так и физические модели.

В случаях, когда трудно получить модель вида (5.1), или же, когда модель не отражает поведение РЭУ, используют физическую модель, в качестве которой обычно используют макет РЭУ. При реализации метода Монте-Карло поступают так [1]. Диапазон производственного рассеивания каждого первичного параметра разбивается на 4 – 6 интервалов и в качестве представителя интервала выбирают значение, близкое к середине интервала (рис. 5.2).

$$
\begin{array}{ccccccccc}\n & 1 & 2 & 3 & 4 & 5 \\
\hline\n\end{array}
$$

Рис. 5.2. Разбиение диапазона рассеивания первичного параметра на интервалы

Для получения случайной комбинации первичных параметров используются лишь эти 4 - 6 значений по каждому первичному параметру. Разбиение диапазона рассеивания первичного параметра на  $4-6$ интервалов вполне достаточно для решения практических задач [1, 2].

Для выполнения *j*-й реализации РЭУ значения первичных параметров, полученные для этой реализации РЭУ, устанавливают на физической модели и измеряют значение выходного параметра. Для таких элементов РЭУ, как резисторы и конденсаторы, осуществить изменение параметров можно путем параллельного или последовательного включения дополнительных элементов такого номинального значения, чтобы суммарное значение интересующего параметра примерно соответствовало значению, которое необходимо иметь при моделировании (точкам 1, 2, ..., 5 на рис. 5.2). Для некоторых элементов РЭУ (отдельные типы диодов и др.) осуществляют имитирование параметров, т.е. подключают к рассматриваемому элементу элементы другого функционального назначения, приводящие к изменению параметра интересующего элемента.

Если по каким-либо причинам воздействовать на изменение первичных параметров нельзя или не удается имитировать изменение, то осуществляют случайную замену элементов. Это относится к таким элементам, как транзисторы, интегральные микросхемы, импульсные трансформаторы и др.

#### 5.3. Описание лабораторного макета

РЭУ, для которого выполняется физическое моделирование по методу Монте-Карло, - неинвертирующий источник опорного напряжения, электрическая схема которого приведена на рис. 5.3.

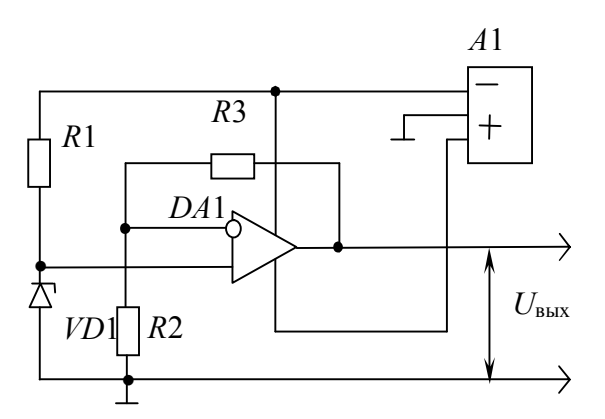

Рис. 5.3. Электрическая схема источника опорного напряжения

точника питания А1.

Физическая модель исследуемого РЭУ представлена лабораторным макетом. Для наглядности на передней панели макета приведена электрическая схема РЭУ с указанием номинальных значений и допусков первичных параметров, другой необходимой информации.

В качестве выходного параметра у рассматривается выходное напряжение U<sub>BbIX</sub> исследуемого РЭУ, а в качестве первичных параметров - параметры элементов  $R1 - R3$ , VD1, DA1 и напряжение ис-

Физическое моделирование выполняется путём дискретного изменения параметров элементов  $R1 - R3$ , VD1 и напряжения источника питания A1 в пределах полей допусков. Поля допусков первичных параметров разбиты на пять интервалов. Значения отклонений, соответствующие границам интервалов, а также значение "представителя" каждого интервала указаны в табл. 5.2.

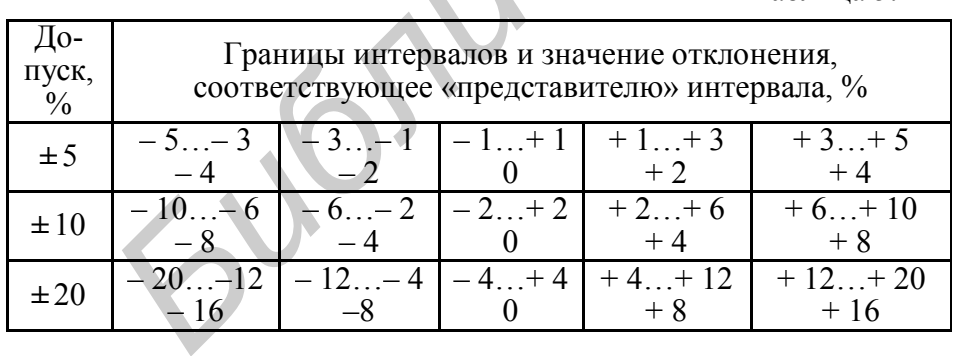

Таблина 52

При реализации метода Монте-Карло  $OCV$ шествить изменение или имитацию изменения параметров интегральной микросхемы  $DA1$ на макете РЭУ чрезвычайно

сложно, поэтому для неё предусмотрена случайная замена, для чего в макете установлено несколько (до десяти) экземпляров микросхем данного типа.

Для измерения  $U_{\text{BUX}}$  рекомендуется использовать цифровой вольтметр.

#### 5.4. Задание на экспериментальную часть лабораторной работы

Рекомендуемая последовательность выполнения лабораторной работы:

1. Обосновать число реализаций N (значение N рекомендуется согласовывать с преподавателем, но в любом случае  $N \ge 50$ ).

2. Ознакомиться с физической моделью РЭУ - лабораторным макетом. Выяснить, какие допуски имеют первичные параметры:  $R1 - R3$ ,  $U_{cra6}$ ,  $U_{\text{dur}}$ . Используя опцию Генерирование случайных чисел в программе для ЭВМ *lab*5-7 (папка ТОКТиН), определить случайные комбинации производственных отклонений первичных параметров и номер заменяемой интегральной микросхемы для *j*-й реализации РЭУ ( $j = 1, 2, ..., N$ ). При возникновении трудностей в получении случайных чисел на ЭВМ следует обратиться к таблицам, приведённым в приложении. При использовании таблиц выбор чисел можно начинать с любой точки фрагмента таблицы и двигаться по строкам или столбцам.

Для ответа на вопрос, какие отклонения от номинальных должны иметь первичные параметры в *j*-й реализации, необходимо вначале выяснить, каковы предельные отклонения первичных параметров и каков закон распределения в пределах полей допусков параметров или, что то же самое, их относительных производственных погрешностей. Затем следует воспользоваться датчиком случайных чисел. Например, если допуск на параметр элемента имеет значение  $\pm$  10 % и может быть принята гипотеза о нормальном распределении параметра. то необходимо воспользоваться датчиком случайных чисел, распределенных по нормальному закону в диапазоне –  $10 - 10$  ... + 10. Получив случайное число и принимая во внимание, что всё поле допуска равномерно разбито на пять интервалов (см. табл. 5.2), можно указать дискретное значение отклонения, которое необходимо установить для данного параметра на модели (макете) в *ј*-й реализании РЭУ.

Предположим, что первичный параметр имеет допуск  $\pm 10$  % и распределен по нормальному закону, а для *і*-й реализации РЭУ с помощью генератора случайных чисел получено значение - 4,9. По табл. 5.2 определяем, что для рассматриваемого первичного параметра должно быть установлено дискретное значение, соответствующее интервалу  $-6$  ...  $-2$  %, то есть значение вблизи точки - 4 %. Номер экземпляра микросхемы DA1 определяется с помощью равномерно распределенных случайных чисел в диапазоне от 1 до числа, соответствующего количеству интегральных микросхем, используемых для замены.

3. Используя физическую модель, выполнить  $N$  реализаций РЭУ.

ј-я реализация состоит в установке на модели случайного сочетания производственных отклонений первичных параметров, полученного для этой реализации, и измерении значения выходного параметра  $U_{\text{max}}$  ( $j = 1, 2, ..., N$ ). Для интегральной микросхемы включается нужный номер экземпляра.

4. С помощью программы *lab*5-7 выполнить статистическую обработку всех  $N$  реализаций, просмотреть гистограммы распределения выходного параметра  $U_{\text{Bbix}}$  при числе интервалов  $k = 5 - 7$  и выбрать её рабочий вид. Выяснить правомерность использования гипотезы о нормальном распределении  $U_{\text{max}}$ .

Из нескольких гистограмм, полученных при сопоставимом числе интервалов, лучшей является та, которая имеет меньшее число инверсий (кроме равномерного распределения). Инверсией считают смену закономерности изменения высот прямоугольников гистограммы.

5. С учетом результатов статистической обработки всех  $N$  реализаций назначить производственный допуск на выходной параметр РЭУ. Если назначаемый допуск не отвечает требованию заказчика, то необходимо принять  $\Delta_{\rm np} = \Delta_{\rm np}^{(34K)}$  и выяснить, какой процент РЭУ сразу будет отвечать требованию.

Примечание. При выполнении этого пункта пользоваться тем, что, исходя из служебного назначения РЭУ, заказчика устраивает допуск  $\Delta_{\text{un}}^{(348)} = \pm 5$  %.

#### 5.5. Содержание отчета

1. Формулировка цели исследования.

2. Электрическая схема исследуемого РЭУ с указанием номинальных значений и предельных отклонений параметров элементов.

3. Результаты моделирования для *j*-й реализации: относительные отклонения параметров элементов (для элемента  $DA1$  – номер экземпляра) и значения выходного параметра. Эту информацию привести в виде таблицы для первых пяти – семи реализаций РЭУ.

4. Результаты статистической обработки, полученные по данным всех  $N$ реализаций: среднее значение  $M(y)$ , СКО  $\sigma(y)$  и гистограмму распределения выходного параметра  $y \to U_{\text{max}}$  при числе интервалов *k* из диапазона  $k = 5 - 7$ .

5. Обоснованное заключение о значении производственного допуска на выходной параметр, выраженное как размерностью выходного параметра, так и относительным отклонением в процентах. Если производственный допуск придётся устанавливать исходя из требований заказчика, то необходимо указать процент РЭУ, который сразу будет отвечать требованию к производственному допуску. Указанный процент РЭУ подтвердить расчётом.

6. Выводы по работе. Если производственный допуск устанавливался исходя из требований заказчика, то обязательно отразить вопрос о «судьбе» РЭУ, сразу не отвечающих требованию.

#### ЛИТЕРАТУРА

1. Боровиков С.М. Теоретические основы конструирования, технологии и надежности: Учеб. для студ. инж.-техн. спец. вузов. - Мн.: Дизайн ПРО, 1998.  $-336c.$ 

2. Фролов А.Д. Теоретические основы конструирования и надежности радиоэлектронной аппаратуры. - М.: Высш. шк. 1970. - 488 с.

3. Фомин А.В., Борисов В.Ф., Чермошенский В.В. Допуски в РЭА. – М.: Сов. радио, 1973. – 129 с.

#### **ПРИЛОЖЕНИЕ**

# *ТАБЛИЦЫ СЛУЧАЙНЫХ ЧИСЕЛ*

Таблица П.5.1

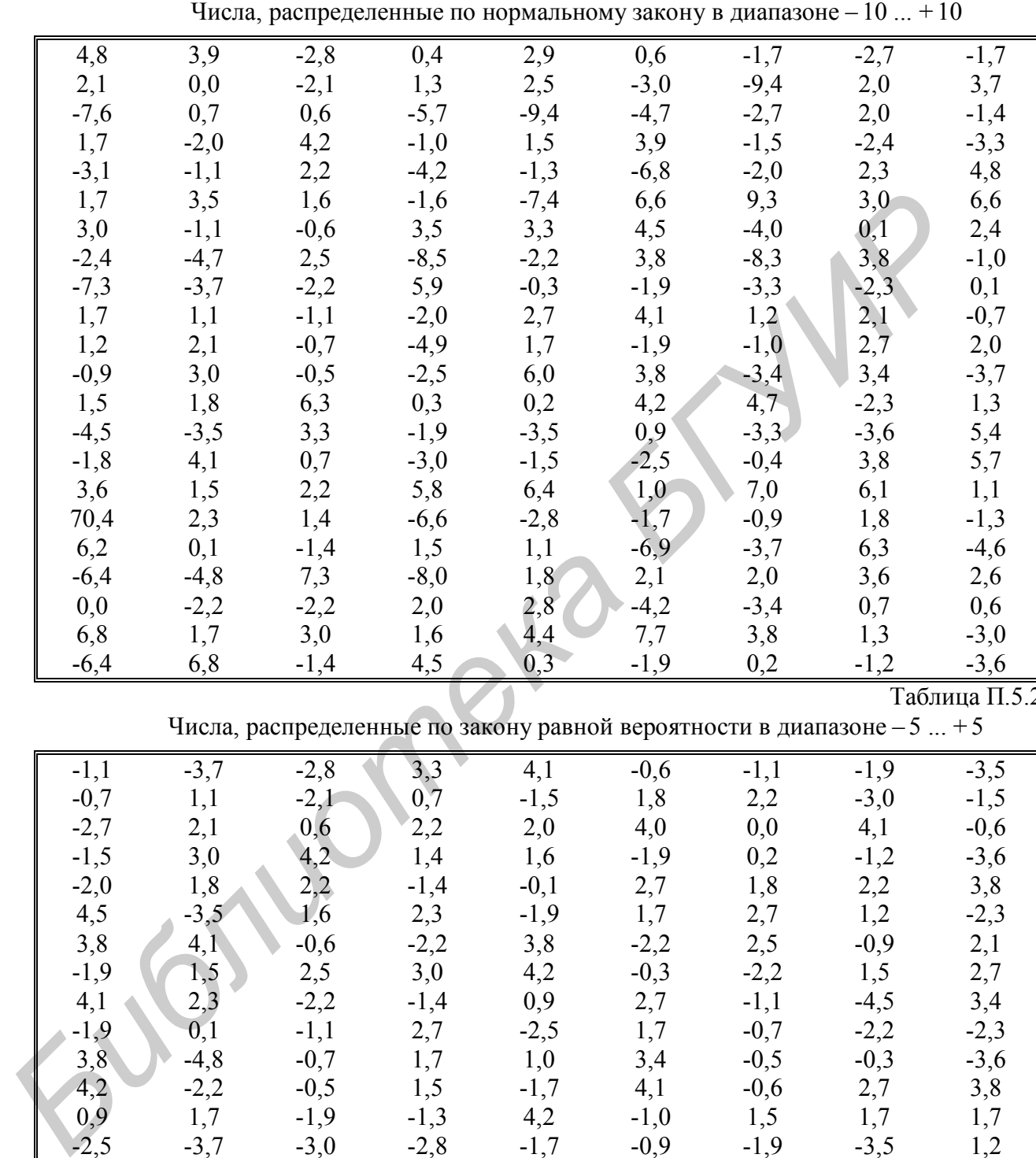

Таблица П.5.2

Числа, распределенные по закону равной вероятности в диапазоне  $-5$  ...  $+5$ 

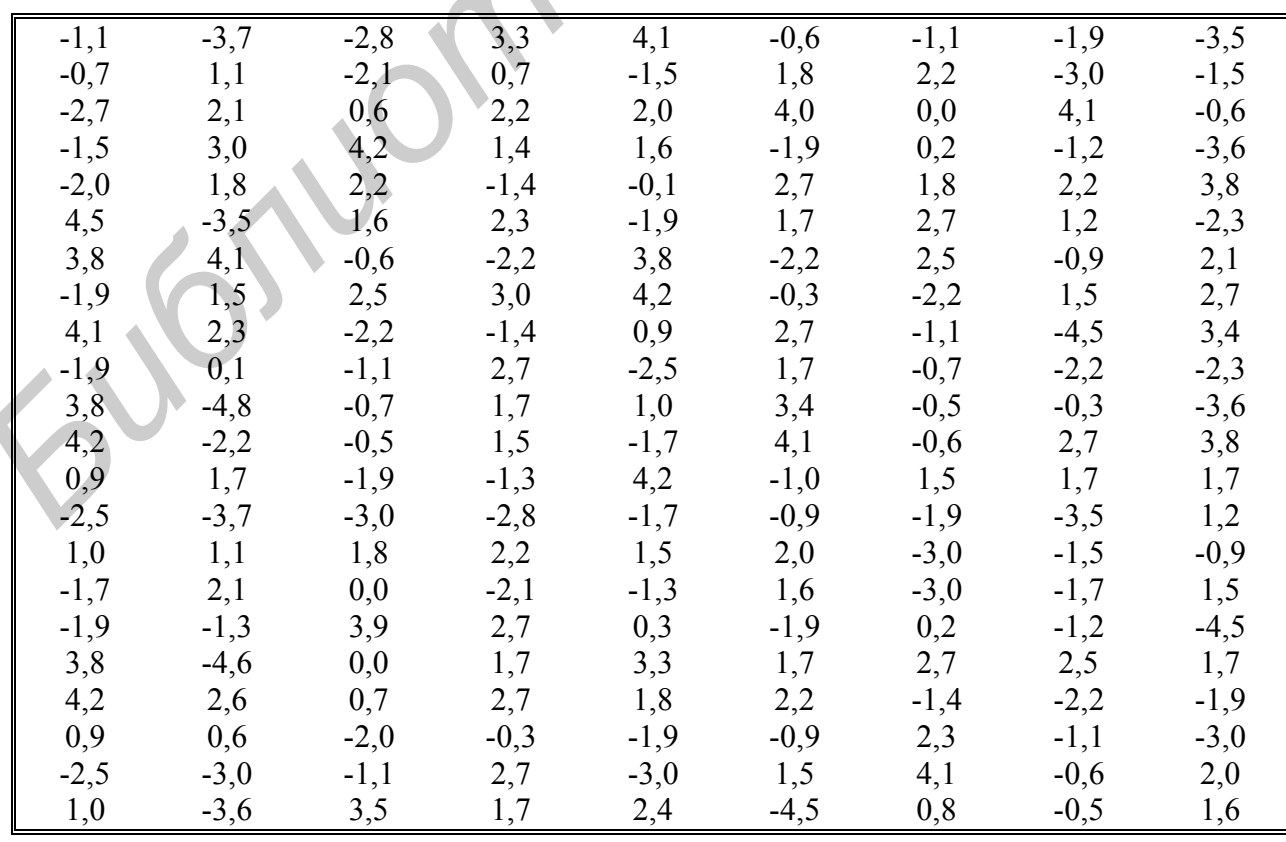

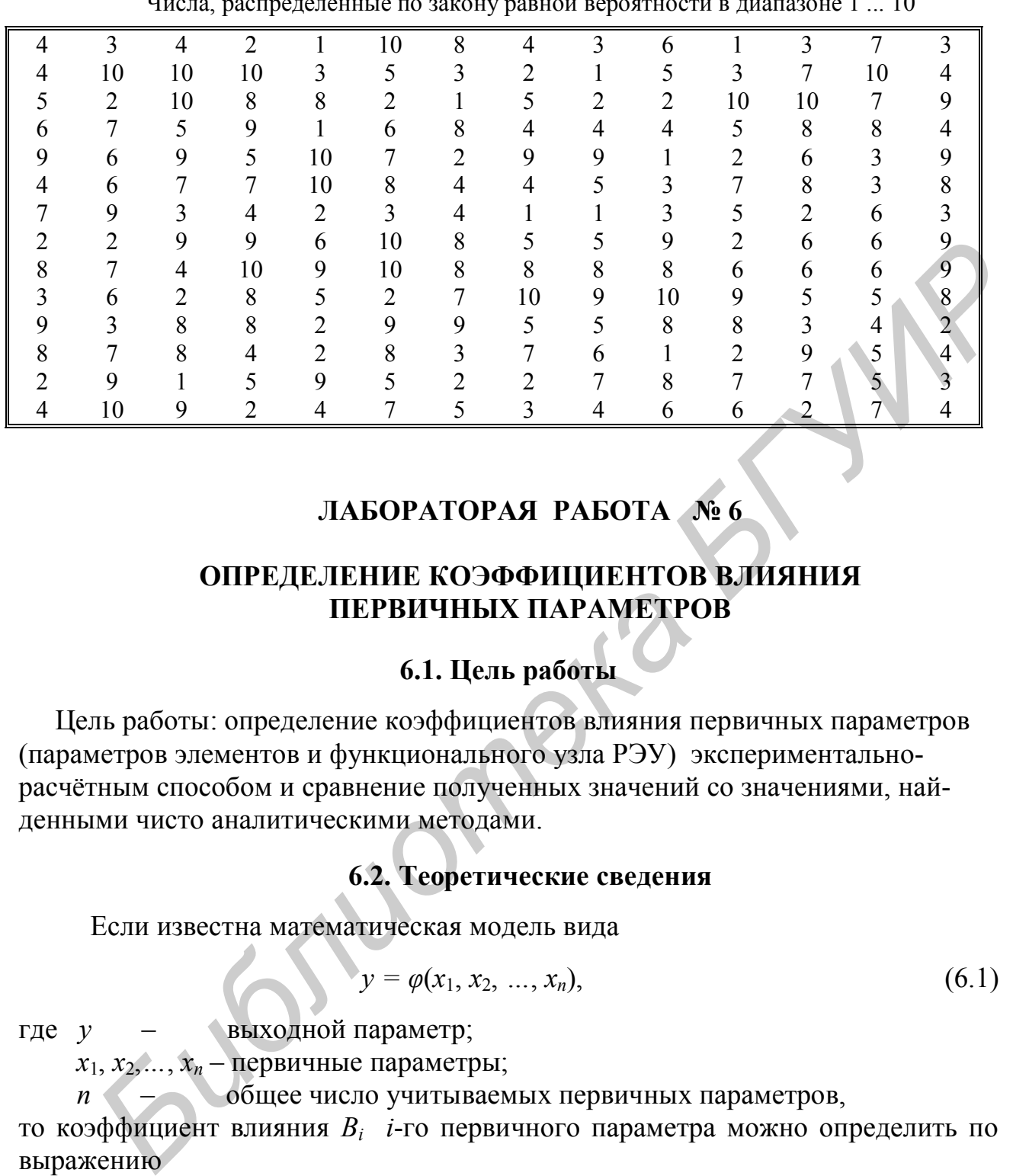

Таблица П.5.3 Числа, распределенные по закону равной вероятности в диапазоне 1 ... 10

# **ЛАБОРАТОРАЯ РАБОТА № 6**

# **ОПРЕДЕЛЕНИЕ КОЭФФИЦИЕНТОВ ВЛИЯНИЯ ПЕРВИЧНЫХ ПАРАМЕТРОВ**

# **6.1. Цель работы**

Цель работы: определение коэффициентов влияния первичных параметров (параметров элементов и функционального узла РЭУ) экспериментальнорасчётным способом и сравнение полученных значений со значениями, найденными чисто аналитическими методами.

# **6.2. Теоретические сведения**

Если известна математическая модель вида

$$
y = \varphi(x_1, x_2, ..., x_n), \tag{6.1}
$$

где *y* – выходной параметр;

 $x_1, x_2, \ldots, x_n$  – первичные параметры;

 *n* – общее число учитываемых первичных параметров, то коэффициент влияния *В<sup>i</sup> i*-го первичного параметра можно определить по выражению

$$
B_i = \left[\frac{\partial y}{\partial x_i} \cdot \frac{x_i}{y}\right]_0,\tag{6.2}
$$

где нижний индекс «ноль» указывает на то, что после дифференцирования и доумножения на *х<sup>i</sup>* /*у* в полученное выражение необходимо подставить средние (при симметричных допусках – номинальные) значения *x*1, *x*2,*…*, *xn*, если в выражении они ещё останутся. Примеры определения  $B_i$  приведены в [1, с. 97,  $127; 2, c. 46$ .

Если выходной параметр у может быть представлен в виде отношения

$$
y = \frac{Q(x_1, ..., x_n)}{H(x_1, ..., x_n)} = \frac{Q}{H},
$$
\n(6.3)

где  $O, H$  – многочлены, содержащие необязательно все  $x_i$ , причём их степень может быть любой,

то коэффициент  $B_i$  может быть подсчитан по формуле

$$
B_i = m \frac{Q(x_i)}{Q} - l \frac{H(x_i)}{H},
$$
\n(6.4)

где  $Q(x_i)$  и  $H(x_i)$  – части многочленов  $Q$  и  $H$ , содержащие только  $x_i$ ;

 $m, l$  – максимальные степени  $x_i$  соответственно в многочленах  $O(x_i)$  и  $H(x_i)$ . С примером применения формулы (6.4) можно ознакомиться в [1, с. 128, пример 4.9; 2, с. 46, пример 4.9].

Коэффициенты влияния могут быть также определены методом приращения. В этом случае пользуются формулой [1]

$$
B_i \approx \frac{\Delta y}{\Delta x_i} \cdot \frac{x_{i_{\text{HOM}}}}{y_{\text{HOM}}} = \frac{\varphi(x_{1_{\text{HOM}}}, \dots, x_{i_{\text{HOM}}} + \Delta x_i, \dots, x_{n_{\text{HOM}}}) - y_{\text{HOM}}}{\Delta x_i} \cdot \frac{x_{i_{\text{HOM}}}}{y_{\text{HOM}}},
$$
(6.5)

где  $x_{i \text{ HOM}}$ ,  $y_{\text{HOM}}$  – соответственно средние (номинальные) значения *i*-го первичного и выходного параметров;  $i = 1, ..., n$ ;

- $\Delta x_i$  задаваемое приращение (с учётом знака) *i*-го первичного параметра;
- $\Delta y$  приращение выходного параметра с учетом знака после выполнения операции приращения  $x_i$ .

Точность определения  $B_i$  зависит от приращения  $\Delta x_i$ . При решении практических задач  $\Delta x_i$  составляет обычно не более 1 ... 2 % среднего (номинального) значения  $x_i$ . Примеры применения метода приведены в [1, с. 129; 2, с. 47].

Для определения коэффициентов влияния первичных параметров экспериментально-расчетным способом математическая модель (6.1) не нужна. Используется экземпляр РЭУ или его макет. Метод состоит в следующем. Интересующему первичному параметру  $x_i$  дают малое приращение  $\Delta x_i$  (желательно 1...2 %, но в любом случае не более  $\pm$  5 %), принимая во внимание знак приращения. Остальные первичные параметры считают соответствующими средним (номинальным) уровням, или же, если нет технических сложностей, устанавливают их средние значения. После выполнения операции приращения контролируют значение выходного параметра у. Коэффициент влияния первичного параметра  $x_i$  определяют по формуле

$$
B_i = \frac{\Delta y}{\Delta x_i} \cdot \frac{x_{i_{\text{Hau}}}}{y_{\text{Hau}}},\tag{6.6}
$$

где  $x_{i_{\text{Hau}}}$ ,  $y_{\text{Hau}}$  – соответственно значения первичного параметра  $x_i$  и выходного параметра у до выполнения операции приращения.

Значение  $\Delta y$  определяют как

$$
\Delta y = \varphi(x_{1 \text{ Hau}}, ..., x_{i \text{ Hau}} + \Delta x_i, ..., x_{n \text{ Hau}}) - y_{\text{Hau}}.
$$
(6.7)

Если все первичные параметры (включая параметр  $x_i$ ) до выполнения операции приращения  $x_i$  устанавливались равными средним (номинальным) значениям, то справедливы равенства

 $x_{i \text{ Hay}} = x_{i \text{ HOM}}$ ;  $i = 1, ..., n$ ;  $y_{\text{Hay}} = y_{\text{HOM}}$ .

# 6.3. Описание лабораторного макета

Исследуемым РЭУ является неинвертирующий источник опорного напряжения. Его электрическая схема приведена на рис. 6.1.

В качестве выходного параметра у рассматривается выходное напряжение  $U_{\text{Bhix}}$  исследуемого РЭУ, в качестве первичных параметров – сопротивления резисторов  $R1 - R3$ , напряжение стабилизации  $U_{cr}$  элемента $VD1$  и напряжение питания  $U_{\text{rwr}}$  источника питания  $A1$ .

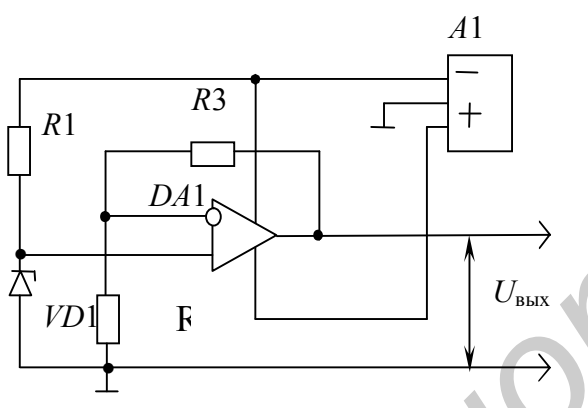

Рис. 6.1. Электрическая схема источника опорного напряжения

Исследуемое РЭУ представлено лабораторным макетом. Для наглядности на передней панели макета приведена электрическая схема устройства с указанием номинальных значений первичных параметров, значений допусков этих параметров и другой необходимой информации.

# 6.4. Задание на экспериментальную часть лабораторной работы

Рекомендуемая последовательность выполнения работы:

1. Ознакомиться с лабораторным макетом: выяснить, каковы номинальные значения первичных параметров, в каких пределах можно задавать отклонения от этих значений, как контролировать приращения первичных параметров, как измерять выходной параметр.

2. Используя лабораторный макет, получить данные необходимые для последующего расчёта по формуле (6.6) коэффициентов влияния первичных параметров – сопротивлений резисторов  $R1 - R3$ , напряжения стабилизации  $U_{cr}$ элемента  $VD1$  и напряжения питания  $U_{\text{nur}}$  источника питания  $AI$ .

В качестве значений  $x_i$  нач до выполнения операции приращения значений  $x_i$  использовать значения  $x_i$  <sub>ном</sub>, в качестве  $y_{\text{Hau}}$  - значение  $y_{\text{How}}$ .

Рекомендуемая последовательность получения экспериментальных данных:

установить номинальные значения всех  $x_i$  и измерить значение  $y_{\text{max}}$ ;  $\bullet$ 

• для рассматриваемого  $x_i$  сделать малое приращение  $\Delta x_i$ , приняв во внимание знак приращения;

• измерить значение у, соответствующее приращению  $\Delta x_i$ .

3. По формуле (6.6) определить значения коэффициентов влияния первичных параметров. Для определения приращений  $\Delta y$ , подставляемых в формулу (6.6), использовать выражение (6.7).

4. Принимая во внимание математическую модель РЭУ, полученную в лабораторной работе № 4, определить коэффициенты влияния первичных параметров  $R1 - R3$ ,  $U_{cr}$  и  $U_{rwr}$  двумя способами: по формуле (6.2) или (6.4) и методом приращений с использованием выражения (6.5).

5. Сравнить значения коэффициентов влияния, полученные при выполнении пп. 3 и 4, объяснить расхождение значений.

6. Написать отчёт по работе.

Примечание. Если лаб. работа № 4 не выполнялась, то при выполнении п. 4 в качестве математической модели РЭУ рассматривать выражение, приводимое в литературе [2]:

$$
U_{\text{bmx}} = U_{\text{cr}} \frac{R2 + R3}{R2} \tag{6.8}
$$

Таблина 61

# 6.5. Содержание отчета

1. Формулировка цели работы.

2. Электрическая схема исследуемого РЭУ с указанием номинальных значений и предельных отклонений первичных параметров.

3. Математическая модель РЭУ.

4. Экспериментальные данные, необходимые для определения коэффициентов влияния экспериментально-расчётным способом.

5. Значения коэффициентов влияния, полученные экспериментальнорасчётным и аналитическим способами.

6. Выводы по работе с обязательным объяснением причин расхождения значений коэффициентов, полученных разными способами.

Ответ на пп. 4, 5 следует дать в виде табл. 6.1.

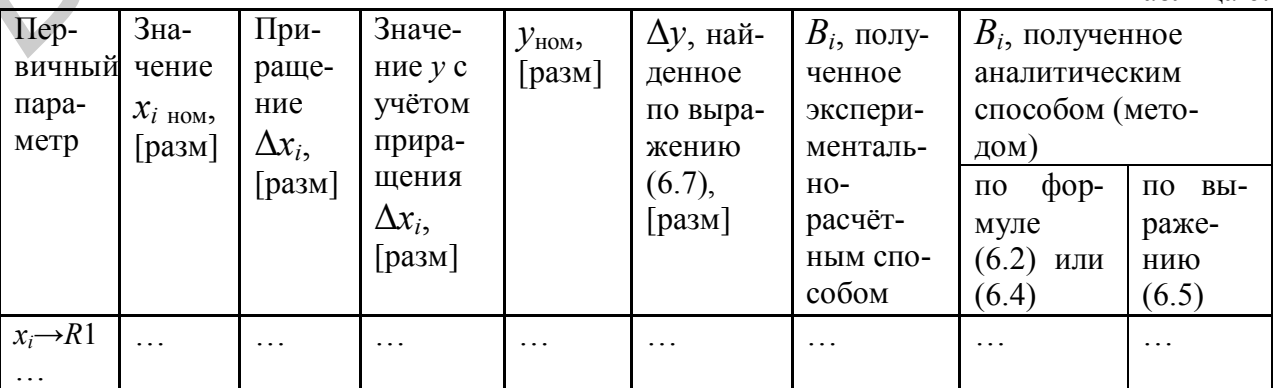

*Примечание.* Запись [разм] в табл. 6.1 означает размерность приводимой величины.

#### **ЛИТЕРАТУРА**

1. Боровиков С.М. Теоретические основы конструирования, технологии и надежности: Учеб. для студ. инж.-техн. спец. вузов. – Мн.: Дизайн ПРО, 1998.  $-336$  c.

2. Боровиков С.М., Погребняков А.В. Теоретические основы конструирования, технологии и надежности. Сборник задач: Учеб. пособие для вузов. – Мн.: БГУИР, 2001. – 124 с.

3. Нестеренко Б.К. Интегральные операционные усилители: Справ. пособие по применению. – М.: Энергоиздат, 1982. – 80 с.

# **ЛАБОРАТОРНАЯ РАБОТА № 7**

# **ИССЛЕДОВАНИЕ ОТКЛОНЕНИЙ ВЫХОДНОГО ПАРАМЕТРА РЭУ МЕТОДОМ МОНТЕ-КАРЛО С ИСПОЛЬЗОВАНИЕМ МАТЕМАТИЧЕ-СКОГО МОДЕЛИРОВАНИЯ**

#### **7.1. Цель работы**

Цель работы: исследование вероятностного рассеивания выходного параметра РЭУ с учетом производственных погрешностей параметров элементов и назначение на основе этого производственного допуска на выходной параметр.

Для достижения цели в работе реализуется метод Монте-Карло с использованием математического моделирования, при котором случайным изменениям подвергаются первичные параметры математической модели РЭУ.

# **7.2. Теоретические сведения**

При использовании математического моделирования методом Монте-Карло исходными данными должны быть: вероятностное описание первичных параметров *x*1, *x*2,*…*, *x<sup>n</sup>* или их относительных производственных погрешностей  $\Delta x_1/x_1, \Delta x_2/x_2, \ldots, \Delta x_n/x_n$  и хотя бы приближенный вид математической модели **БИРЛ:** 2011. – 124 с.<br>
• Нестеренко Б.К. Интегральные операционные усилители: Cupas. по-<br>
по применению. – М.: Эпергоиздат, 1982. – 80 с.<br>
• **ЛАБОРАТОРНАЯ РАБОТА Л<sup>2</sup>Я**<br> **ССЛЕДОВАНИЕ ОТКЛОНЕНИЙ ВЫХОДНОГО ПАРАМЕТРА РЭУ**<br>

$$
y = \varphi(x_1, x_2, ..., x_n), \tag{7.1}
$$

где *y* – выходной параметр;

 $x_1, x_2, \ldots, x_n$  – первичные параметры;

*n* – общее число учитываемых первичных параметров.

При моделировании РЭУ (процесса) методом Монте-Карло можно выделить следующие этапы [1]:

1. Получение случайной комбинации значений первичных параметров *x*1,  $x_2, \ldots, x_n$  для *j*-й реализации процесса, *j* = 1, 2, ..., *N*, где *N* – общее число реализаций процесса. Это осуществляется с учётом средних (номинальных) значений и допусков первичных параметров, а также законов их распределения в пределах полей допусков.

Реализации первичных параметров получают, используя характеристики (параметры) законов их распределения, например при нормальном законе это *т* и  $\sigma$ , при равномерном – *а* и *b*, при экспоненциальном –  $\lambda$  [1]. Поэтому, чтобы смоделировать первичный параметр, распределённый по тому или иному закону, надо вначале найти характеристики закона распределения, которые определённым образом связаны со средним значением  $M(x)$  и средним квадратическим

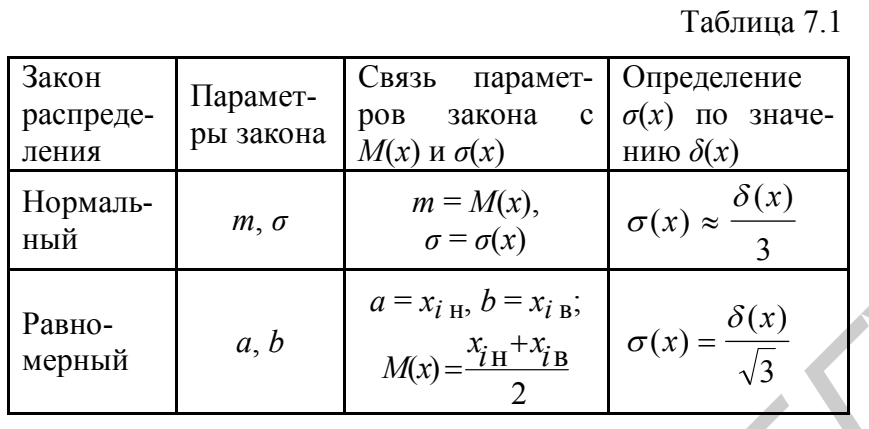

отклонением (СКО)  $\sigma(x)$ рассматриваемого параметра  $x$  (табл. 7.1).

2. Подставление полученной случайной комбинации значений  $x_1, x_2, ..., x_n$  в математическую модель вида (7.1) и определение значения у для *ј*-й реализации РЭУ.

3. Проведение *N* реализаций РЭУ и получение ряда значений  $y_1, y_2, ..., y_N$ . Требуемое число реализаций N может быть определено по формуле  $[1, 2]$ 

$$
N \ge \frac{4[\sigma(y)]^2}{\Delta^2},\tag{7.2}
$$

где  $\sigma(y)$  – СКО выходного параметра;

 $\Delta$  - заданная (до начала моделирования) абсолютная погрешность определения среднего значения выходного параметра.

СКО  $\sigma(y)$  вначале определяют приближенно по результатам некоторого числа реализаций РЭУ ( $N \approx 1000$ ), затем по мере накопления числа реализаций его уточняют. Когда условие (7.2) выполняется, моделирование заканчивают.

4. Статистическая обработка ряда  $y_1, y_2,..., y_N$ . Используют классические формулы

$$
M(y) = \frac{1}{N} \sum_{j=1}^{N} y_j; \quad \sigma(y) = \sqrt{\frac{\sum_{j=1}^{N} [y_j - M(y)]^2}{N - 1}}, \quad (7.3)
$$

где  $y_i$  – значение выходного параметра в *j*-й реализации РЭУ;

 $N$  – общее число реализаций РЭУ.

Среднее значение  $M(y)$  обычно принимается за номинальное значение выходного параметра. Основываясь на значении СКО  $\sigma(y)$ , назначают допуск на выходной параметр (см. лаб. работу № 5, с. 39 - 40).

#### 7.3. Исследуемое РЭУ и его математическая модель

Исследуемым РЭУ является неинвертирующий источник опорного напряжения. Его электрическая схема приведена на рис. 7.1.

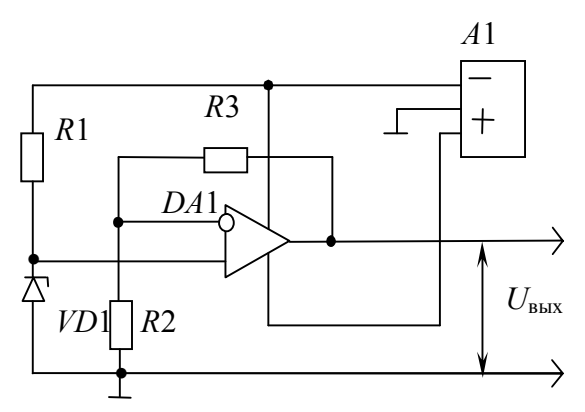

Рис. 7.1. Электрическая схема источника опорного напряжения

В качестве выходного параметра у рассматривается выходное напряжение  $U_{\text{BLX}}$  (см. рис. 7.1), в качестве первичных параметров - сопротивления резисторов  $R1 - R3$ , напряжение стабилизации  $U_{cr}$ элемента $VD1$  и напряжение питания  $U_{\text{num}}$ источника питания А1.

Математической моделью РЭУ является уравнение регрессии, построенное для выходного параметра  $U_{\text{BhX}}$  в лабораторной работе № 4, или выражение, приводимое в литературе [5]:

$$
U_{\text{BUX}} = U_{\text{cr}} \frac{R2 + R3}{R2},
$$
 (7.4)

если лабораторная работа № 4 не выполнялась.

#### 7.4. Задание на экспериментальную часть лабораторной работы

Рекомендуемая последовательность выполнения работы:

1. Ознакомиться со схемой исследуемого РЭУ.

2. Уточнить математическую модель РЭУ: выяснить, что рассматривается в качестве выходного параметра, какие параметры являются первичными и каковы их номинальные значения и производственные допуски.

Если в качестве математической модели РЭУ используется уравнение регрессии, построенное в лабораторной работе № 4, то интересующая информация должна заимствоваться из этой лабораторной работы. При использовании в

качестве математической модели выражения (7.4) воспользоваться следует данными табл. 7.2.

 $3<sub>1</sub>$ Подготовить  $MH$ формацию, необходимую для получения на ЭВМ случайных реализаций первичных параметров. выполнении При этого пункта следует руководствоваться табл. 7.1.

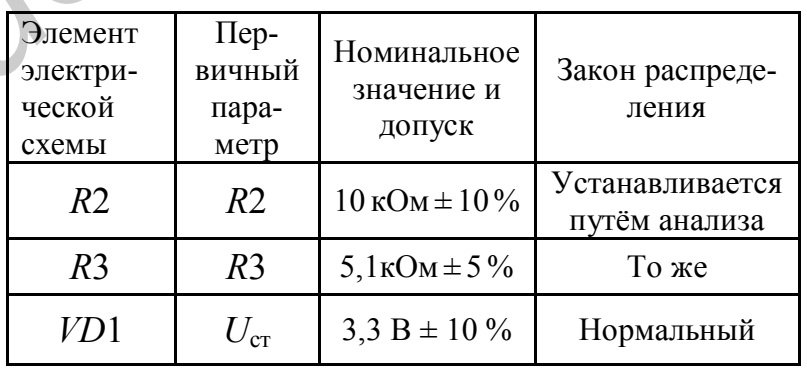

4. Определить требуемое число реализаций РЭУ, пользуясь формулой  $(7.2).$ 

Примерное значение  $\sigma(y)$  определяется по результатам обработки начального числа  $(N_1)$  реализаций. На требуемое число реализаций N заметно влияет допустимая ошибка  $\Delta$  (см. формулу (7.2)). Значение  $\Delta$ , как правило, не известно. Его выбор может быть сделан следующим образом. Принимая во внимание

4)

Таблина 72

функциональное назначение РЭУ и физический смысл выходного параметра  $y$  $\rightarrow U_{\text{bhx}}$ , определяют, какое значение половины поля допуска  $\delta(y)$ , устанавливаемое на этот параметр, может быть приемлемым для практики. В качестве  $\Delta$  следует взять такое значение, которое как минимум в 20 ... 100 раз меньше  $\delta(y)$ :

$$
\Delta \leq (0.01...0.05)\delta(y).
$$

Значение  $\delta(y)$  принять исходя из производственного допуска на выходной параметр  $U_{\text{BLX}}$ , приемлемого для практики:  $\Delta_{\text{ID}} = \pm 5 \%$ .

5. Используя программу моделирования РЭУ на ЭВМ (lab5-7 в папке ТОКТиН), выполнить требуемое число реализаций. Общее число реализаций должно быть не менее, чем значение N, найденное по формуле (7.2) в п. 4.

6. С помощью программы *lab*5-7 выполнить статистическую обработку всех *N* реализаций РЭУ: получить значения  $M(y)$  и  $\sigma(y)$ , просмотреть гистограммы распределения выходного параметра  $v \rightarrow U_{\text{max}}$  при сопоставимом числе интервалов и выбрать её рабочий вид. Пользуясь критерием Пирсона (критерием согласия  $\chi^2$ ), определить правомерность использования на практике гипотезы о нормальном законе распределения выходного параметра.

Рекомендации. 1. При числе наблюдений выходного параметра (реализаций РЭУ), превышающем значение  $N > 500 - 1000$ , количество интервалов k, используемых для построения гистограммы, примерно берут из диапазона  $k = 15 - 25$ .

2. Из нескольких гистограмм, полученных при сопоставимом числе интервалов, лучшей является та, которая имеет меньшее число инверсий (кроме равномерного распределения). Инверсией считают смену закономерности изменения высот прямоугольников гистограммы.

7. С учётом значения  $\sigma(y)$ , найденного в п. 6, и гипотезы о нормальном распределении выходного параметра  $y \rightarrow U_{\text{bux}}$  определить половины полей производственного разброса  $\delta(y)$  и  $\delta(\Delta y/y)$ , соответствующие вероятности 0,9973.

8. Назначить производственный допуск на выходной параметр РЭУ. Если назначаемый допуск не отвечает требованию заказчика, то необходимо принять  $\Delta_{\text{np}} = \Delta_{\text{np}}^{(\text{3AK})}$  и выяснить, какой процент РЭУ сразу будет отвечать требованию.

Примечания. 1. Этот пункт выполняется только в случае указания преподавателем.

2. При выполнении пункта пользоваться тем, что, исходя из служебного назначения РЭУ, заказчика устраивает допуск  $\Delta_{np}^{(3aK)} = \pm 5$ %.

3. Для определения процента РЭУ, сразу отвечающих требованию к производственному допуску на выходной параметр, следует воспользоваться указаниями лаб. работы № 5 (cm. c.  $39-40$ ).

9. С учётом производственных допусков первичных параметров определить аналитическим вероятностным методом характеристику  $\delta(\Delta y/y)$ , соответствующую вероятности 0,9973. Эта часть задания лабораторной работы может выполняться во внеурочное время.

Приёмы определения производственных допусков на выходные параметры вероятностным методом подробно рассмотрены в [1, 3, 4].

10. Сравнить значения характеристик  $\delta(\Delta y/y)$ , полученных методом Монте-Карло с использованием математического моделирования РЭУ и аналитическим вероятностным методом. Объяснить причину расхождения.

11. Написать отчёт по работе.

1. Формулировка цели исследования.

2. Электрическая схема исследуемого РЭУ, его математическая модель с указанием номинальных значений и предельных отклонений первичных параметров.

3. Информация, используемая для моделирования на ПЭВМ случайных реализаций первичных параметров. Привести в виде табл. 7.3.

4. Результаты математического моделирования РЭУ для *j*-й реализации: случайные реализации первичных параметров и значение выходного параметра, полученное с помощью математической

модели РЭУ для этой реализации. Информацию привести в виде табл. 7.4 для первых пяти реализаций РЭУ.

Номер

реали-

зации

**P**<sub>3</sub>y

 $\mathbf{1}$ 

5. Результаты статистической обработки на ПЭВМ всех  $N$  реализаций РЭУ: среднее значение  $M(v)$ и СКО  $\sigma(y)$  выходного параметра, а также гистограмму его распределения.

6. Обоснованное заключение о значении производ-

ственного допуска на выходной параметр, выраженное как размерностью выходного параметра, так и относительным отклонением в процентах. Если производственный допуск придётся устанавливать исходя из требований заказчика, то необходимо указать процент РЭУ, который сразу будет отвечать требованию к производственному допуску. Указанный процент РЭУ подтвердить расчётом.

Примечание. Этот пункт приводится только в случае выполнения п.8 рубрики «7.4. Задание на экспериментальную часть лабораторной работы».

7. Значения характеристик  $\delta(y)$  и  $\delta(\Delta y/y)$  выходного параметра  $y \rightarrow U_{\text{BUX}}$ , найденных с использованием результатов математического моделирования РЭУ, и значение характеристики  $\delta(\Delta y/y)$ , рассчитанной вероятностным методом. Значения характеристик должны соответствовать вероятности 0,9973.

8. Выводы по работе. В выводах обязательно привести объяснение причин расхождения характеристик  $\delta(\Delta y/y)$ , полученных методом Монте-Карло с использованием математического моделирования РЭУ и аналитическим вероятностным методом.

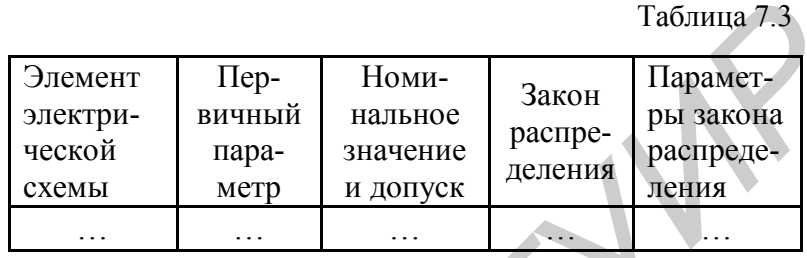

Значения первичных

параметров в *і*-й реа-

 $x_n \rightarrow \dots$ 

 $[*pa*3M]$ 

 $\mathbf{L}$ 

**А лизации** 

 $x_1 \rightarrow R2$ ,

 $[*pa*<sub>3M</sub>]$ 

اب

Таблица 7.4

Значение выход-

ного параметра.

соответствующего

і-й реализации,

[ $pa3M$ ]

 $\mathbf{L}$ 

#### **ЛИТЕРАТУРА**

1. Боровиков С.М. Теоретические основы конструирования, технологии и надежности: Учеб. для студ. инж.-техн. спец. вузов. – Мн.: Дизайн ПРО, 1998.  $-336$  c.

2. Фролов А.Д. Теоретические основы конструирования и надежности радиоэлектронной аппаратуры. – М.: Высш. шк., 1970. – 488 с.

3. Боровиков С.М., Погребняков А.В. Теоретические основы конструирования, технологии и надежности. Сборник задач: Учеб. пособие для вузов.– Мн.: БГУИР, 2001.– 124 с.

4. Фомин А.В., Борисов В.Ф., Чермошенский В.В. Допуски в РЭА. – М.: Сов. радио, 1973. – 129 с.

5. Нестеренко Б.К. Интегральные операционные усилители: Справ. пособие по применению. – М.: Энергоиздат, 1982. – 80 с.

# **ЛАБОРАТОРНАЯ РАБОТА № 8**

# **ОПРЕДЕЛЕНИЕ ПОКАЗАТЕЛЕЙ НАДЕЖНОСТИ РЭУ МОДЕЛИРОВА-НИЕМ НА ПЭВМ ОТКАЗОВ ЭЛЕМЕНТОВ**

#### **8.1. Цель работы**

Цель работы: определение показателей надежности РЭУ моделированием на ПЭВМ отказов элементов.

Для достижения цели необходимо:

 ознакомиться с математическим описанием основных законов распределения времени до отказа элементов;

 исследовать моделированием на ПЭВМ влияние параметров законов распределения времени до отказа элементов на показатели их надежности;

 определить моделированием на ПЭВМ показатели надежности РЭУ при одинаковых и различных законах распределения времени до отказа элементов.

#### **8.2. Теоретические сведения**

**Продолжительность работы** изделия (элемента, устройства и т. д.), измеренную в часах, циклах переключения или других единицах, в технике называют **наработкой.** В радиоэлектронике наработка элементов и устройств в большинстве случаев выражается в часах. Для некоторых элементов (переключатели, реле и др.) наработка может измеряться в циклах переключения или в циклах функционирования. Ин.: БГУИР, 2001.–124 с.<br>
4. Фомин А.В., Борисов В.Ф., Чермошенский В.В. Допуски в РЭА<br>
Cos. радио, 1973.–129 с.<br>
5. Нестеренко Б.К. Интегральные операционные усилители: Спр<br>
собие по применению. – М.: Эпергоиздат, 1982.

В теории и практике надежности часто интересуются **наработкой** изделий **до отказа.** В качестве наработки элементов до отказа рассматривается суммарное время (без учета перерывов) с момента начала эксплуатации до момента возникновения отказа. В этом случае наработку до отказа обычно называют временем безотказной работы или временем до отказа.

Известно [1], что отказ элементов РЭУ по своей физической сущности является событием случайным. Случайной величиной, описывающей отказ, является время до отказа. Для математического описания времени до отказа элементов (кратко говорят - описания отказов) наиболее часто используются следующие законы: экспоненциальный; нормальный; Вейбулла (табл. 8.1).

Экспоненциальный закон долгое время использовался для описания времени до отказа большинства элементов РЭУ. В последнее время установлено, что время до отказа ряда элементов лучше описывается другими законами нормальным, Вейбулла, логарифмически нормальным.

При  $\beta$ =1 распределение Вейбулла (см. табл. 8.1) превращается в экспоненциальное распределение, при  $\beta$  > 2... 3 – приближается к нормальному закону.

Распределение Вейбулла хорошо описывает время до отказа большинства полупроводниковых приборов и интегральных микросхем ( $\beta$  < 1), а также некоторых механических элементов  $(\beta > 1)$ .

Отказы некоторых типов элементов хорошо описываются нормальным законом распределения. Так как наработка до отказа - величина сугубо положительная, то распределение является не чисто нормальным, а усеченным нормальным. Усеченным его называют потому, что область отрицательных значений наработки, как не имеющую физического смысла, отбрасывают (отсекают).

При значении  $m/\sigma > 2$ , что обычно и имеет место на практике при использовании нормального закона в задачах оценки надёжности, в расчетах пользуются чисто нормальным распределением, не принимая во внимание область отрицательных значений наработки до отказа, лишённую физического смысла.

Нормальный закон распределения характерен для элементов, работа которых сопровождается заметными процессами старения и износа (электроннолучевые трубки, кинескопы, тумблеры, переключатели и т. п.).

Для элементов, отказ которых происходит в результате усталостного разрушения, наработка до отказа подчинена логарифмически нормальному закону.

Зная плотность распределения времени до отказа w(t), можно определить вероятность безотказной работы элемента для любого заданного интервала времени  $t_3$ . Из рис. 8.1 видно, что эта вероятность  $P(t_3)$  численно равна площади

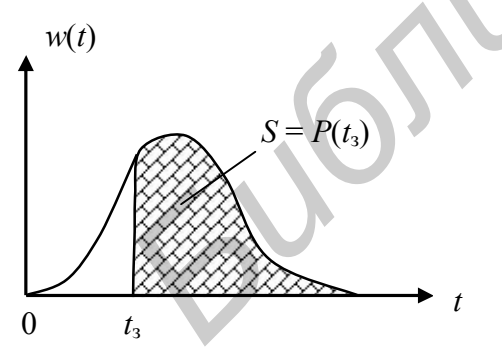

Рис. 8.1. Определение вероятности безотказной работы за время t<sub>3</sub>

под кривой  $w(t)$ , лежащей правее точки  $t = t_3$ (заштрихованная область), поэтому можно записать:

$$
P(t_3) = \int_{t_3}^{\infty} w(t)dt
$$
 (8.1)

Применяя выражение (8.1), можно получить формулы для определения  $P(t_3)$  для любых законов распределения времени до отказа (см. табл. 8.1).

| Закон<br>распреде-<br>ления<br>времени<br>до отказа | Выражение функции плотности рас-<br>пределения и связь параметров закона<br>распределения с числовыми характери-<br>стиками времени до отказа: $M(t)$ и $\sigma(t)$                                                                        | График плотности<br>распределения $w(t)$ | Выражение для опреде-<br>ления вероятности безот-<br>казной работы за задан-<br>ное время $t_3$                                                                                              | Выражение для опреде-<br>ления средней наработки<br>до отказа $T_{cp}$                                                                                                    |
|-----------------------------------------------------|----------------------------------------------------------------------------------------------------|------------------------------------------|----------------------------------------------------------------------------------------------------|----------------------------------------------------------------------------------------------------|
| Экспо-<br>ненци-<br>альный                          | $w(t) = \lambda e^{-\lambda t}$ ; $t \ge 0$ ,<br>где $\lambda$ – параметр распределения.<br>$\lambda = \frac{1}{M(t)}$ ; $\lambda = \frac{1}{v(t)}$ .<br>Свойство распределения: $M(t)=\sigma(t)$                                          | w(t)<br>$\lambda$<br>$\Omega$            | $P(t_3) = e^t$                                                                                                    | $T_{cp} = \frac{1}{2}$                                                                                                    |
| Вейбулла                                            | $w(t) = \rho \beta t^{\beta - 1} e^{-\rho t^{\beta}}$ ; $t \ge 0$ ,<br>где $\rho$ , $\beta$ – параметры распределения<br>( $\beta$ – коэффициент формы)                                                                                    | w(t)<br>R<1<br>$\Omega$                  | $P(t_3) = e^{-\rho t_3^{\beta}}$                                                                                                    | $T_{\rm cp} = \frac{\Gamma\left(\frac{1}{\beta}+1\right)}{2^{1/\beta}}$<br>где $\Gamma\left(\frac{1}{\beta}+1\right)$ – гамма-<br>функция;<br>$\left[\Gamma\left(\frac{1}{\beta}+1\right)=\int\limits_{0}^{\infty}U^{1/\beta}\cdot e^{-U}dU\right]$ |
| Нормаль-<br>ный                                     | $w(t) = \frac{1}{\sigma \sqrt{2\pi}} \exp \left(-\frac{(t - t_{cp})^2}{2\sigma_t^2}\right); t \ge 0,$<br>где $t_{cp}$ , $\sigma_t$ – параметры распределения.<br>$\begin{cases}\n t_{\rm cp} = M(t) \\  \sigma_t = \sigma(t)\n\end{cases}$ | w(t)<br>$t_{cp}$<br>$\Omega$             | $P(t_3) = L \left( \frac{t_{\rm cp} - t_3}{\sigma_t} \right),$<br>где $\Phi(\ldots)$ – функция рас-<br>пределения стандартного<br>нормального распределе-<br>ния ( <i>m</i> =0, $\sigma$ =1) | $T_{cp} \approx t_{cp}$                                                                                                    |

Примечание. Функцию Ф(...) обычно называют «нормальная функция распределения», для неё численными методами получена таблица значений (см., например [1, с. 296]).

Среднюю наработку до отказа элемента, определяемую как математическое ожидание наработки до отказа, можно вычислить как

$$
T_{cp} = \int_{0}^{\infty} P(t) dt.
$$
 (8.2)

С учетом выражения (8.2) получены формулы для определения  $T_{cp}$  для основных законов распределения времени до отказа (см. табл. 8.1).

Интенсивность отказов  $\lambda(t)$  для любого времени *t* может быть определена как отношение

$$
\lambda(t) = \frac{w(t)}{P(t)}.\tag{8.3}
$$

При решении практических задач по оценке показателей надежности РЭУ аналитические расчеты могут оказаться весьма трудоемкими либо ими вообще нельзя воспользоваться. В этих случаях поставленные задачи удобно решать моделированием отказов элементов на ПЭВМ.

Пусть РЭУ состоит из *п* элементов. При моделировании значение (реализацию) случайного времени до отказа t<sub>i</sub> i-го элемента получают с учётом закона распределения этого времени, используя формулы, приведённые в [1, табл. 9.1, с. 270]. Выполняя моделирование надёжности РЭУ в *j*-й реализации, для всех *n* элементов с учетом законов распределения их времени до отказа получают значения случайных наработок до отказа  $t_1^{(0)}$ ,  $t_2^{(0)}$ , ...,  $t_n^{(0)}$ . Считают, что отказ РЭУ в *i*-й реализации наступает при отказе хотя бы одного из *п* элементов. Поэтому за отказ всего РЭУ в *і*-й реализации принимают отказ элемента, имеющего минимальную наработку до отказа:

$$
t_j = \min[t_1^{(j)}, t_2^{(j)}, \ldots, t_n^{(j)}],
$$

где  $t_i^{(j)}$  – наработка до отказа *i*-го элемента в *j*-й реализации РЭУ.

Таким способом получают  $N$  реализаций РЭУ и, следовательно,  $N$  значений времени до отказа РЭУ.

Количественные показатели безотказности РЭУ получают путём статистической обработки всех *N* значений времени до отказа РЭУ  $t_i$ ;  $j = 1, 2, ..., N$ .

Среднее время до отказа (среднее время безотказной работы) РЭУ определяют по выражению

$$
T_{\rm cp} = \frac{1}{N} \sum_{j=1}^{N} t_j.
$$
\n(8.4)

Вероятность безотказной работы за заданное время  $t_3$  находят как

$$
P(t_3) = \frac{N - N(t_3)}{N},
$$
\n(8.5)

где  $N(t_3)$  – количество реализаций РЭУ, для которых оказалось  $t_j < t_3$ .

Для определения у-процентной наработки до отказа можно использовать следующий алгоритм. Значения  $t_i$  ( $i = 1, 2, ..., N$ ), полученные при моделировании, располагают по убыванию. В итоге получают массив  $T_1 \ge T_2 \ge ... \ge T_N$ . Элементом под номером (у /100) У этого массива определяется значение у-процентной наработки до отказа.

В лабораторной работе показатели надёжности (а конкретно - безотказности) РЭУ определяются по результатам моделирования времени до отказа элементов. Со структурной схемой алгоритма моделирования надежности РЭУ на ПЭВМ и пояснением этой схемы можно ознакомиться [1, с. 292 – 293, рис. 9.12].

Программа моделирования надёжности РЭУ на ЭВМ позволяет получать случайные значения наработок до отказа, отвечающих следующим законам распределения: экспоненциальному, нормальному, Вейбулла. Для получения последовательности чисел (времени до отказа), распределенных по указанным законам, используются функциональные преобразования последовательности равномерно распределенных случайных чисел в диапазоне (0...1), генерируемых с помощью встроенной функции *random* (табл. 8.2).

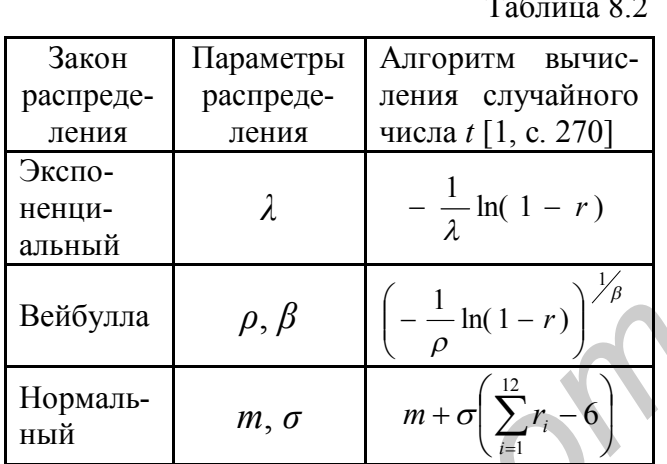

В табл. 8.2 символом г обозначены случайные стандартные равномерно распределенные числа в диапазоне (0...1).

Для исследования влияния параметров законов распределения на показатели надежности элемента необходимо принять, что в РЭУ содержится всего один элемент.

Для повышения достоверности показателей надёжности, определяемых по результатам моделиро-

вания, число реализаций *N* следует брать не менее 500 - 1000. В то же время лучшая наглядность процесса отказа элементов на экране дисплея обеспечивается при  $N = 100$ . Поэтому для наглядной демонстрации процесса моделирования следует использовать значение  $N = 100$ .

#### 8.3. Задание на экспериментальную часть лабораторной работы

А. Используя моделирование на ПЭВМ отказов элементов (программа *lab*8 в папке ТОКТиН), получить данные, на основании которых:

1) построить график зависимости показателя  $T_{\rm cp}$  от параметра  $\lambda$  экспоненциального распределения времени до отказа элемента; для построения графика использовать  $5 - 7$  точек;

2) сравнить показатели  $P(t_3)$  для времени  $t_3 = 5000$  ч двух элементов, взятых из партий, имеющих нормальные законы распределения времени до отказа, но с различными значениями параметров распределения  $t_{\rm cn}$  и  $\sigma_t$ ;

3) определить показатели  $T_{\rm cp}$ ,  $T_{\rm y}$  и  $P(t_3)$  для РЭУ в случае, если все элементы имеют экспоненциальный закон распределения времени до отказа;

4) определить показатели  $T_{cp}$ ,  $T_{\gamma}$  и  $P(t_3)$  для РЭУ в случае, если элементы имеют различные законы распределения времени до отказа.

Пункт иссле-

Примечание. При выпол-

нении пп. 1 - 4 следует руководствоваться рекомендациями табл. 8.3 и указаниями программы для ПЭВМ lab8.

Б. Используя один из источников [1, 2], выполнить аналитический расчет показателей надежности  $T_{\text{cn}}$ ,  $T_{\gamma}$  и  $P(t_3)$  для условий, выбранных по табл. 8.3 для выполнения пп. 3, 4 раздела А. В случае нехватки времени этот раздел задания может выполняться во внеурочное время.

В. Написать отчёт по работе.

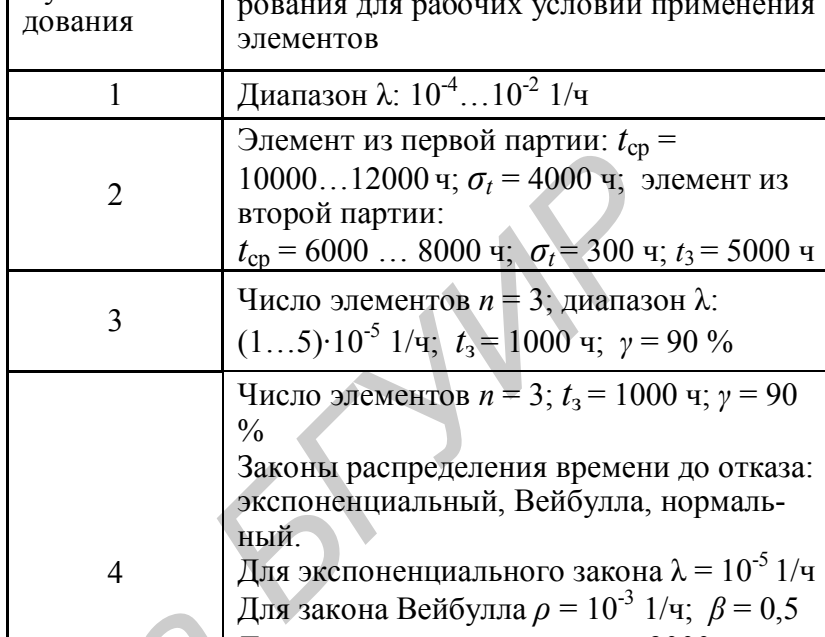

Рекомендации по выбору условий модели-

#### 8.4. Содержание отчета

1. Формулировка цели лабораторной работы.

2. Таблица с координатами экспериментальных точек (по результатам моделирования), используемыми для построения графика зависимости  $T_{cp} = f(\lambda)$ .

3. График зависимости  $T_{\rm cp} = f(\lambda)$ , построенный по данным таблицы, приводимой в п.2. При построении графика необходимо на координатную сетку нанести экспериментальные точки и провести аппроксимирующую линию, математическое выражение которой должно быть получено по программе *srkv*5 (папка ТОКТиН) и записано на свободном поле координатной сетки.

4. Результаты исследования надёжности (вероятности безотказной работы) двух элементов, имеющих нормальное распределение времени до отказа, но с разными значениями параметров  $t_{\rm cn}$  и  $\sigma_t$ , а также объяснение с помощью геометрической интерпретации (плотностей распределения) кажущегося парадокса: элемент, взятый из партии с меньшим значением среднего времени безотказной работы  $(t_{cp})$  имеет большую вероятность безотказной работы для времени  $t_3 = 5000$  ч.

5. Сравнительная оценка показателей безотказности  $T_{cp}$ ,  $T_{\gamma}$  и  $P(t_3)$ , полученных аналитическим способом (расчётом) и найденных с помощью моделирования на ПЭВМ отказов элементов для случая экспоненциального распределения времени до отказа.

6. Сравнительная оценка показателей безотказности  $T_{\rm cp}$ ,  $T_{\rm y}$  и  $P(t_3)$ , полученных аналитическим способом (расчётом) и найденных с помощью моделирования на ПЭВМ отказов элементов для случая разных законов распределения времени до отказа элементов.

Примечание. Ответы на пп. 5, 6 следует дать в виде табл. 8.4.

Таблица 8.3

Таблица 8.4

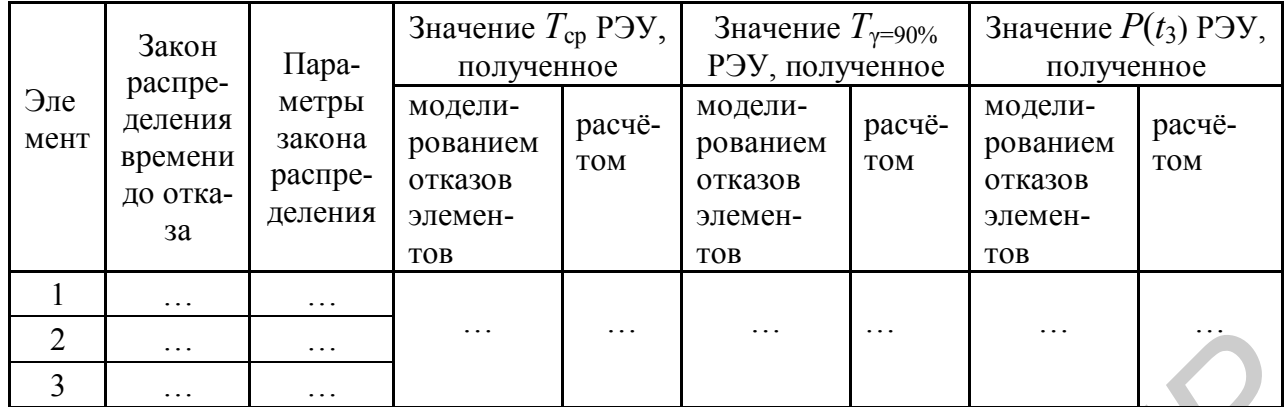

7. Выводы по работе с обязательным объяснением причины расхождения показателей *Т*ср, *Т*<sup>γ</sup> и *Р*(*t*з), полученных аналитическим методом и найденных с использованием моделирования отказов элементов.

#### **ЛИТЕРАТУРА**

1. Боровиков С.М. Теоретические основы конструирования, технологии и надежности: Учеб. для студ. инж.-техн. спец. вузов. – Мн.: Дизайн ПРО, 1998. – 336 с.

2. Боровиков С.М., Погребняков А.В. Теоретические основы конструирования, технологии и надежности. Сборник задач: Учеб. пособие для вузов. – Мн.: БГУИР, 2001.– 124 с.

3. Надежность в технике, основные понятия. Термины и определения. ГОСТ 27.002-89. –М.: Издательство стандартов, 1990.

# **ЛАБОРАТОРНАЯ РАБОТА № 9**

# **ИССЛЕДОВАНИЕ МОДЕЛИРОВАНИЕМ НА ПЭВМ ПРОЦЕССА ФУНКЦИОНИРОВАНИЯ СИСТЕМЫ МАССОВОГО ОБСЛУЖИВА-НИЯ В ТЕХНОЛОГИИ РЭУ FIGRIOR IN THE SUBATE AND MACCOBOT OF CONSULTING SUBARU AND DESCRIPTION AND THE SUBARU ARE AND AN INTEPATYPAL SUBARUMOR CONTRACT TO THE SUBARUMOR CONTRACT TO THE SUBARUMOR CONTRACT TO THE CONDITION CONTRACT TO THE CONDI**

# **9.1. Цель работы**

Цель работы: определение основных характеристик системы массового обслуживания (СМО) смешанного типа с ограничением длины очереди моделированием на ПЭВМ процесса её функционирования.

Исследование выполняется на примерах работы участка регулировки и (или) участка ремонта функциональных узлов РЭУ.

#### **9.2. Теоретические сведения**

В технологии РЭУ протекание многих процессов можно рассматривать как функционирование СМО. Каждая СМО состоит из некоторого числа каналов обслуживания, в качестве которых могут выступать рабочие места, участки, технологическое оборудование и т. п. В качестве заявок могут быть функциональные узлы, сошедшие с конвейера и поступающие на участок регулировки,

неисправные ФУ, поступающие на участок ремонта, отказавшее технологическое оборудование и т.п.

Функционирование любой СМО состоит в обслуживании поступающих на ее каналы заявок. Заявки поступают одна за другой через некоторые, в общем случае случайные, интервалы времени. После того как заявка обслужена, канал СМО освобождается и готов принять следующую заявку.

Основные характеристики СМО, используемые на практике:

 пропускная способность. Различают относительную и абсолютную пропускные способности. Относительная пропускная способность показывает, каков процент заявок будет обслужен системой, абсолютная – какое количество заявок будет обслужено в единицу времени;

средний процент заявок, получивших отказ в обслуживании;

 вероятность простоя – средняя доля времени, в течение которого СМО будет простаивать.

Пропускная способность зависит не только от параметров СМО, но и от характера поступления заявок. В технологии РЭУ моменты поступления заявок часто случайны, например поступление функциональных узлов РЭУ на ремонт с участка регулировки. Обычно случайно и время обслуживания заявки. Поэтому в системе образуются местные "скопления" и "разряжения" заявок. Это может привести либо к отказам в обслуживании заявок и образованию очередей, либо к простою СМО. В зависимости от того, как поступают с заявкой, если все каналы СМО оказались занятыми, различают: иускнае способности. Относительная пропускная способность показание и следник сигие и содиник стказ в обслуживании **•** ерешний пропент заявок, получивших отказ в обслуживании **•** ерешний пропент заявок, получивших отказ в

- СМО с отказом (в обслуживании заявки);
- СМО с ожиданием.

В СМО с отказом заявка, заставшая все каналы занятыми, немедленно покидает СМО (изделие убирается с участка и, к примеру, складируется).

В СМО с ожиданием заявка, заставшая все каналы занятыми, не покидает систему, а ставится в очередь и при освобождении одного из каналов обслуживается. На процесс ожидания заявок в очереди могут не накладываться или накладывается определенные ограничения.

Если на процесс ожидания заявок в очереди не наложено никаких ограничений, то СМО называют "чистой системой с ожиданием". Если на процесс ожидания заявок в очереди наложено какое-то ограничение (одно или несколько), то СМО называют "системой смешанного типа". Это название объясняется следующим. С одной стороны, указанная система является СМО с ожиданием, но с другой стороны, из-за наличия ограничений на процесс ожидания заявок в очереди возможны случаи отказа в обслуживании заявок, т.е. такая система проявляет также признаки СМО с отказом (рис. 9.1).

В зависимости от характера ограничений основными видами СМО смешанного типа являются:

- СМО с ограничением длины очереди;
- СМО с ограничением времени ожидания заявки в очереди;
- СМО с ограничением времени пребывания заявки в системе.

Чтобы дать рекомендации по выбору числа каналов обслуживания, необ-

ходимо выяснить, как повлияет число каналов на основные характеристики СМО. Существенное влияние на функционирование и характеристики СМО

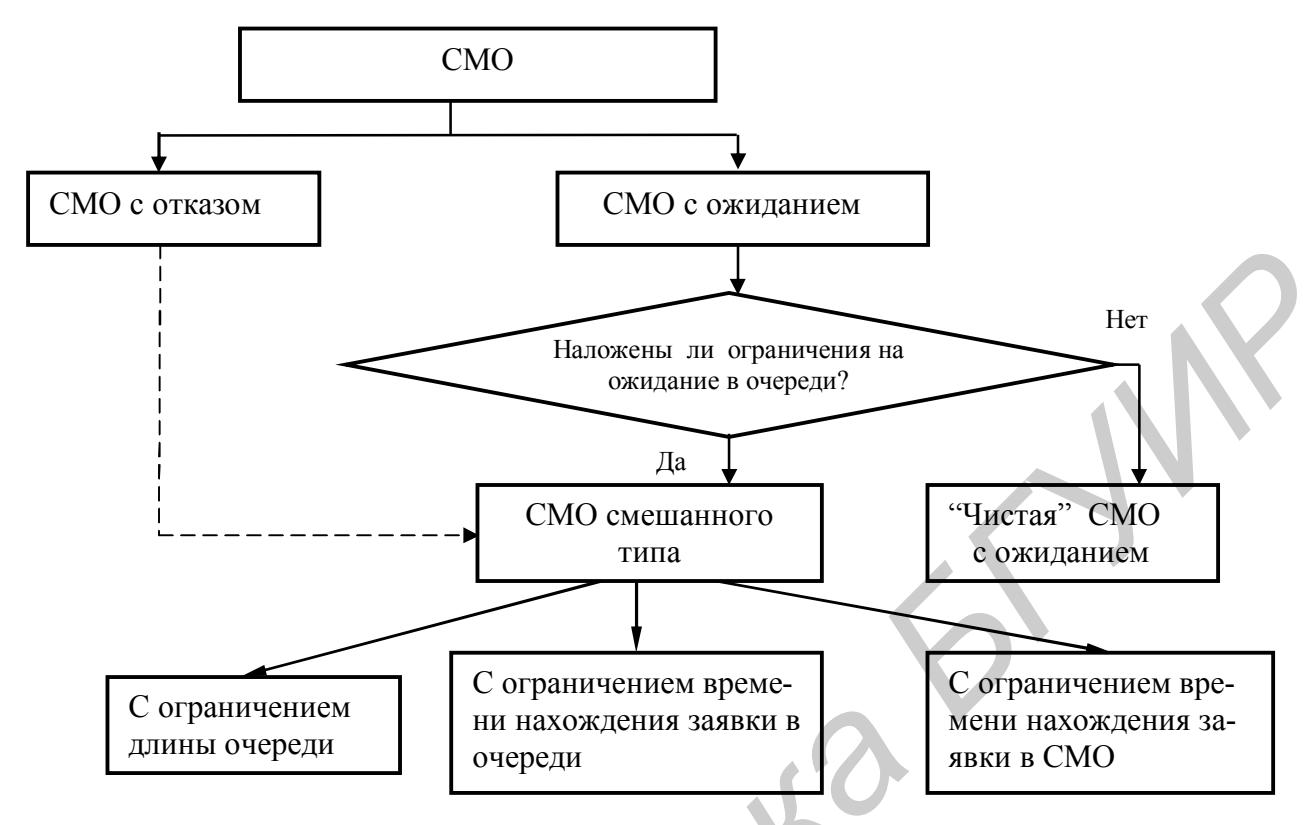

Рис. 9.1. Виды СМО в технологии РЭУ

оказывает характер потока поступающих заявок.

Под потоком заявок (событий) понимают последовательность заявок, следующих одна за другой в какие-то моменты времени.

В теории массового обслуживания особую роль играет простейший (пуассоновский) поток заявок. Для таких потоков число заявок, приходящихся на любой фиксированный интервал времени  $\tau$  (рис.9.2), распределено по закону Пуассона для дискретных случайных величин.

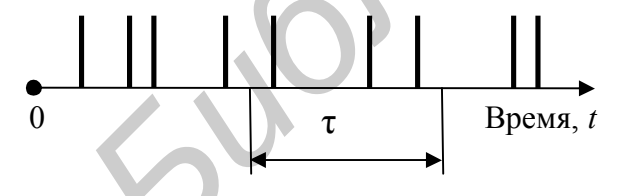

Вероятность того, что за время  $\tau$ произойдёт ровно *т* событий, равна:

$$
P(m / \tau) = \frac{(\lambda \tau)^m}{m!} e^{-\lambda \tau}, \qquad (9.1)
$$

Рис 9.2 Поток поступающих заявок

где  $\lambda$  - плотность потока заявок, которая представляет среднее число заявок, приходящихся на единицу времени.

Важной характеристикой потока заявок является закон распределения промежутка времени t между приходом двух соседних заявок.

Простейший поток заявок обладает тремя следующими свойствами:

• стационарностью; это означает, что вероятностные характеристики потока не зависят от рассматриваемого временного участка; для стационарного потока характерна постоянная плотность - среднее число заявок в единицу времени;

• отсутствием последействия: это означает, что заявки в СМО поступают независимо друг от друга;

• ординарностью, что означает приход заявок в СМО поодиночке, а не парами, тройками и т.д.

В теории вероятностей доказывается, что для простейшего потока время t между поступлениями соседних заявок описывается экспоненциальным законом. Плотность распределения  $w(t)$  в этом случае

$$
w(t)=\lambda e^{-\lambda t}; t>0,
$$
\n(9.2)

где  $\lambda$  - параметр распределения, численно равный плотности потока заявок (среднему числу заявок в единицу времени).

Простейший поток заявок, описываемый выражением (9.2), играет в теории массового обслуживания особую роль. Во-первых, простейшие и близкие к ему потоки заявок часто встречаются на практике. Во-вторых, можно получить удовлетворительные по достоверности результаты, заменив любой поток простейшим. Простейший поток при анализе СМО играет в некоторой степени роль, аналогичную нормальному закону при описании случайных параметров.

# Математическое описание СМО смешанного типа с ограничением длины очереди

Пусть имеется *п*-канальная СМО с ожиданием, для которой число заявок, стоящих в очереди, ограничено значением т. Эта СМО имеет конечное число состояний. Обозначим буквой х состояния СМО и перечислим их (табл. 9.1).

Таблица 9.1

Если число заявок в очереди равно т. то следующая заявка в очередь не ставится, а покидает систему необслуженной.

Будем предполагать, что поток заявок, поступающих в рассматриваемую систему, является простейшим с плотностью  $\lambda$ , а время обслуживания заявок распределено по экспоненциальному закону с параметром

$$
\mu = \frac{1}{M(T_{\text{o6}})},
$$

Обозна-Суть состояния СМО чение Все каналы свободны, очереди нет  $x_0$ Занят один канал, очереди нет  $\mathcal{X}_1$  $\ldots$ Занято к каналов, очереди нет  $x_k$  $\ldots$  $x_n$ Заняты все *п* каналов, очереди нет  $x_{n+1}$ Заняты все *п* каналов, одна заявка стоит в очереди  $\ldots$  $x_{n+m}$ Заняты все *п* каналов, *т* заявок стоят в очереди

где  $M(T_{00})$  – среднее значение

(математическое ожидание) времени обслуживания заявки.

Если будут найдены вероятности состояний, то тем самым будут определены важнейшие характеристики СМО.

Для вероятностей состояний рассматриваемой СМО могут быть составлены дифференциальные уравнения Эрланга. Решение этих уравнений позволяет получить формулы для расчета вероятностей состояний СМО для установившегося режима функционирования, который наступает всегда при времени функционирования  $t \rightarrow \infty$  [1]:

$$
p(x_k) = p_k = \frac{\frac{\alpha^k}{k!}}{\sum_{i=0}^n \frac{\alpha^i}{i!} + \frac{\alpha^n}{n!} \sum_{j=1}^m \left(\frac{\alpha}{n}\right)^j}, \quad 0 \le k \le n; \tag{9.3}
$$
  

$$
p(x_{n+s}) = p_{n+s} = \frac{\frac{\alpha^n}{n!} \left(\frac{\alpha}{n}\right)^s}{\sum_{i=0}^n \frac{\alpha^i}{i!} + \frac{\alpha^n}{n!} \sum_{j=1}^m \left(\frac{\alpha}{n}\right)^j}; \quad 1 \le s \le m, \tag{9.4}
$$

где  $\alpha$  – приведённая плотность потока заявок, иначе – коэффициент загрузки канала.

Величину α можно определить как

$$
\alpha = \lambda \cdot M(T_{06}) \tag{9.5}
$$

Формулы (9.3) и (9.4) называются формулами Эрланга.

Приняв в формуле (9.4)  $s = m$ , получим вероятность того, что заявка получит отказ в обслуживании

$$
P_{\text{neo6}} = p_{n+m}.\tag{9.6}
$$

Относительная пропускная способность определяется как

$$
q = 1 - P_{\text{neo6}}.\tag{9.7}
$$

Принимая в формуле (9.3)  $k = 0$ , получим вероятность того, что СМО будет простаивать  $(p_0)$ . Напомним, что эта вероятность показывает среднюю долю времени, которое СМО будет простаивать (простаивают сразу все каналы).

Формулы Эрланга получены для случая экспоненциального распределения времени обслуживания. В литературе [3] утверждается, что эти формулы остаются справедливыми при любом законе распределения времени обслуживания, лишь бы поток заявок был простейшим.

#### 9.3. Описание исследуемых СМО

В лабораторной работе исследуются СМО смешанного типа с ограничением длины очереди. В качестве таких систем рассматриваются:

а) участок регулировки функциональных узлов РЭС (ФУ РЭС);

б) участок ремонта ФУ РЭС.

Для участка регулировки ФУ РЭС входным потоком (потоком заявок) являются функциональные узлы, поступающие со сборочного конвейера. В производственных условиях стремятся к ритмичности производства, поэтому интервал времени между поступлением соседних заявок является практически постоянным. В этом случае время между приходом двух соседних заявок практически является константой на любом рассматриваемом временном интервале функционирования СМО. При исследовании такой системы приходится заменять входной поток простейшим потоком.

Время регулировки ФУ РЭС является случайным. Законы его распределения могут быть разными. Наиболее характерен, вероятно, нормальный закон.

Для участка ремонта входным потоком (потоком заявок) являются неисправные ФУ РЭС, поступающие с участка регулировки. Поток заявок образуется из ФУ, регулировка которых не выполнялась ввиду наличия в ФУ неисправностей (дефектов), внесенных сборочными операциями. Поток поступающих заявок в этом случае близок к простейшему и может рассматриваться как простейший.

Ясно, что время ремонта ФУ случайно и во многом определяется опытом и квалификацией работника. Закон распределения времени ремонта может быть как близок к нормальному, так и заметно отличаться от него (экспоненциальный, равномерный).

# *Моделирование СМО на ПЭВМ*

Программа моделирования СМО написана таким образом, что на экране дисплея ПЭВМ обеспечивается наглядность функционирования СМО. Достигается это путём графического отображения на экране дисплея рабочих мест (каналов обслуживания) рассматриваемого участка, линейки для постановки заявок в очередь. Сами заявки (ФУ) отображаются на экране светящимися цифрами. Эти цифры одновременно указывают номер ФУ, поступающего в СМО. По номеру заявки можно проследить путь прохождения ФУ в системе. **Бремя регулировки ФУ РЭС является случанным. Законь его распредели и посторетии с делогии постоком выблиотель для участка рекомиче с участка регулировки.** Для участка реконта входным потоком (потоком заявок) являются гла

Моделирование процесса функционирования СМО основано на последовательном просмотре времени поступления заявки и времени ее обслуживания. Численные значения времени определяют ритмичность поступления заявок и продолжительность их нахождения в СМО.

Значения времени поступления заявки и времени ее обслуживания определяются с помощью генераторов случайных чисел (встроенных функций, подпрограмм) в соответствии с законом распределения времени. В табл. 9.2 указано, какие законы распределения реализованы в программе моделирования СМО и какие параметры являются исходными данными для указанных законов.

Таблица 9.2

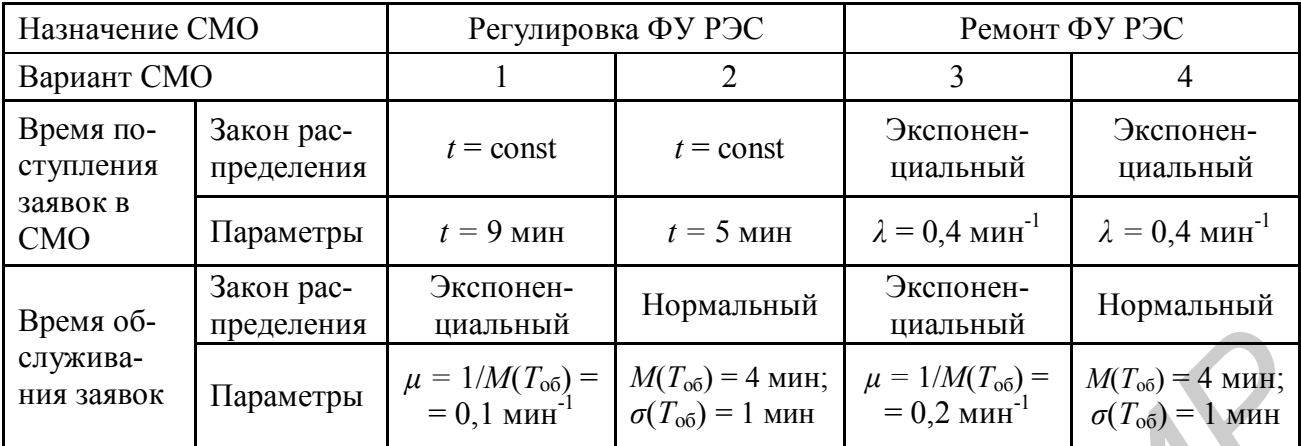

Пояснение параметров, приведённых в табл. 9.2:

*λ* – плотность поступления заявок;

*t* – время между приходом двух соседних заявок;

*μ* – плотность потока обслуженных заявок (аналог параметра *λ,* используемого при описании потока поступающих заявок);

 $M(T_{.06})$ ,  $\sigma(T_{.06})$  – среднее время обслуживания одной заявки и среднее квадратическое отклонение времени обслуживания одной заявки.

Моделирование процесса функционирования СМО смешанного типа с ограничением длины очереди можно осмыслить с помощью диаграммы поступления и обслуживания заявок (рис. 9.3).

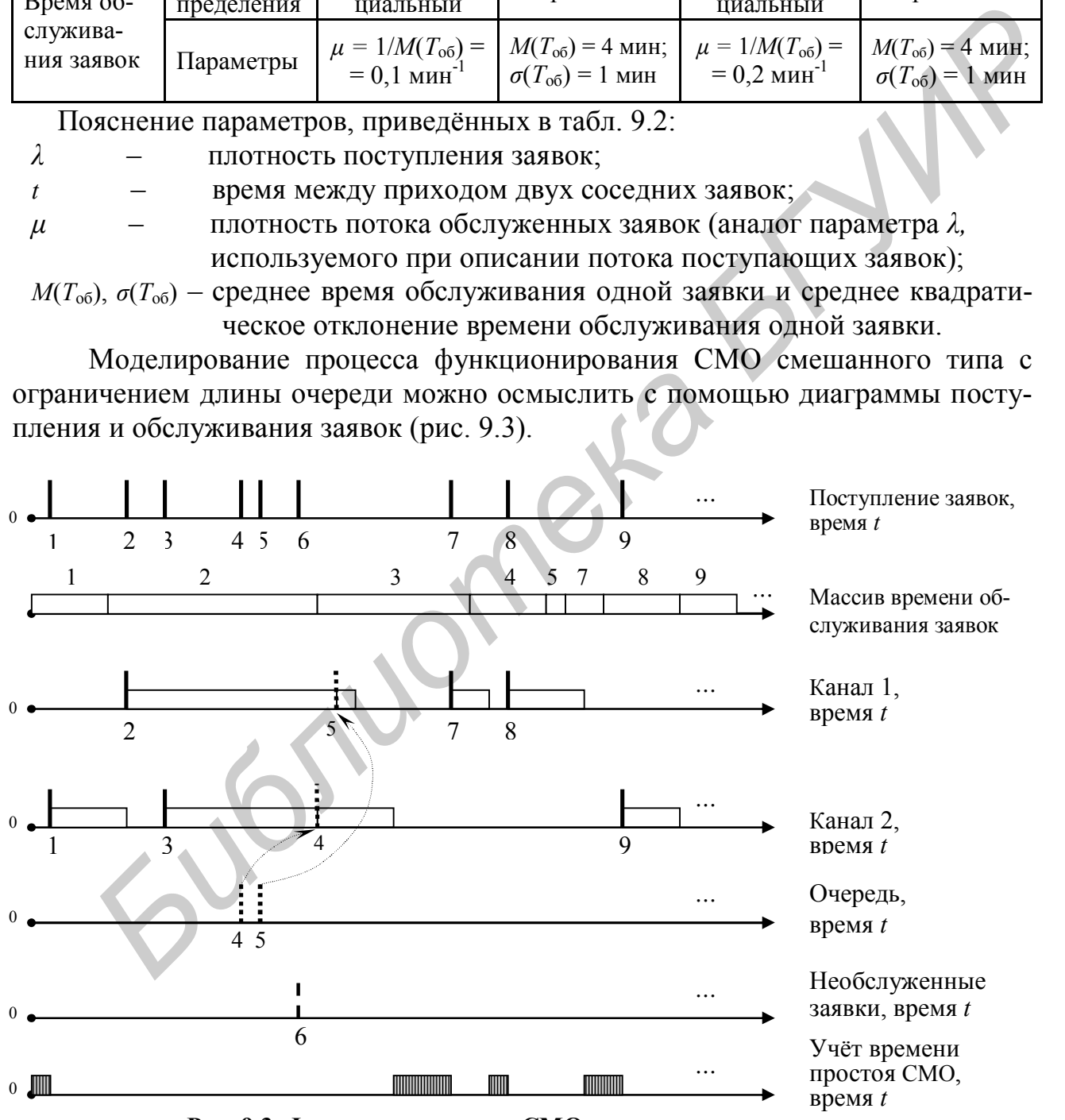

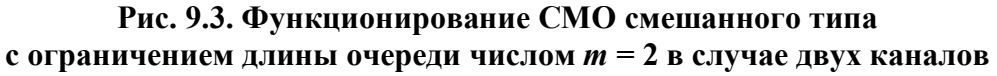

Основные характеристики СМО определяют по результатам моделирования. Вероятность простоя СМО определяется как

$$
p_0 = t_{\rm np} / t_{\rm cmo} \,, \tag{9.8}
$$

где  $t_{\text{m}}$  – время простоя СМО;

 $t_{\text{cmo}}$  – рассматриваемый интервал времени функционирования СМО.

Вероятность того, что заявка не будет обслужена СМО, можно получить по выражению

$$
P_{\text{Heo6}} = N_{\text{Heo6}} / N_{\text{cm}} \,, \tag{9.9}
$$

где  $N_{\text{reco}}$  – количество ФУ (заявок), получивших отказ в обслуживании;  $N_{\text{cm0}}$  – общее количество ФУ (заявок), прошедших через СМО.

9.4. Задание на экспериментальную часть лабораторной работы

В экспериментальной части лабораторной работы необходимо:

1. Ознакомиться с вариантами исходных данных для моделирования исследуемых СМО (см. табл. 9.2). Значение длины очереди т уточнить у преподавателя.

2. Используя исходные данные варианта 1 (см. табл. 9.2), запустить на ПЭВМ программу моделирования СМО, приняв число каналов (рабочих мест)  $n = 1$ . Имя программы *lab*9 в папке **ТОКТиН**. Наблюдая на дисплее ПЭВМ процесс функционирования СМО, получить исходные данные, необходимые для определения по формулам (9.8) и (9.9) характеристик исследуемой СМО. Используя выражения (9.8), (9.9) и (9.7), определить характеристики  $p_0$ ,  $P_{\text{Heo6}}$  и  $\overline{q}$ .

3. Повторяя моделирование СМО на ПЭВМ, получить данные, необходимые для определения характеристик СМО при числе каналов  $n = 2$  и  $n = 3$ , и по выражениям (9.8), (9.9) и (9.7) определить характеристики  $p_0$ ,  $P_{\text{Heo6}}$  и q.

4. Повторить пп. 2, 3 для вариантов СМО 2 – 4 табл. 9.2.

5. Используя формулы Эрланга (9.3) - (9.4) и выражения (9.5) - (9.7), рассчитать характеристики  $p_0$ ,  $P_{\text{neo6}}$  и  $q$  для каждого варианта СМО (см. табл. 9.2) при числе каналов  $n = 1, 2$  и 3 (считая потоки заявок простейшими).

7. Написать отчёт по работе.

#### 9.5. Содержание отчета

1. Формулировка цели работы.

2. Описание исходных данных, характеризующих исследуемые варианты CMO.

3. Значения характеристик исследуемых СМО, полученные с использованием результатов моделирования и рассчитанные по формулам Эрланга при числе каналов  $n = 1, 2, 3$ .

4. Используемые в расчётах формулы Эрланга.

5. Анализ эффективности функционирования исследуемых СМО при различном числе каналов обслуживания.

6. Выводы. Привести заключение о причинах расхождения теоретических и

реальных (по результатам моделирования) характеристик исследуемых СМО, сформулировать рекомендации по выбору числа каналов для исследуемых СМО. Примечание. Ответ на п. 3 дать в виде табл. 9.3.

Таблина 9.3

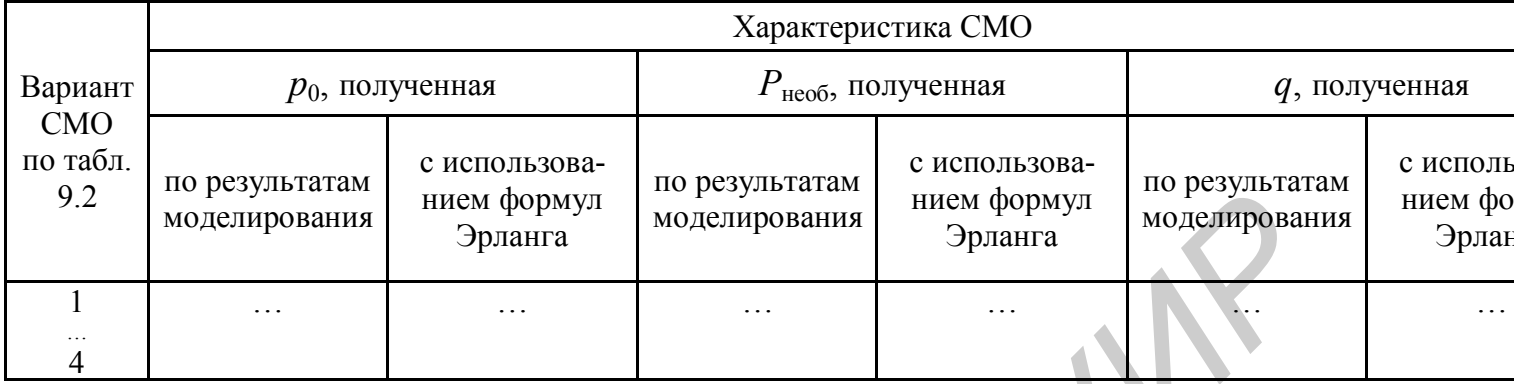

#### ΠΙΑΤΕΡΑΤΥΡΑ

1. Боровиков С.М. Теоретические основы конструирования, технологии и надежности: Учеб. для студ. инж.-техн. спец. вузов. - Мн.: Дизайн ПРО, 1998.  $-336c.$ 

2. Львович Я.Е., Фролов В.Н. Теоретические основы конструирования, технологии и надежности РЭА: Учеб. пособие для вузов. - М.: Радио и связь,  $1986 - 192$  c.

3. Вентцель Е.С. Теория вероятностей.  $-M$ .: Наука, 1973. – 576 с.

# ЛАБОРАТОРНАЯ РАБОТА № 10

# ПРИМЕНЕНИЕ МЕТОДА НАИМЕНЬШИХ КВАДРАТОВ ДЛЯ ВЫБОРА МАТЕМАТИЧЕСКИХ МОДЕЛЕЙ

# 10.1. Цель работы

Цель работы: применение метода наименьших квадратов (МНК) для выбора математической модели, используемой для прогнозирования функционального параметра элемента или РЭУ методом экстраполяции.

#### 10.2. Теоретические сведения

Предположим, что изменялись значения аргумента х и контролировался

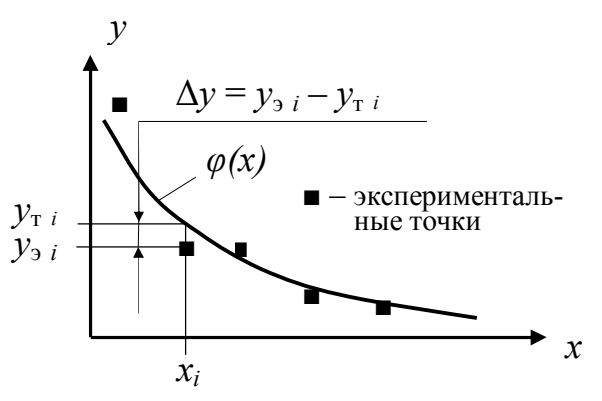

уровень функционального параметра у. Нанесём экспериментальные точки на координатную сетку (рис. 10.1).

Совокупность точек на координатной плоскости можно рассматривать как корреляционное поле (диаграмму разброса) параметров х и у. Проведём в этом поле линию, которая в среднем ха-

Рис. 10.1. Подбор линии методом наименьших квалратов

рактеризует изменения параметра у в зависимости от параметра х. Для ответа на вопрос, какая линия в корреляционном поле является лучшей, используется МНК, согласно которому лучшей считается такая линия (функция), для которой выполняется условие

$$
S = \sum_{i=1}^{n} (y_{\sigma i} - y_{\tau i})^2 = \sum_{i=1}^{n} (\Delta y_i)^2 = \min , \qquad (10.1)
$$

где  $y_{2i}$  – экспериментальное значение у в *i*-й точке;

 $y_{\text{r}i}$  – теоретическое значение у в *i*-й точке;

 $n -$ число экспериментальных точек.

Для получения  $y_{\tau i}$  необходимо в функцию  $\varphi(x)$ , предположительно хорошо описывающую изменение у, подставить в качестве аргумента х значение  $x_i$ :

$$
y_{\mathrm{t}} = \varphi(x = x_i). \tag{10.2}
$$

Применение МНК сводится к определению коэффициентов функции  $\varphi(x)$ по координатам экспериментальных точек. С получением приближающих математических моделей в виде двухпараметрических элементарных функций  $v = \varphi(x, a, b)$ , где  $a, b$  – коэффициенты, можно ознакомиться в [1, с. 61].

На практике при выборе лучшей функции  $\varphi(x)$  обычно исследуют несколько функций из числа, предположительно хорошо описывающих изменение у. В качестве искомой модели берут ту функцию, которая отвечает критерию (10.1).

В задачах прогнозирования функциональных параметров методом экстраполяции в качестве х рассматривается время наблюдения параметра у. Исходной информацией является предыстория этого параметра, то есть результаты наблюдения у в некоторые начальные моменты времени от  $t_1$  до  $t_k$  (рис. 10.2).

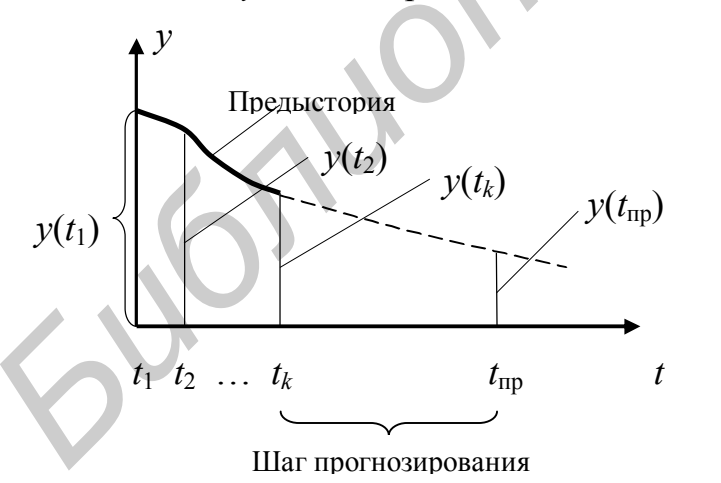

Рис. 10.2. К вопросу о прогнозировании методом экстраполяции

Обозначения на рис. 10.2:

 $y(t_i)$  – наблюдаемое значение функционального параметра у, соответствующее моменту времени t<sub>i</sub>;  $i = 1, 2, ..., k;$ 

 $k$  – число точек наблюдения  $y$ ;

 $t_{\text{HD}}$  - заданное время прогнозирования, то есть момент времени, для которого интересуются значением у.

Цель прогнозирования состоит в том, чтобы по предыстории изменения у конкретного экземпляра РЭУ или элемента (см. рис. 10.2)

указать значение у для будущего момента времени  $t_{\text{m}}$ .

Решение задачи прогнозирования условно можно разбить на три этапа.

1. Выбор математической модели прогнозирования, в качестве которой используют математическое выражение, достаточно хорошо описывающее предысторию функционального параметра у. При этом необходимо, если представляется возможным, учесть физические закономерности изменения у.

2. Экстраполяция функционального параметра у. Состоит в предположении, что за пределами предыстории у будет изменяться по такому же закону, как и на участке предыстории. Заканчивается экстраполяция расчётом по выбранной модели прогнозирования значения у, соответствующего времени  $t_{\text{m}}$ .

$$
y(t_{\rm np}) = \varphi(t = t_{\rm np}),\tag{10.3}
$$

где  $\varphi(t)$  – математическая модель прогнозирования, выбираемая с использованием критерия (10.1).

3. Определение достоверности прогнозирования<sup>1</sup>. О ней судят по интервальному прогнозу функционального параметра у, описываемому с помощью доверительного интервала величины  $y(t_{\text{m}})$ .

Вопросы оценки достоверности прогнозирования в данной лабораторной работе не рассматриваются.

В ряде случаев при прогнозировании методом экстраполяции интересуются не значением  $y(t_{\text{m}})$ , а моментом времени  $t_{\text{m}} = t_{\text{or}}$ , когда функциональный параметр рассматриваемого экземпляра достигнет нижнего или верхнего критического уровня  $y_{\text{kn}}$  в зависимости от того, в каком направлении изменяется функциональный параметр у. Тогда, не дожидаясь отказа, используя результаты прогнозирования, заблаговременно, ещё до момента времени отказа  $t_{\text{or}}$  можно заменить изделие другим экземпляром. Такое прогнозирование называют об**ратным.** Чтобы найти время  $t_{\text{or}}$ , нужно решить уравнение вида

$$
\varphi(t = t_{\text{or}}) = y_{\text{kp}}.\tag{10.4}
$$

#### 10.3. Задание на экспериментальную часть лабораторной работы

В экспериментальной части лабораторной работы необходимо:

1. Используя режим «Моделирование» программы для ПЭВМ lab10 (папка ТОКТиН), получить точки с координатами  $(x_i, y_i)$  на координатной сетке, воспроизводимой на экране дисплея  $(i = 1, 2, ..., n)$ ; выбрать  $n = 5 - 7$ .

2. Анализируя расположение точек на координатной сетке, принять решение, какой элементарной функцией вида  $y = \varphi(x, a, b)$ , к которым имеется доступ в программе *lab*10, может быть описано изменение параметра у.

3. Изменяя значения коэффициентов а и b функции, выбранной для описания у, попытаться получить линию (функцию), лучшую с точки зрения МНК.

4. Используя возможности программы *lab*10, получить линию, которая является в действительности лучшей с точки зрения критерия (10.1) для функции рассматриваемого вида. Уточнить, насколько ваши действия были близки к получению лучшего решения.

5. Проверить, в какой степени хороши с точки зрения МНК другие виды функций из числа тех, к которым имеется доступ в программе для ПЭВМ. Для этого нужно пп. 3 – 4 последовательно повторить для других функций.

6. Принять решение о том, какая функция, к которым имеется доступ в программе *lab*10, является лучшей с точки зрения МНК. Для этого надо воспользоваться критерием (10.1).

В порядке приобретения опыта рекомендуется пп.1 - 6 выполнить несколько раз, получая всё новые и новые реализации экспериментальных точек. В отчёт по работе следует включить результаты исследований лишь для одной из реализаций, но по всем функциям из числа, к которым имеется доступ в программе для ПЭВМ *lab*10.

7. Уточнить у преподавателя варианты предысторий, используемые для решения задач

Таблица 10.1

прогнозирования (табл. 10.1). Выбирается два варианта: нечётный - для определения прогнозного значения  $v(t_{\text{m}})$ , чётный - для решения задачи обратного прогнозирования.

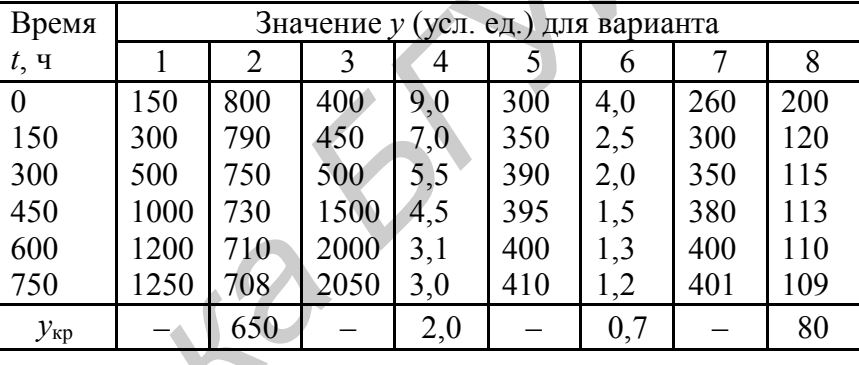

Значение  $t_{\text{np}}$  при-

нять равным 3000 ч, значения  $y_{\text{wp}}$ , необходимые для решения задачи обратного прогнозирования, указаны в табл. 10.1.

8. Используя режим «Ручное задание точек» программы для ПЭВМ lab10. ввести координаты точек предыстории функционального параметра у согласно варианту табл. 10.1. Используя возможности программы *lab*10, выбрать модель прогнозирования из числа элементарных функций, к которым имеется доступ. При выборе модели апробировать три функции из числа, предположительно неплохо описывающих предысторию.

Примечание. Этот пункт задания выполняется отдельно для нечётного и чётного вариантов.

9. Используя полученные в п. 8 модели прогнозирования, получить прогнозные значения:  $y(t_{\text{m}})$  – для нечётного варианта,  $t_{\text{or}}$  – для чётного варианта.

10. Написать отчёт по работе.

#### 10.4. Содержание отчета

1. Формулировка цели работы.

2. Координатная сетка с нанесёнными на неё экспериментальными точками, полученными в режиме автоматического их задания, и график аппроксимирующей функции.

3. Результаты нахождения лучшей по МНК приближающей функции, систематизированные и сведённые в табл. 10.2.
Таблина 10.2

4. Исходные данные (предысторию), используемые для получения прогнозного значения  $y(t_{\text{ID}})$ , согласно нечётному варианту табл. 10.1, координатная сетка с нанесёнными на неё точками предыстории и

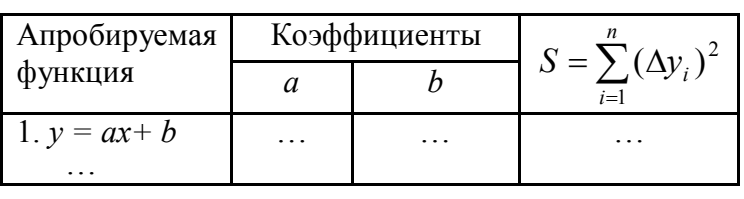

график модели прогнозирования, результаты в виде табл. 10.2 нахождения лучшей по МНК приближающей функции, используемой в качестве модели прогнозирования, и полученное прогнозное значение  $y(t_{np})$ .

5. Исходные данные (предысторию) с указанием укр. используемые для решения задачи обратного прогнозирования, согласно чётному варианту табл. 10.1, координатная сетка с нанесённой на неё точками предыстории и график модели прогнозирования, результаты в виде табл. 10.2 нахождения лучшей по МНК приближающей функции, используемой в качестве модели прогнозирования, и полученное прогнозное значение времени отказа  $t_{\text{or}}$ .

6. Выводы по работе.

ought

Примечание. Если режим автоматического задания точек использовался несколько раз. то в пп. 2, 3 необходимо привести лишь один случай, но с учётом апробирования всех функций, к которым имеется доступ в программе для ПЭВМ *lab10*.

### **ПИТЕРАТУРА**

Боровиков С.М. Теоретические основы конструирования, технологии и надежности: Учеб. для студ. инж.-техн. спец. вузов. - Мн.: Дизайн ПРО, 1998. -336 c.

### **ПРАВИЛА ОФОРМЛЕНИЯ ОТЧЁТА ПО ЛАБОРАТОРНОЙ РАБОТЕ**

1. Оформление отчёта должно **соответствовать приведённым правилам**, а для положений, не раскрытых в этих правилах, – **требованиям ГОСТ 2.105- 95.**

2. Отчёт можно писать от руки ручкой фиолетового, синего или черного цвета или же выполнять печатным способом с использованием принтера на одной стороне листа белой бумаги формата А4. Листы отчёта должны иметь следующие поля: левое – примерно 30 мм, правое – 10 мм, верхнее – 20…25 мм, нижнее – 20…25 мм. Текст, набираемый на ПЭВМ, печатается через один интервал, размер символов – 14 пунктов, для дополнительного текста (подрисуночные подписи, таблицы и т.п. – 12 пунктов). Листы отчёта должны быть сброшюрованы. ной стороне листа белой бумаги формата A4. Листы отчёта должны име<br>
душице поли: невое – примерно 30 мм, правое – 10 мм, верхне – 20.<br>
— пикансов – 20. 25 мм. Текст, набираемый на ПЭВМ, нечатается через ол<br>
тервал, рамер

3. Страницы следует нумеровать арабскими цифрами, соблюдая сквозную нумерацию в пределах всего отчёта. Номер рекомендуется ставить в правом верхнем углу листа. Титульный лист включаются в общую нумерацию страниц отчёта, но номер страницы на нём не проставляют.

4. Текст отчёта делится на разделы, а при необходимости – на подразделы**. Количество разделов и подразделов, их название (наименование) определяется студентом** в зависимости от характера лабораторной работы и требований рубрики «Содержание отчёта».

5. Разделы должны иметь порядковую нумерацию в пределах всего отчёта, обозначаться арабскими цифрами и иметь название (наименование). В конце номера раздела точка не ставится, например: **3 Результаты статистической обработки наблюдений параметров**

6. Подразделы нумеруются арабскими цифрами в пределах каждого раздела. Номер подраздела состоит из номера раздела и номера подраздела, разделённых точкой. В конце номера точка не ставится, например: **3.1 Статистические ряды исследуемых параметров** (первый подраздел третьего раздела).

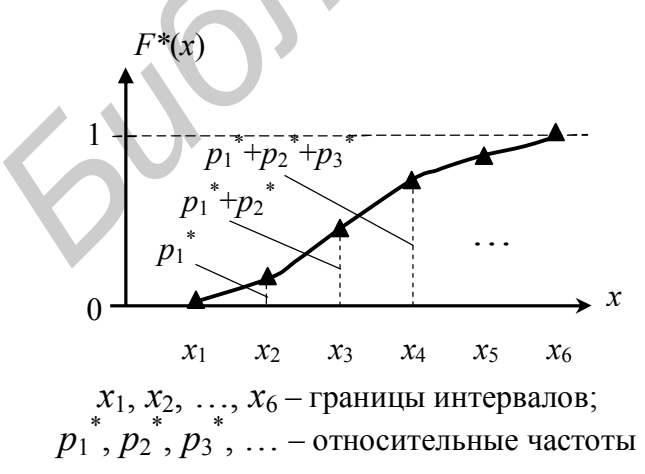

**Рисунок 1 – График статистической функции распределения параметра**

7. Иллюстрации обозначаются словом **Рисунок** и нумеруются последовательно арабскими цифрами в пределах отчёта. Каждый рисунок должен иметь наименование (название). При необходимости рисунок снабжается пояснительным текстом. Номер рисунка помещается ниже иллюстрации и пояснительного текста (по центру). Пример – Рисунок 1.

8. Формулы нумеруются арабскими цифрами в пределах отчёта. Номер формулы указывается в круглых скобках с правой стороны листа на уровне

формулы, например: **(1)** – первая формула.

Формула в тексте вписывается в виде отдельной строки. Выше и ниже формулы оставляется одна свободная строка. Пример:

# **Относительная частота (статистическая вероятность)** *р<sup>i</sup>* **\* попадания параметра в** *i***-й интервал определяется по формуле**

$$
p_i^* = \frac{m_i}{n},\tag{1}
$$

# **где** *m<sup>i</sup>* **– число наблюдений параметра, приходящихся на** *i***-й интервал;**  *n* **– общее число наблюдений параметра.**

|                                                                                                    | $\mathbf{r}$            |                |                         |                         |                         |
|----------------------------------------------------------------------------------------------------|-------------------------|----------------|-------------------------|-------------------------|-------------------------|
| где <i>m</i> <sub>i</sub> – число наблюдений параметра, приходящихся на <i>i</i> -й интервал;                                                                                                    |                         |                |                         |                         |                         |
| $n -$ общее число наблюдений параметра.                                                                                                    |                         |                |                         |                         |                         |
| Значение каждого символа формулы дается с новой строки. Первая строка<br>пояснения начинается со слова где без двоеточия. После формулы ставится за-<br>пятая, после каждой строки точка с запятой, после последнего слова - точка.<br>В таблицах деление ячеек по диагонали не допускается. Высота<br>9.<br>строк таблиц должна быть не менее 8 мм. Графа (столбец) № п.п. в таблицу не<br>включается. Таблицы нумеруются последовательно арабскими цифрами в пре-<br>делах отчёта. Слева над таблицей помещается надпись Таблица с указанием<br>номера и названия. Пример (таблица 1):<br>Таблица 1 – Статистический ряд ёмкости конденсатора |                         |                |                         |                         |                         |
| Номер интервала                                                                                                    |                         | $\overline{2}$ | $\overline{\mathbf{3}}$ | $\overline{\mathbf{4}}$ | $5\overline{)}$         |
| Границы интервала, пФ                                                                                                    | 70; 76                  | 76; 82         | 82; 88                  | 88; 94                  | 94; 100                 |
| Число попаданий в интервал $m_i$                                                                                                    | $\overline{\mathbf{3}}$ | 12             | 25                      | 16                      | $\overline{\mathbf{4}}$ |
| Относительная частота $p_i$                                                                                                    | 0,05                    | 0,20           | 0,416                   | 0,267                   | 0,067                   |
| Теоретическая вероятность $p_i$<br>(нормальный закон)                                                                                                    | 0,038                   | 0,212          | 0,405                   | 0,274                   | 0,064                   |
|                                                                                                    |                         |                |                         |                         |                         |

**Таблица 1 – Статистический ряд ёмкости конденсатора**

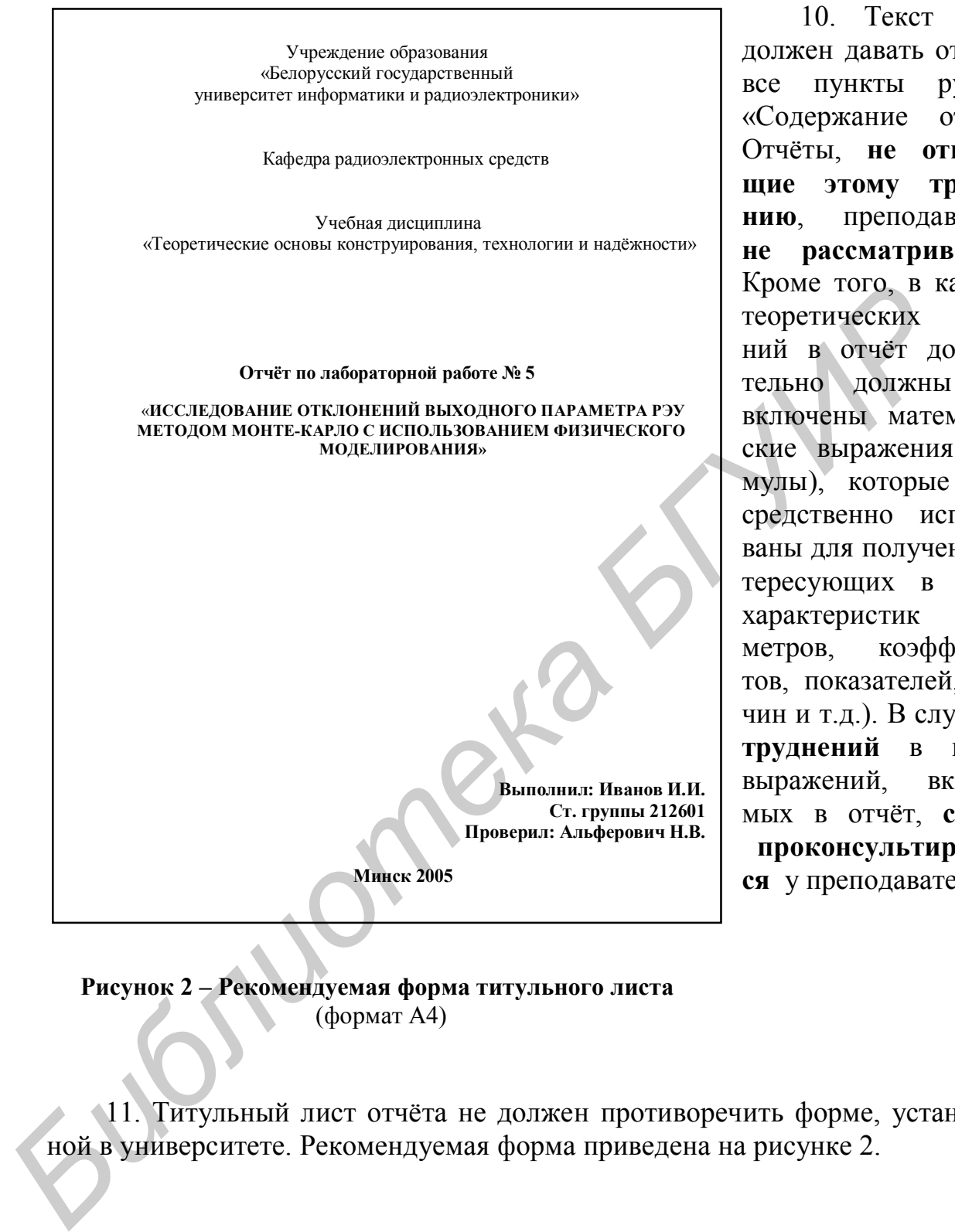

10. Текст отчёта должен давать ответ на все пункты рубрики «Содержание отчёта». Отчёты, **не отвечающие этому требованию**, преподавателем **не рассматриваются.** Кроме того, в качестве теоретических сведений в отчёт дополнительно должны быть включены математические выражения (формулы), которые непосредственно использованы для получения интересующих в работе характеристик (параметров, коэффициентов, показателей, величин и т.д.). В случае **затруднений** в выборе выражений, включаемых в отчёт, **следует проконсультироваться** у преподавателя.

**Рисунок 2 – Рекомендуемая форма титульного листа** (формат А4)

11. Титульный лист отчёта не должен противоречить форме, установленной в университете. Рекомендуемая форма приведена на рисунке 2.

Св. план 2005, поз. 3

Учебное издание

**Боровиков** Сергей Максимович, **Альферович** Николай Викентьевич, **Малышева** Тамара Владимировна

# **ТЕОРЕТИЧЕСКИЕ ОСНОВЫ КОНСТРУИРОВА-НИЯ, ТЕХНОЛОГИИ И НАДЁЖНОСТИ Мальпиева Тамара Владимировиа**<br> **ОРЕТИЧЕСКИЕ ОСНОВЫ КОНСТРУИРОВА-**<br> **НИЯ, ТЕХНОЛОГИИ И НАДЁЖНОСТИ**<br> *Лабораторный практикум*<br> *БИбленирование и компьютерное проектирование РЭС» и*<br>
«Моделирование и компьютерное проектиро

# *Лабораторный практикум*

для студентов специальностей «Моделирование и компьютерное проектирование РЭС» и «Проектирование и производство РЭС»

Редактор Т.П. Андрейченко Корректор Е.Н. Батурчик

Подписано в печать 28.06.2005. Формат 60х84 1/16. Бумага офсетная. Гарнитура «Tаймс». Печать ризографическая. Усл. печ. л. 4,42. Уч.-изд. л. 4,5. Тираж 180 экз. Заказ 176.

Издатель и полиграфическое исполнение: Учреждение образования «Белорусский государственный университет информатики и радиоэлектроники» Лицензия на осуществление издательской деятельности № 02330/0056964 от 01.04.2004. Лицензия на осуществление полиграфической деятельности № 02330/0131518 от 30.04.2004. 220013, Минск, П. Бровки, 6.